## **INSTITUTO TECNOLÓGICO Y DE ESTUDIOS SUPERIORES DE MONTERREY**

# CAMPUS MONTERREY DIVISIÓN DE INGENIERÍA PROGRAMA DE GRADUADOS EN INGENIERÍA

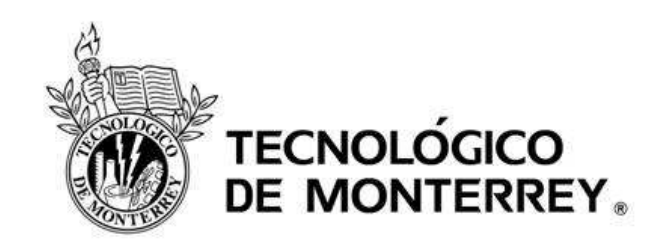

# DISEÑO Y CONSTRUCCIÓN DE UN GENERADOR EÓLICO TIPO SAVONIUS DE EJE VERTICAL

**TESIS** 

# PRESENTADA COMO REQUISITO PARCIAL PARA OBTENER EL GRADO ACADÉMICO DE

### **MAESTRO EN CIENCIAS ESPECIALIDAD EN SISTEMAS AMBIENTALES**

Por:

Abel David Crespo Cuesta

Monterrey, N.L. Monterrey, N.L.

i

### **Agradecimientos:**

A mis padres, Eduardo Crespo y María del Carmen Cuesta por la educación, el apoyo y ejemplo que me han dado.

A mis hermanos Daniel, Sebastián y Valeria por su apoyo durante todo este tiempo.

A mi asesor Martín Bremer por los consejos, ayuda y recomendaciones para la elaboración de este proyecto.

A mi sinodal Noel León por el aporte, ayuda y enseñanza de las herramientas usadas en este proyecto.

A mi sinodal Osvaldo Micheloud por el aporte, ayuda y enseñanza con respecto a motores y potencias.

A todo el personal de Interaleaciones S. A. por su ayuda y consejos en la construcción del aerogenerador para esta tesis.

A todos aquellos que de alguna forma contribuyeron a la realización de esta tesis.

### **Resumen**

El presente trabajo consistió en construir un generador completo con la intención de validar las conclusiones del estudio y desempeño de aspas de óptimo perfil aerodinámico para un generador Savonius, resultado de un trabajo de tesis realizado por César Humberto Villareal, en el Tecnológico de Monterrey en el año 2008.

Este informe presenta las distintas etapas de ese proceso constructivo y los ensayos de validación realizados sobre el prototipo. Finalmente, se describen algunos resultados experimentales y se proponen varias mejoras a introducir en el proceso para futuros trabajos.

**Palabras Clave:** Energía Eólica, Historia aerogeneradores, Tipos de aerogeneradores, Aerogeneradores verticales, Savonius.

# Tabla de contenidos

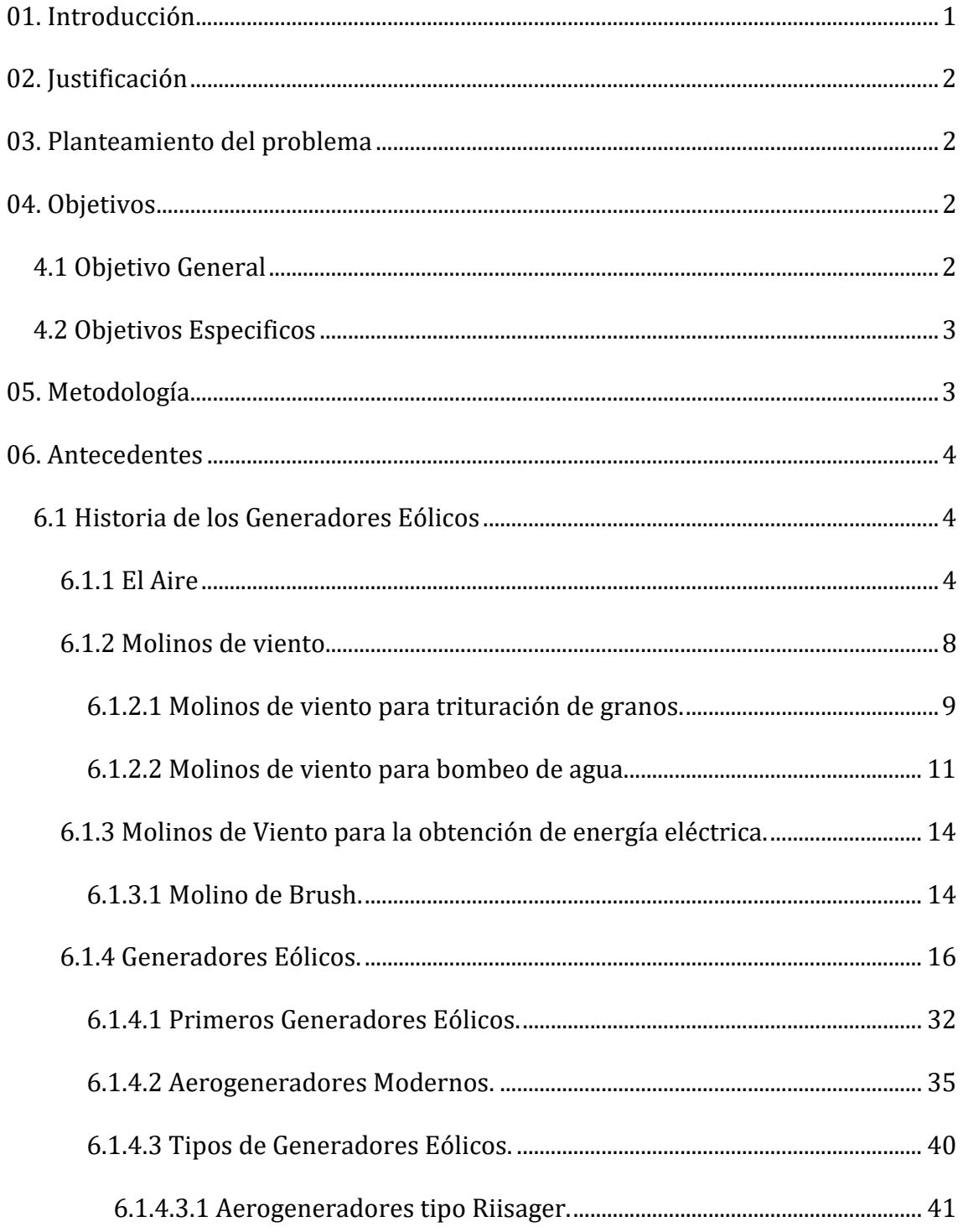

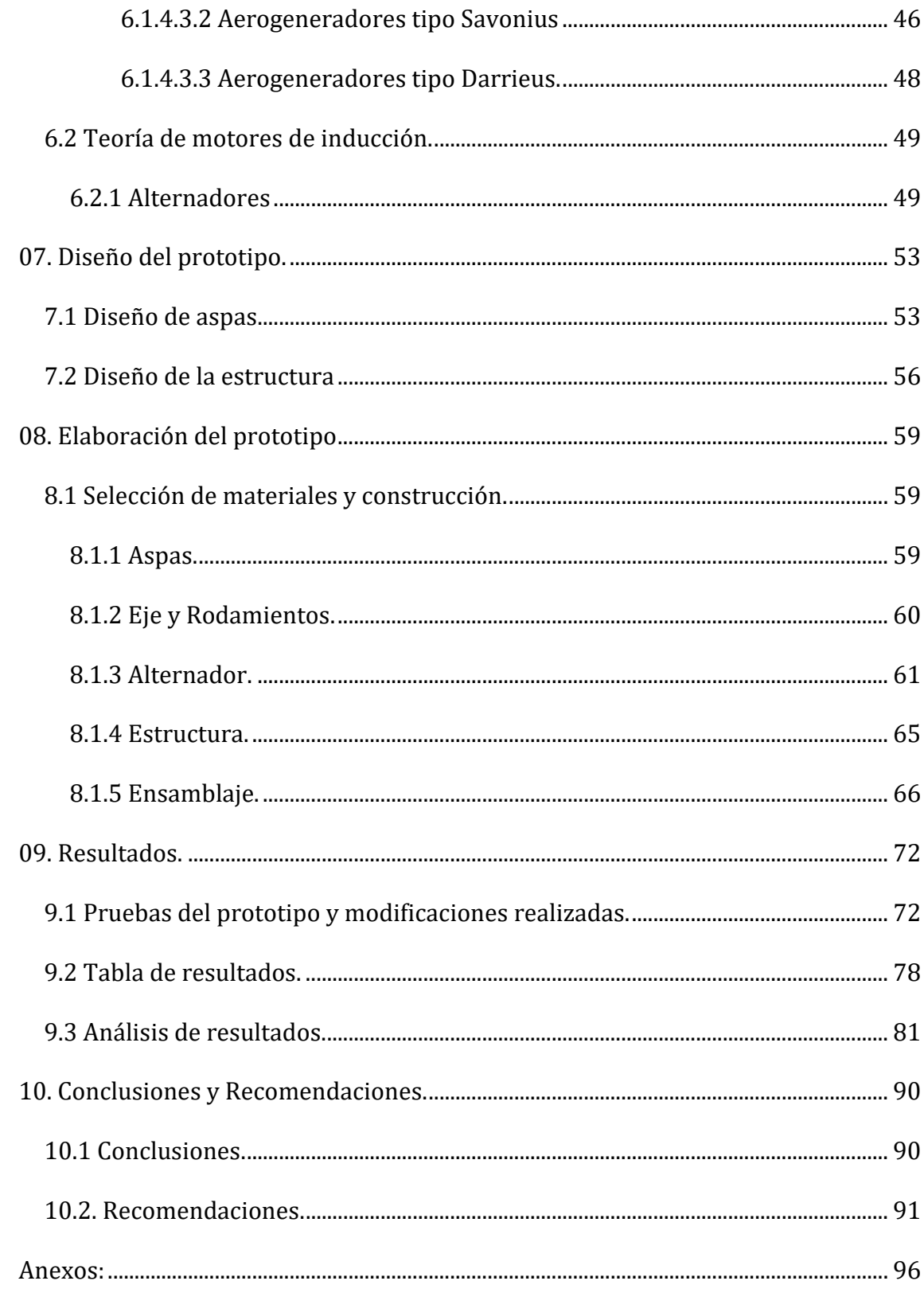

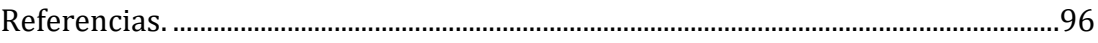

# **Lista de Ilustraciones**

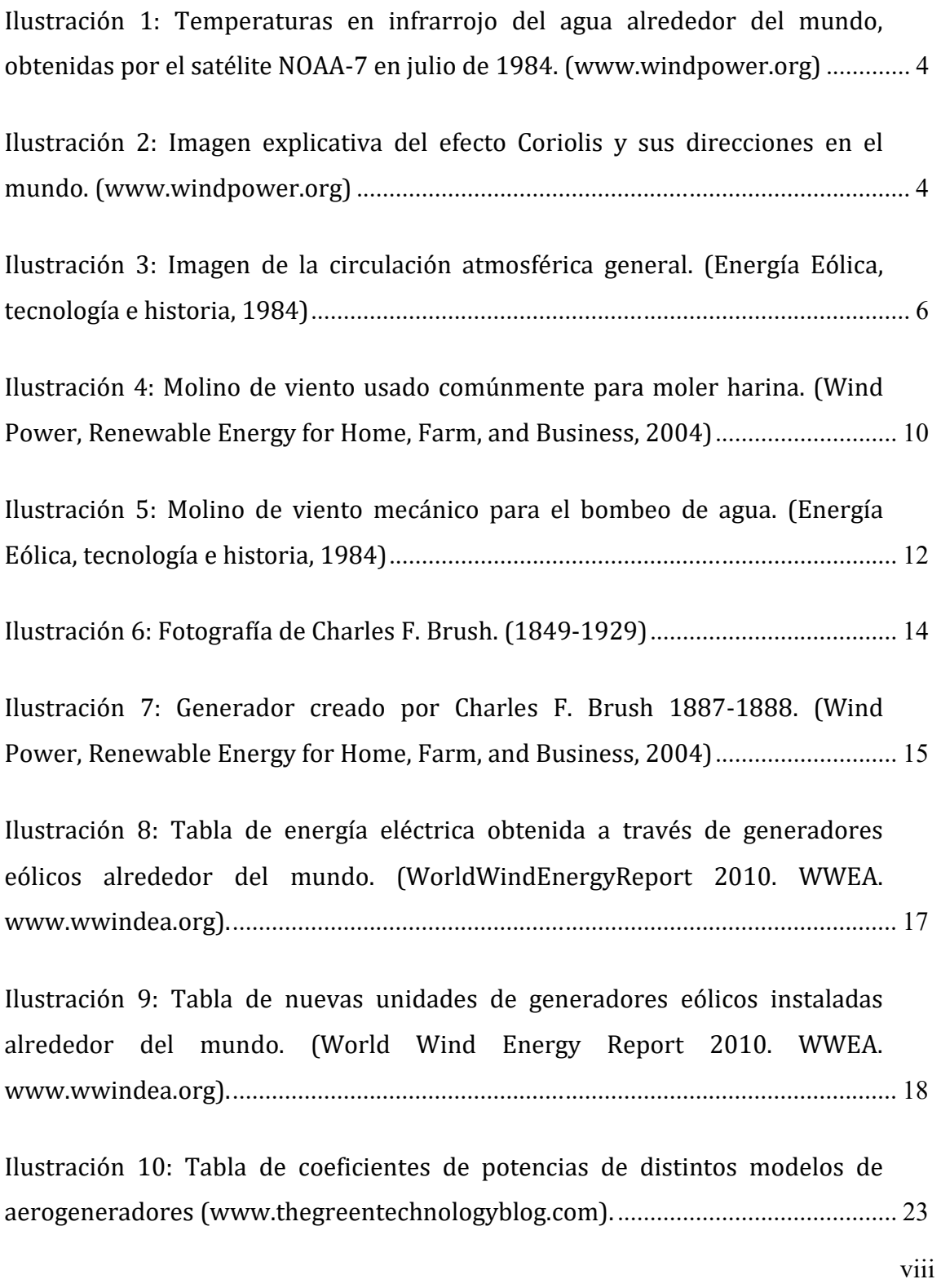

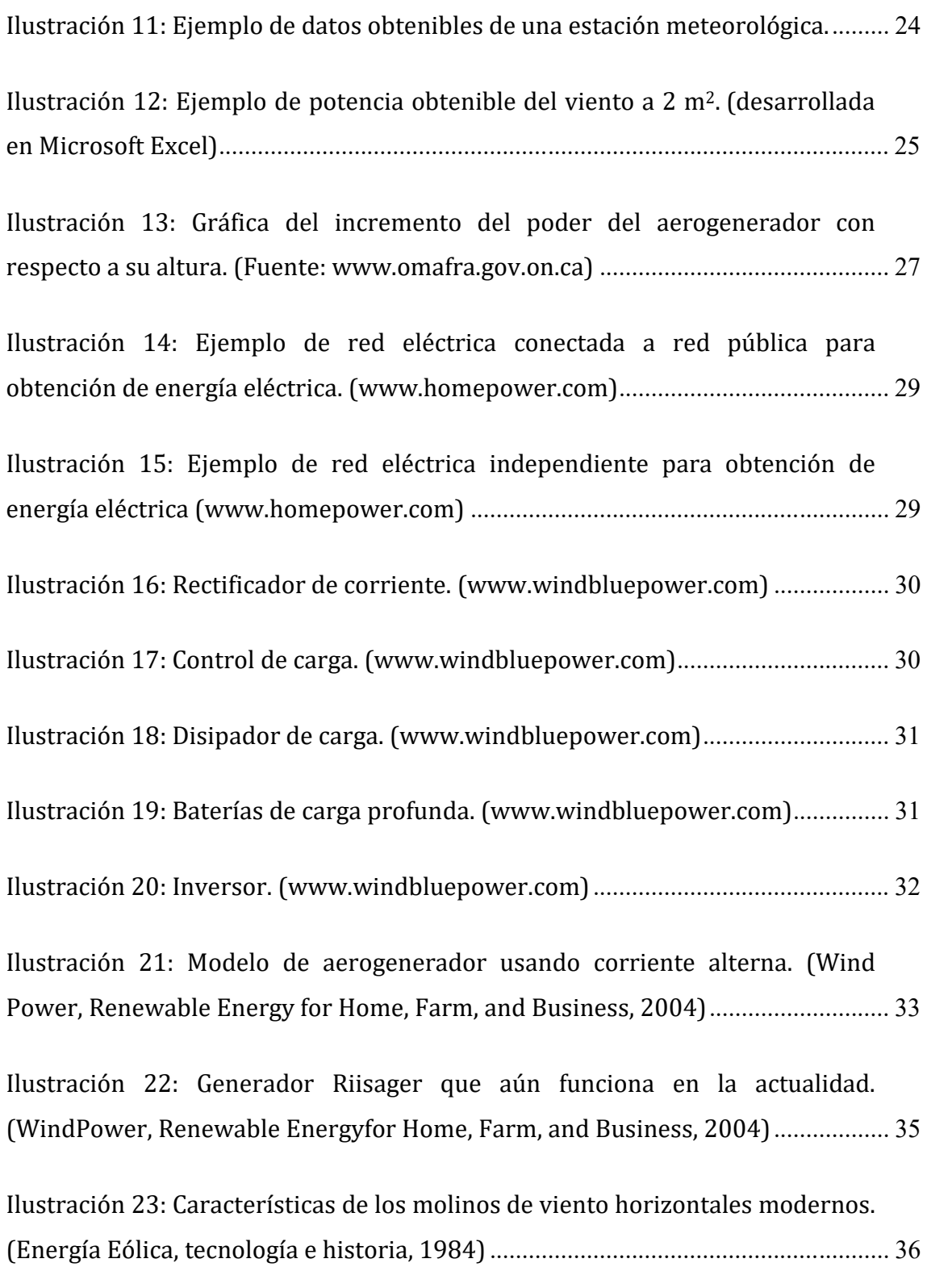

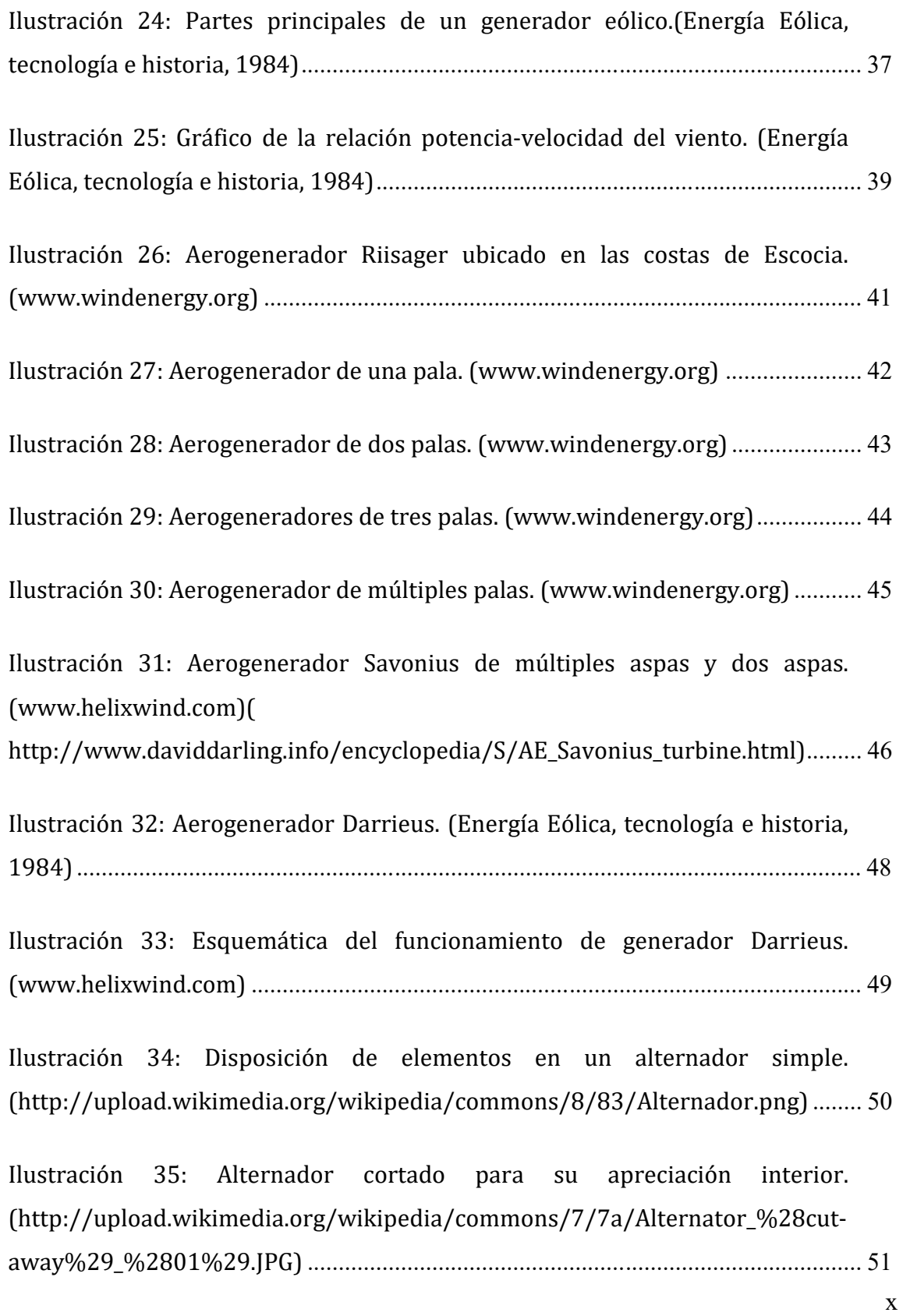

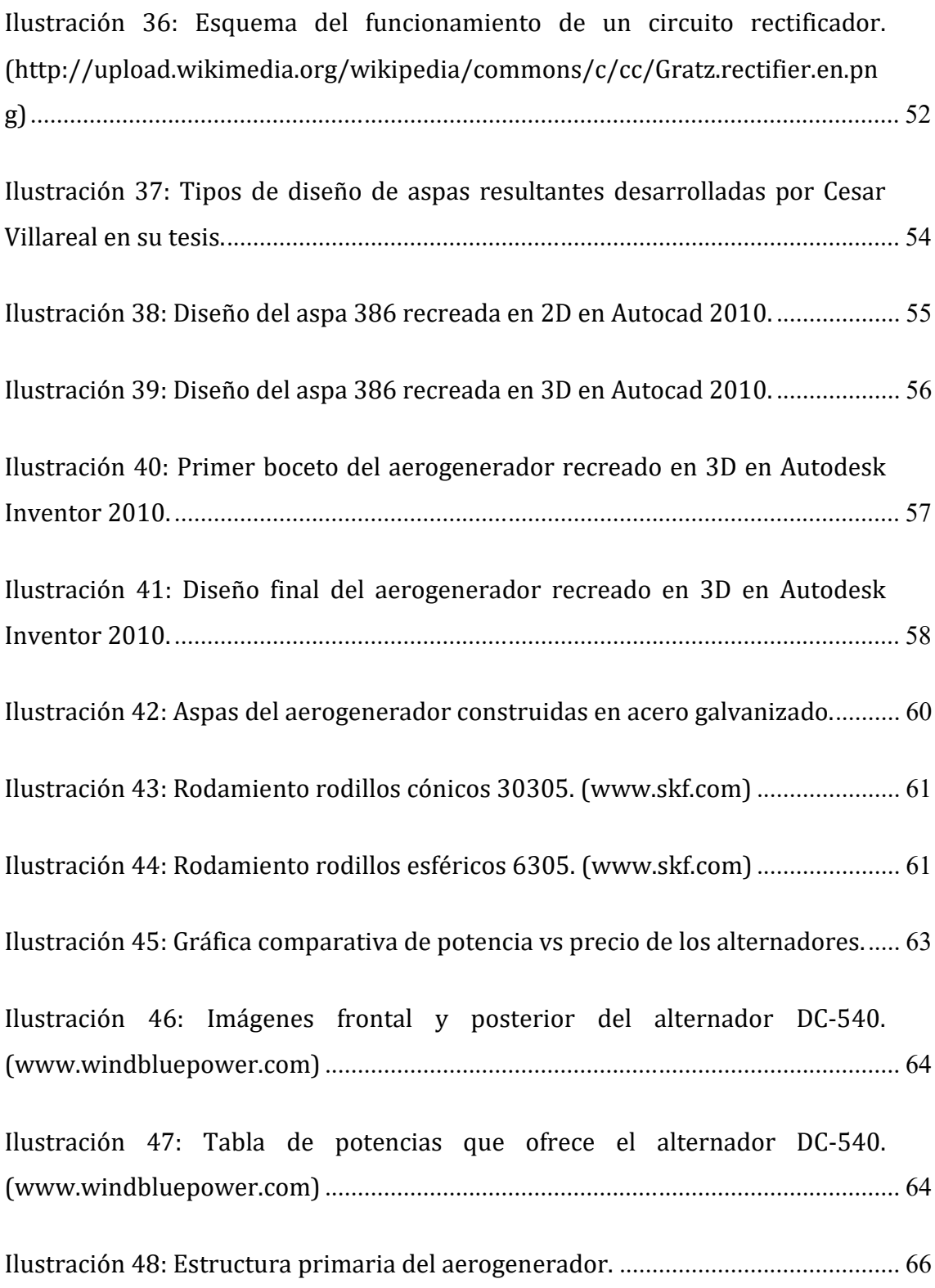

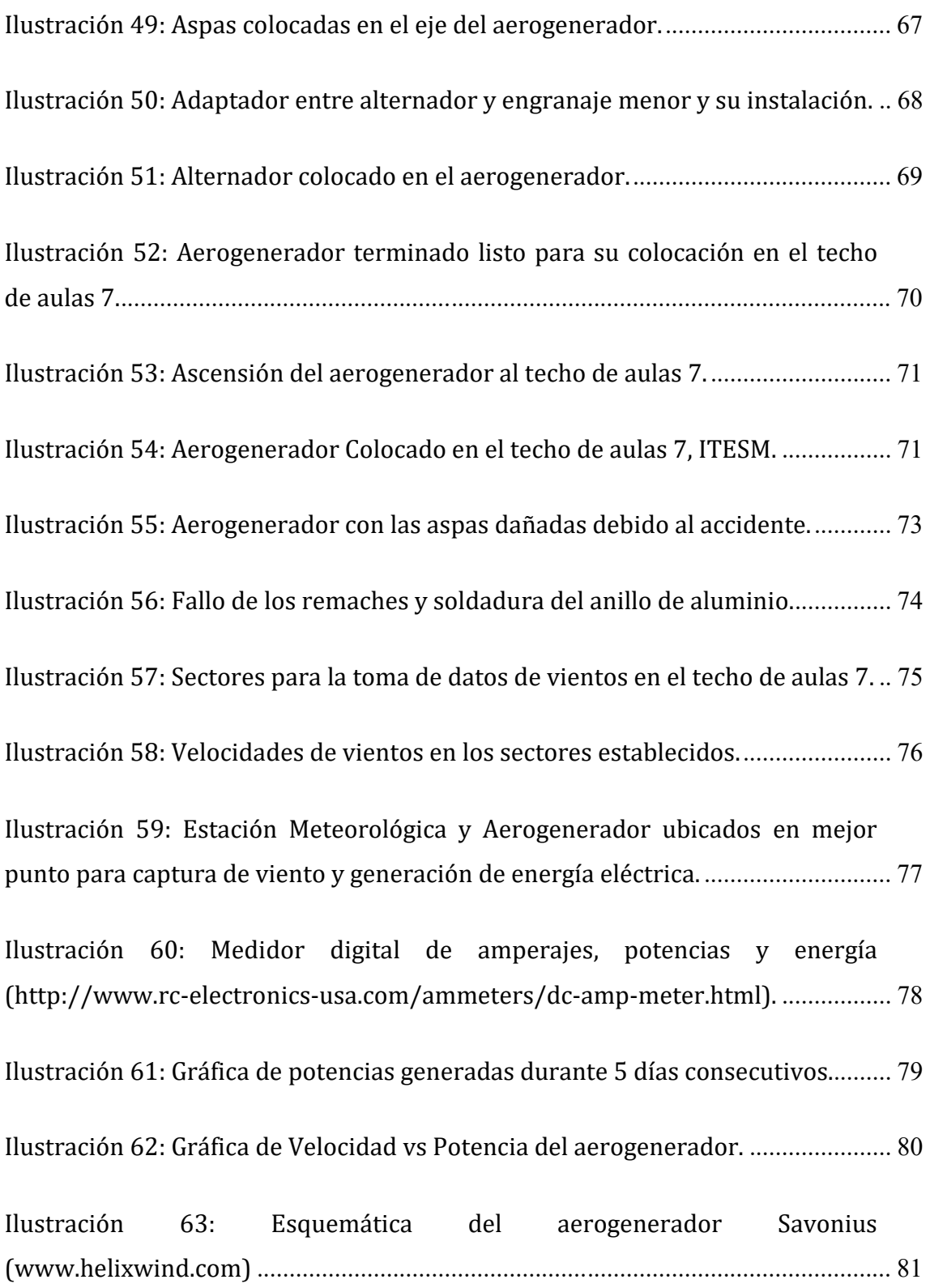

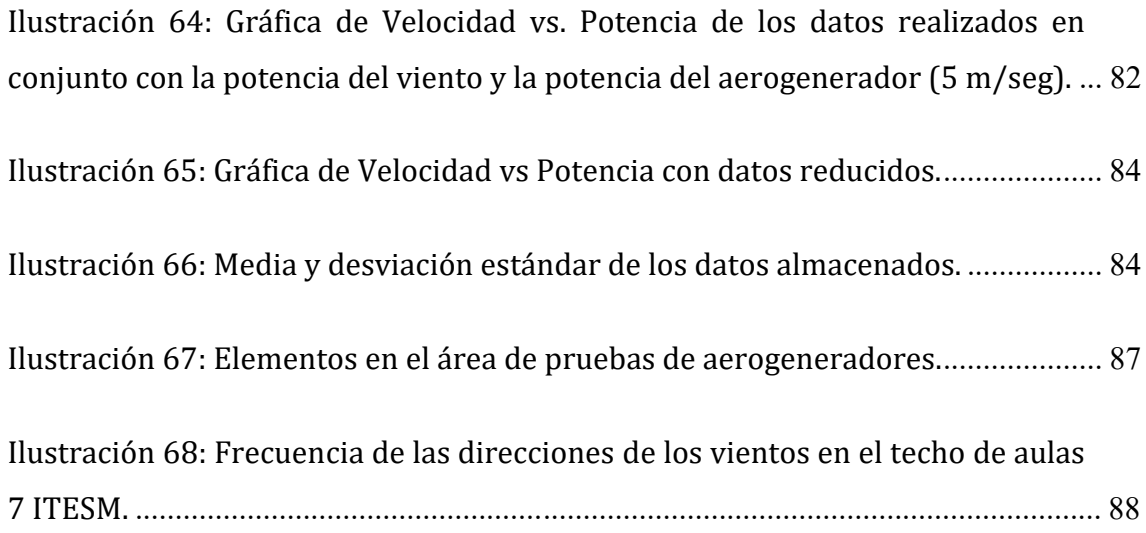

# **Lista de Tablas**

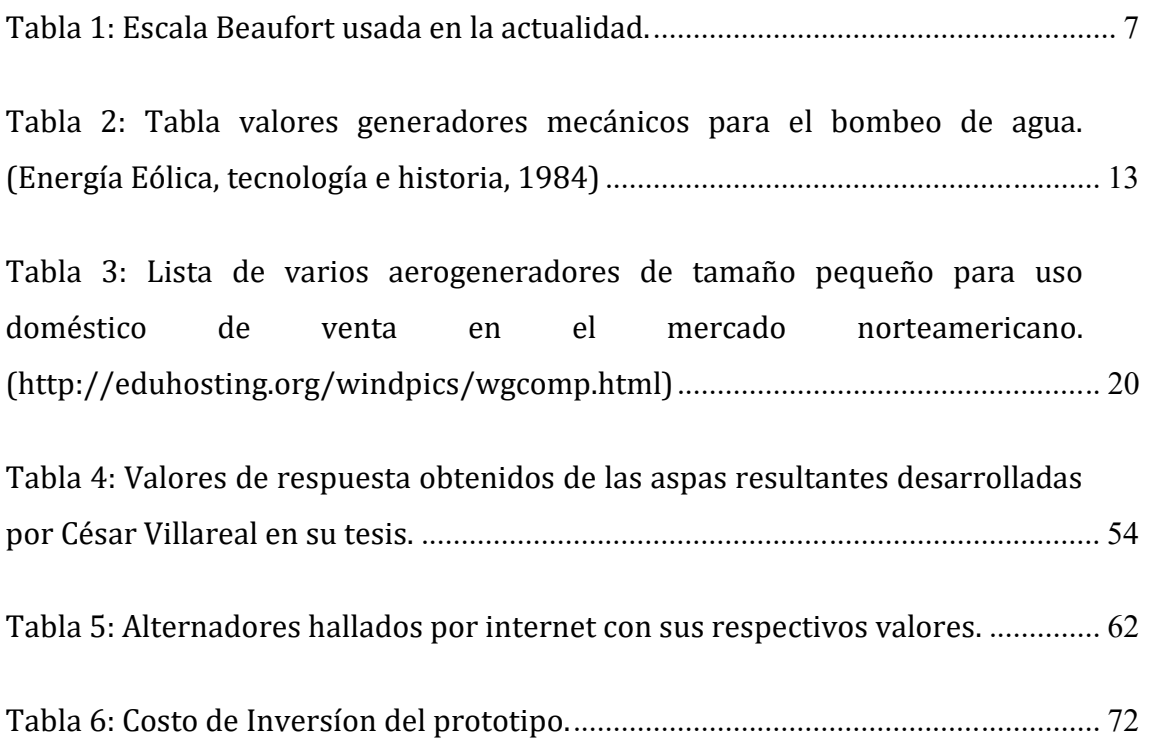

### **1. Introducción**

En la actualidad existe una gran necesidad de encontrar nuevas fuentes alternativas de energía eléctrica que no generen impacto al medio ambiente. Existen varios tipos de medios de obtención de esta, entre ellas, la energía eólica, la cual es un medio eficiente, limpio y genera un bajo impacto en el medio ambiente. Aunque posee algunas deficiencias como su alto costo de construcción, ruido durante su funcionamiento e impacto visual, sus virtudes como un medio de obtención de energía que no genera residuos y daño al medioambiente en ninguna instancia durante su tiempo de vida, lo hacen un muy buen medio de obtención de energía renovable.

La fabricación de generadores eólicos, en un tiempo se lo consideraba un método costoso o de muy alto mantenimiento y bajo rendimiento, sin embargo, en la actualidad es un medio de obtención de energía que no requiere de avanzadas técnicas de construcción o de costosos materiales y que puede estar al alcance de todo país, ya sea este un país altamente industrializado o no. Para que una sociedad se beneficie del uso de este medio de obtención de energía, solo se requiere que ésta sea estudiada en la zona en cuestión, que se demuestre sus beneficios para así hacerla comercial, dando como consecuencia un medio de obtención de energía que a largo plazo será sea rentable y práctica [2].

A causa del calentamiento global, se han establecido nuevas normativas para la conservación del medio ambiento, entre estas se incluye la generación de energía eléctrica de una manera eficiente y de ser posible que genere un muy bajo nivel de impacto ambiental.

#### **2. Justificación**

La presente investigación aportó con un estudio de los tipos de aerogeneradores en especial de los aerogeneradores verticales, con el fin de diseñar y construir un aerogenerador vertical basado en un diseño de aspas desarrollado mediante redes neuronales de una investigación anterior, para su posterior análisis de eficiencia y energía generada.

### **3. Planteamiento del problema**

La meta a realizar fue construir un aerogenerador vertical tipo Savonius de aspas modificadas para el análisis de diseño y eficiencia.

#### **4. Objetivos**

#### **4.1. Objetivo General**

#### **2. Justificación**

La presente investigación aportó con un estudio de los tipos de aerogeneradores en especial de los aerogeneradores verticales, con el fin de diseñar y construir un aerogenerador vertical basado en un diseño de aspas desarrollado mediante redes neuronales de una investigación anterior, para su posterior análisis de eficiencia y energía generada.

### **3. Planteamiento del problema**

La meta a realizar fue construir un aerogenerador vertical tipo Savonius de aspas modificadas para el análisis de diseño y eficiencia.

#### **4. Objetivos**

#### **4.1. Objetivo General**

#### **2. Justificación**

La presente investigación aportó con un estudio de los tipos de aerogeneradores en especial de los aerogeneradores verticales, con el fin de diseñar y construir un aerogenerador vertical basado en un diseño de aspas desarrollado mediante redes neuronales de una investigación anterior, para su posterior análisis de eficiencia y energía generada.

### **3. Planteamiento del problema**

La meta a realizar fue construir un aerogenerador vertical tipo Savonius de aspas modificadas para el análisis de diseño y eficiencia.

#### **4. Objetivos**

#### **4.1. Objetivo General**

#### **2. Justificación**

La presente investigación aportó con un estudio de los tipos de aerogeneradores en especial de los aerogeneradores verticales, con el fin de diseñar y construir un aerogenerador vertical basado en un diseño de aspas desarrollado mediante redes neuronales de una investigación anterior, para su posterior análisis de eficiencia y energía generada.

### **3. Planteamiento del problema**

La meta a realizar fue construir un aerogenerador vertical tipo Savonius de aspas modificadas para el análisis de diseño y eficiencia.

#### **4. Objetivos**

#### **4.1. Objetivo General**

#### **4.2.Objetivos Específicos:**

- Realizar un estudio detallado sobre los tipos de generadores eólicos, para su mejor entendimiento.
- Realizar un diseño del aerogenerador para su análisis en diseño y eficiencia usando como base de diseño una de las aspas Savonius desarrolladas mediante algoritmos genéticos de la tesis "Optimization of the savonius wind turbine using a genetical algorithm" elaborado por César Humberto Villareal.
- Selección de los materiales apropiados para su construcción.
- Construcción del prototipo.
- Pruebas del prototipo, análisis de eficiencia y elaboración de tabla de resultados.

### **5. Metodología**

- 1) Recopilación bibliográfica sobre generadores eólicos.
- 2) Elaboración de un diseño computarizado del prototipo.
- 3) Construcción del prototipo.
- 4) Pruebas del prototipo.
- 5) Análisis de la información obtenida durante las pruebas.
- 6) Conclusiones y Recomendaciones.

#### **4.2.Objetivos Específicos:**

- Realizar un estudio detallado sobre los tipos de generadores eólicos, para su mejor entendimiento.
- Realizar un diseño del aerogenerador para su análisis en diseño y eficiencia usando como base de diseño una de las aspas Savonius desarrolladas mediante algoritmos genéticos de la tesis "Optimization of the savonius wind turbine using a genetical algorithm" elaborado por César Humberto Villareal.
- Selección de los materiales apropiados para su construcción.
- Construcción del prototipo.
- Pruebas del prototipo, análisis de eficiencia y elaboración de tabla de resultados.

### **5. Metodología**

- 1) Recopilación bibliográfica sobre generadores eólicos.
- 2) Elaboración de un diseño computarizado del prototipo.
- 3) Construcción del prototipo.
- 4) Pruebas del prototipo.
- 5) Análisis de la información obtenida durante las pruebas.
- 6) Conclusiones y Recomendaciones.

#### 22

 $\overline{?}$ 

#### 

 $\overline{?}$ 

Toda energía renovable (con excepción de la energía geotermal, las olas del mar son dependientes en parte del viento y son de origen gravitacional) provienen del Sol. El Sol irradia alrededor de 174,423,000,000,000 kilowatts por hora de energía hacia el planeta Tierra, en otras palabras, la Tierra recibe 1.74 x 10<sup>17</sup> Watts de poder.

 $\overline{?}$ 

Las regiones de agua alrededor de la línea ecuatorial, son las zonas con mayor calor en el mundo (Ilustración 1).

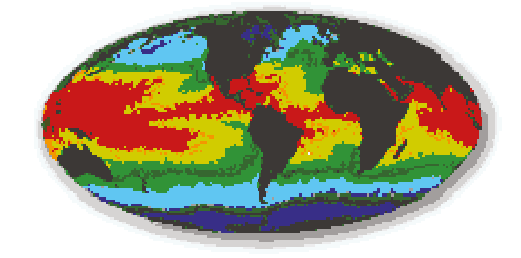

Ilustración 1: Temperaturas en infrarrojo del agua alrededor del mundo, obtenidas por el satélite NOAA-7 en julio de 1984. (www.windpower.org)

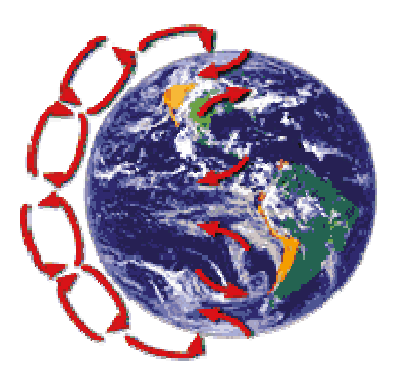

Ilustración 2: Imagen explicativa del efecto Coriolis y sus direcciones en el mundo. (www.windpower.org)

El aire caliente asciende alrededor de 10 km y viaja desde la línea ecuatorial hacia los polos, el aire más caliente es menos denso y asciende, siendo desplazado por uno más frio y pesado, esto en conjunto con la rotación del planeta genera los vientos que existen alrededor del globo (Ilustración 2), esto es conocido como la fuerza Coriolis (Nombrada en honor al descubridor, el matemático Gustave Gaspard Coriolis). La fuerza Coriolis es un fenómeno visible, se lo puede ver en el desgaste de un riel de tren mayor que otra, o en la profundidad de los lados de un rio por así decirlo (esto depende de en que hemisferio este uno investigando un caudal o un rio), la rotación del planeta produce una componente este para los vientos norte que circulan hacia el sur y una componente oeste para los vientos del sur que circulan hacia el norte. La componente este u oeste es mayor cuando más cerca estemos de los polos y menor cuanto más próximos estemos al ecuador. Esta fuerza de Coriolis engendra también movimientos ciclónicos circulares de las masas de aire que se desplazan desde las altas presiones hacia las bajas presiones. Las zonas de bajas presiones son sumideros de aire y generan, como el agua que se cuela por un desagüe, movimientos giratorios que varían dependiendo el hemisferio.

En el hemisferio norte el viento tiende a rotar en el sentido opuesto del reloj, viendo desde el centro del polo norte en conjunto con la rotación de la tierra, mientras que en el polo sur el viento rota en sentido del reloj (Ilustración 3).

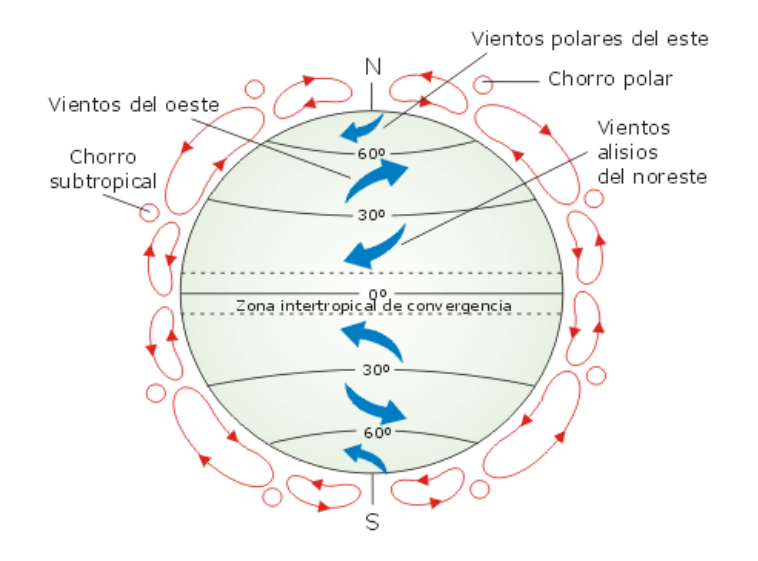

Ilustración 3: Imagen de la circulación atmosférica general. (Energía Eólica, tecnología e historia, 1984)

La fuerza que un viento ejerce sobre una superficie en su trayectoria depende de su velocidad. El hidrógrafo irlandés Francis Beaufort estableció hacia 1805 una clasificación de la fuerza de los vientos según sus efectos sobre las agua del mar. La escala Beaufort sigue usándose en la actualidad, se divide en 17 grados a los que les corresponde un intervalo de velocidades de viento, un posible nombre a ese grado de viento, una descripción del efecto marino y una descripción del efecto terrestre (Tabla 1).

La dirección del viento se indica con una veleta y se refiere nominalmente al lado de donde sopla, es decir, se dice que es en dirección este si el lado del sotavento, hacia donde sopla el viento, es el oeste; otro instrumento que nos indica la dirección del viento es la manga del aire como las que se colocan en algunos puntos de carreteras y autopistas, o en los aeródromos y aeropuertos. La velocidad del viento se la mide con un anemómetro, existiendo muchas tipologías de estos aparatos, según el principio físico en el que se basen, el más común es el de un molino de 3 brazos, separados por ángulos de 120°, que se mueven alrededor de un eje

vertical. Los brazos giran por el viento y estos están acoplados a un pequeño generador de corriente continua, la intensidad que se genera depende de la velocidad de giro.

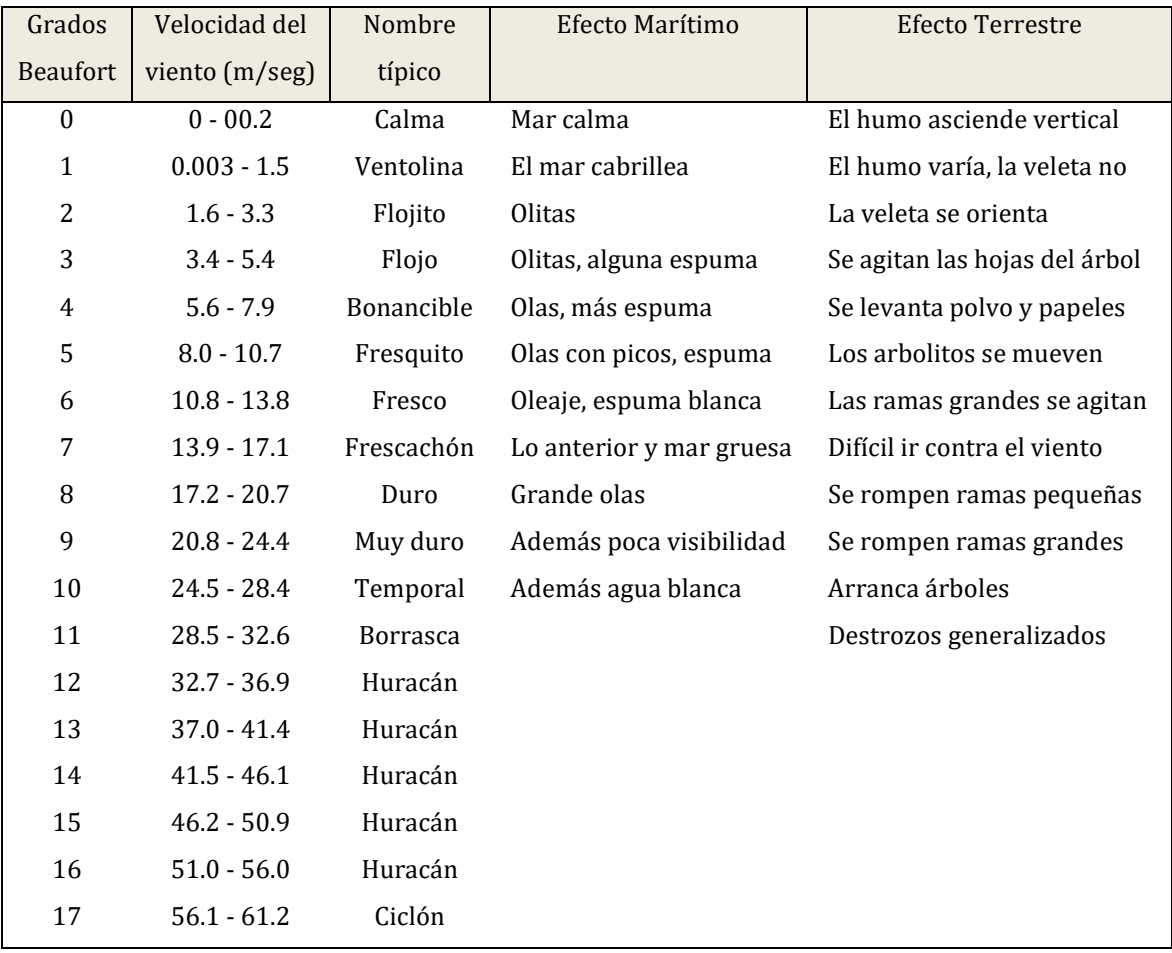

Tabla 1: Escala Beaufort usada en la actualidad.

Desde un punto de vista profesional nos interesa conocer el tiempo durante el cual ha soplado un viento en una dirección determinada y la velocidad media con lo que lo ha hecho en esa misma dirección, por ello el instrumental de medida utilizado debe recoger y almacenar automáticamente los datos tomados a intervalos para poder integrarlos y evaluarlos posteriormente.

Toda esta información una vez adquirida, es fundamental para entender como es el clima en una región, ya sea para análisis del clima, cambios estacionarios, ciclos de cultivo o en este caso, para la colocación de generadores eólicos en una zona con su respectivo nivel de viento anual.

#### 

 $\sqrt{2}$ 

No existe un acuerdo o certeza total en cuanto al lugar donde aparecieron los primeros molinos o quien fue su inventor. Algunos estudiosos dicen que fue una idea del célebre inventor griego Herón de Alejandría allá por el siglo I antes de la era cristiana, estos molinos se conocían con el nombre de panémomas. Otros opinan que aparecieron en Persia, en el siglo VII de nuestra era. Luego, los árabes adoptaron este ingenioso dispositivo, el que fue llevado a Europa por los cruzados. Fue así como durante la Edad Media los molinos de viento alcanzaron un gran auge en Europa. Además de emplearse para el riego y moler el grano, los molinos construidos entre los siglos XV y XIX tenían otras aplicaciones, como el bombeo de agua en tierras bajo el nivel del mar, aserradores de madera, fábricas de papel, prensado de semillas para producir aceite, así como para triturar todo tipo de materiales.

En el siglo XIX se llegaron a construir unos 9.000 molinos en Holanda. El avance más importante fue la introducción del abanico de aspas, inventado en 1745, que giraba impulsado por el viento. En 1772 se introdujo el aspa con resortes. Este tipo de aspa consiste en unas cerraduras de madera que se controlan de forma manual o automática, a fin de mantener una velocidad de giro constante en caso de vientos variables. Otros avances importantes han sido los frenos hidráulicos para detener el movimiento de las aspas y la utilización de aspas aerodinámicas en forma de hélice, que incrementan el rendimiento de los molinos con vientos débiles.

Todos estos molinos tenían el mismo principio: transformar la energía eólica en energía para el bombeo de agua y la molturación del grano entre otras. El uso de las turbinas de viento para generar electricidad comenzó en Dinamarca a finales del siglo pasado y se ha extendido por todo el mundo. Los molinos para el bombeo de agua se emplearon a gran escala durante el asentamiento en las regiones áridas del oeste de Estados Unidos.

 $\boxed{2}$ 

7 17 17 17 17 17 

 $\overline{?}$ 

En el siglo VII d.C. se da origen a los primeros modelos rústicos de los clásicos molinos holandeses que hoy en día son mecánicamente sofisticados. (Ilustración 4).<sup>[2]</sup>

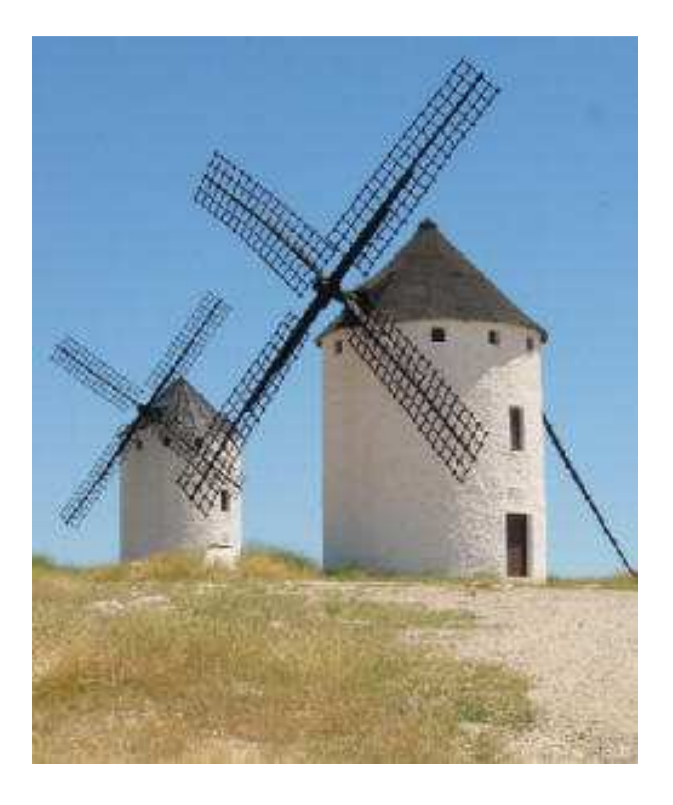

Ilustración 4: Molino de viento usado comúnmente para moler harina. (Wind Power, Renewable Energy for Home, Farm, and Business, 2004)

El molino, como se desprende de su nombre, fue utilizado en principio para accionar la molienda de cereales especialmente de trigo. Por extensión se ha denominado así a todo aparato movido por fuerzas de la naturaleza, aun cuando se destine a otras tareas, como elevar agua. El molino de viento -independientemente de las poéticas imágenes de los campos holandeses que todos hemos visto alguna vez o de las gestas heroicas de Don Quijote contra aquellos caballeros perversos, disfrazados por un mago maléfico- ha tenido siempre una función práctica, que es la de aprovechar la energía eólica, transformándola en trabajo útil.

El Molino es una máquina que transforma el viento en energía aprovechable. Esta energía proviene de la acción de la fuerza del viento sobre unas aspas oblicuas unidas a un eje común. El eje giratorio puede conectarse a varios tipos de maquinaria para moler grano, bombear agua o generar electricidad. Cuando el eje se conecta a una carga, como una bomba, recibe el nombre de molino de viento. Si se usa para producir electricidad se le denomina generador de turbina de viento o aerogenerador.

#### 7 17 17 17 17 17  $\overline{2}$   $\overline{3}$   $\overline{2}$   $\overline{2}$   $\overline{$

Una bombeadora de agua es un molino con un elevado momento de torsión y de baja velocidad, se usan con mayor frecuencia en las regiones rurales. Las bombeadoras de agua se emplean sobre todo para drenar agua del subsuelo. Estas máquinas se valen de una pieza rotatoria, cuyo diámetro suele oscilar entre 2 y 5 m, con varias aspas oblicuas que parten de un eje horizontal. La pieza rotatoria se instala sobre una torre lo bastante alta como para alcanzar el viento. Una larga veleta en forma de timón dirige la rueda hacia el viento. La rueda hace girar los engranajes que activan una bomba de pistón. Cuando los vientos soplan en exceso, unos mecanismos de seguridad detienen de forma automática la pieza rotatoria para evitar daños en el mecanismo.

Para el bombeo de agua mediante la energía eólica, pueden emplearse dos formas básicas:

Bombeo mecánico del agua, el cual consiste en la utilización de una bomba a pistón, que provoca la aspiración en la tubería sumergida y la expulsión hacia un depósito de acumulación, como se muestra en la siguiente esquemática (Ilustración 5).

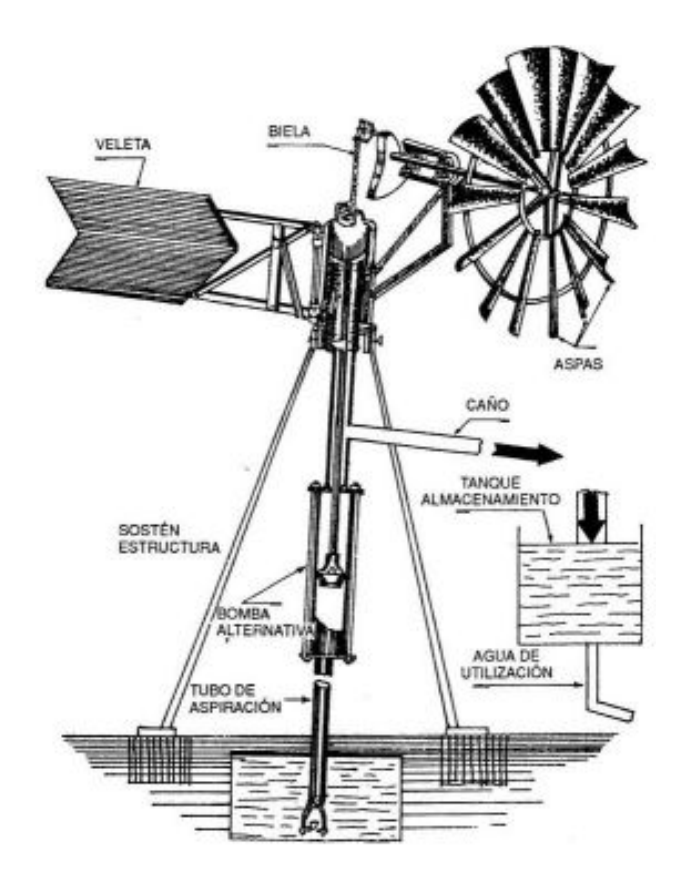

Ilustración 5: Molino de viento mecánico para el bombeo de agua. (Energía Eólica, tecnología e historia, 1984)

Es necesario para lograr este objetivo, conectar la bomba a un dispositivo o engranaje diseñado especialmente. En general es preferible que el bombeo se efectúe en forma lenta, a fin de reducir al mínimo la resistencia a la circulación del agua por las cañerías. Es por ello que en la aplicación mecánica de los sistemas eólicos para bombear el agua, no se requiere una velocidad de giro del rotor elevada, debiendo contar, sin embargo, con un alto par de arranque, para vencer la inercia del equipo. Los molinos tipo multipalas convencionales, cumplen con estas condiciones contando con un alto par de arranque.

Como elemento referencial se consigna en el cuadro siguiente (Tabla 3) la capacidad de un molino de viento para elevación del agua a distintas alturas, considerando un viento tipo de 26 km por hora.

| CAPACIDAD DE MOLINOS DE VIENTO PARA ELEVACIÓN DE AGUA |                            |                      |                                          |     |          |          |          |          |
|-------------------------------------------------------|----------------------------|----------------------|------------------------------------------|-----|----------|----------|----------|----------|
| Diámetro<br>(m)                                       | Veloc.<br>Viento<br>(km/h) | Revoluc.<br>por min. | Vmin. de agua elevados a una altura de m |     |          |          |          |          |
|                                                       |                            |                      | 7.5                                      | 15  | 22.5     | 30       | 45       | 60       |
| 2.6                                                   | 26                         | 45                   | 23                                       | 11  | $\cdots$ | $\cdots$ | $\cdots$ | $\cdots$ |
| 3                                                     | 26                         | 40                   | 72                                       | 36  | 25       | 18       |          | $\cdots$ |
| 3.6                                                   | 26                         | 35                   | 128                                      | 68  | 45       | 32       | 22       |          |
| 4,3                                                   | 26                         | 30                   | 171                                      | 85  | 60       | 43       | 30       | 19       |
| 4.9                                                   | 26                         | 25                   | 245                                      | 120 | 74       | 61       | 37       | 31       |
| 5,5                                                   | 26                         | 23                   | 370                                      | 197 | 123      | 92       | 66       | 46       |
| 6.1                                                   | 26                         | 21                   | 473                                      | 241 | 154      | 118      | 73.      | 60       |
| 7,6                                                   | 26                         | 17                   | 804                                      | 405 | 271      | 188      | 141      | 101      |

Tabla 2: Tabla valores generadores mecánicos para el bombeo de agua. (Energía Eólica, tecnología e historia, 1984)

Bombeo eléctrico del agua, para este tipo de bombeo del agua se emplea una bomba eléctrica, cuyo motor se conecta a los terminales del generador eólico o a los polos de la batería acumuladora en caso de utilizarse.

 $\sqrt{2}$ 

 $\overline{?}$ 

2 17 17 17 17 17  $\sqrt{2}$ 

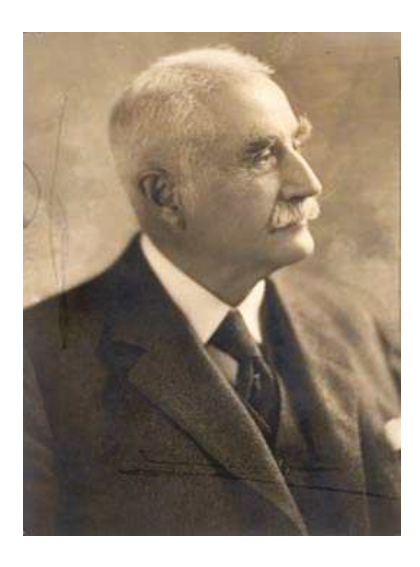

Ilustración 6: Fotografía de Charles F. Brush. (1849-1929)

Charles F. Brush (1849-1929), es uno de los fundadores de la industria eléctrica americana. Entre sus múltiples experimentos inventó un alternador muy eficiente de corriente alterna utilizada en la red eléctrica pública, como así la primera luz de arco eléctrico comercial y también un eficiente método para la fabricación de baterías de plomo-ácido. Su compañía, la Brush Electric, en Cleveland (Ohio), fue vendida en 1889 y en 1892 se fusionó con la Edison General Electric Company bajo el nombre de General Electric Company (GE).

En el invierno entre 1878-88, Charles F. Brush creó el primer generador eólico para Ohio, el cual toda su energía generada fue usada para su laboratorio y su casa. Era una gran estructura de 60 pies de alto y pesaba 40 toneladas aproximadamente, su cola era de 60 x 20 pies y su área de aspas era de 1800 pies cuadrados en el cual había 144 aspas. Este generador

gigantesco generaba 12 Kw a su máxima y esta se almacenaba en 408 baterías, ubicadas en el sótano de la casa de Brush. Toda esta energía iluminaba en su laboratorio 350 lámparas incandescentes entre 10 a 50 "candlepower", tres motores eléctricos para pruebas, 2 arcos de luz y su casa.

Este generador duró 20 años, hasta 1909 y sus baterías duraron hasta 1929 (Ilustración 7).

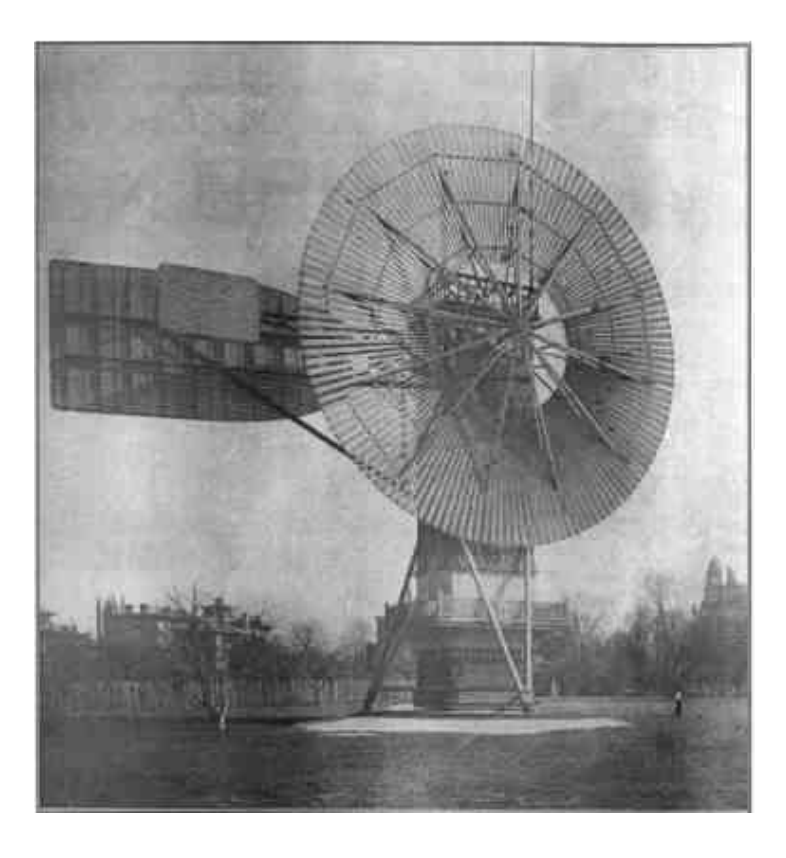

Ilustración 7: Generador creado por Charles F. Brush 1887-1888. (Wind Power, Renewable Energy for Home, Farm, and Business, 2004)

2000 202020 202000 20  $\sqrt{2}$ 

En la actualidad existen varios diseños y tipos de aerogeneradores, éstos pueden ser desde un aspa a múltiples aspas, horizontales o verticales. Esta investigación se enfocará en construir un prototipo de aerogenerador vertical VAWT (Vertical Axis Wind Turbine por sus siglas en inglés) tipo Savonius que cumpla con estándares de producción industrial junto con su respectivo estudio de eficiencia.

El principal problema que existe en los aerogeneradores radica en la irregularidad temporal de su producción energética. El generador tipo Savonius, es considerado eficiente en el sentido de que puede funcionar a velocidades bajas de vientos, es de fácil construcción, es silencioso y no genera vibraciones lo cual no sucede con los aerogeneradores horizontales HAWT (Horizontal Axis Wind Turbine por sus siglas en inglés). Estas cualidades junto con su bajo nivel tecnológico hacen que sea un aerogenerador vertical adecuado para países en desarrollo, poblados aislados o zonas rurales [1].

Uno de los factores más importantes para el interés acelerado en esta nueva forma de generar energía, radica en que todas las turbinas eólicas instaladas hasta el momento, producen más de un billón de dólares americanos en ganancias (Fuente: Windpower in View, Richard C. Dorf, Academic Press. 2002), lo cual nos indica que esta energía puede ser considerada como la energía del nuevo milenio. En esta tabla se puede ver la capacidad instalada en Mega Watts por año de generadores eólicos en el mundo desde 1997 al 2008 y una predicción hasta el 2010 (Ilustración 8).

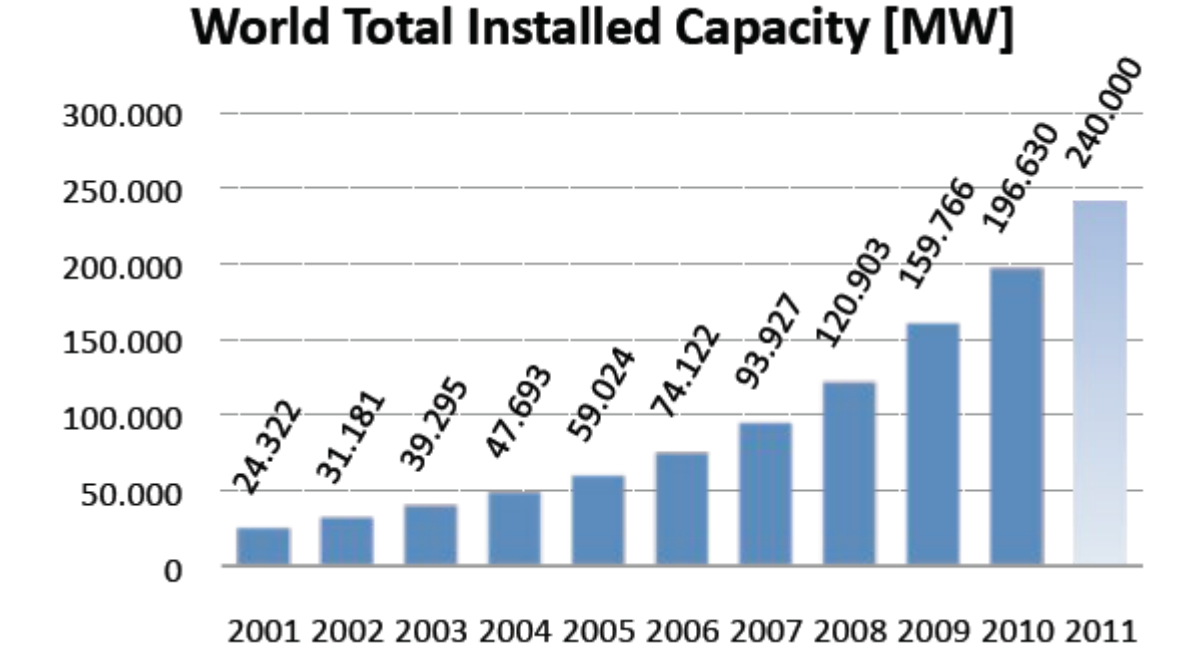

Ilustración 8: Tabla de energía eléctrica obtenida a través de generadores eólicos alrededor del mundo. (WorldWindEnergyReport 2010. WWEA. www.wwindea.org).

La obtención de energía por medio del viento ha tenido mucho éxito en el mundo, es por eso que la construcción de generadores eólicos ha tenido un crecimiento exponencial en estos últimos años, lo cual se refleja en los índices del reporte anual entregado por la World Wind Energy Association (WWEA). (Ilustración 9)

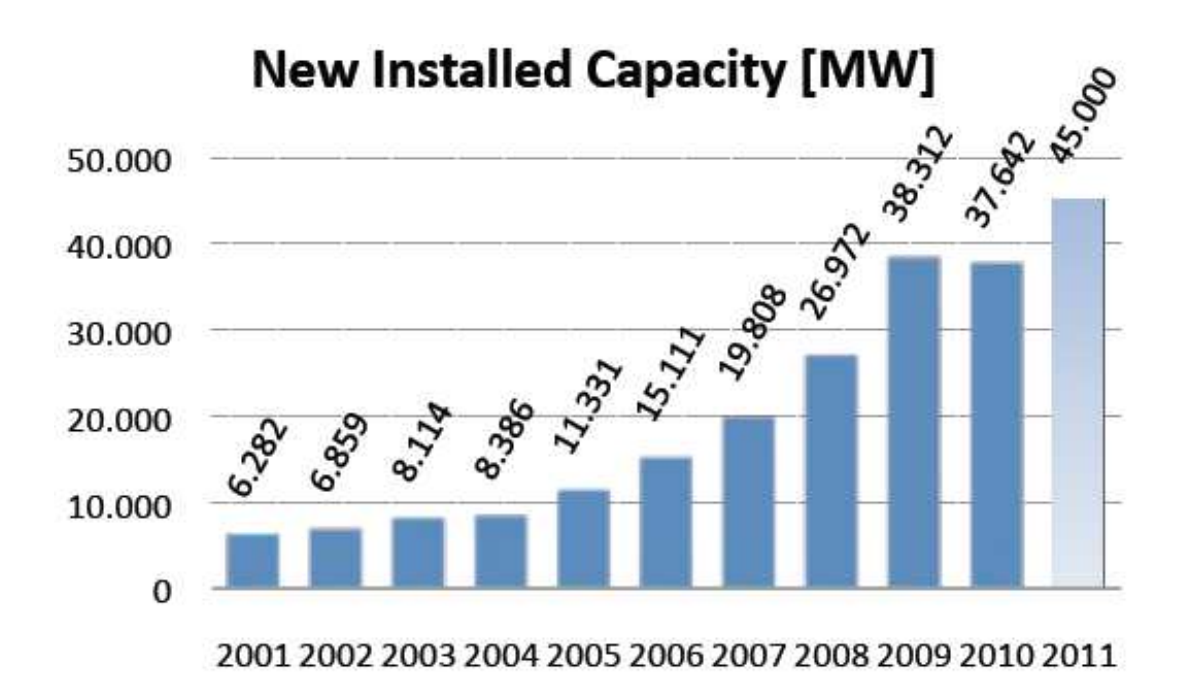

Ilustración 9: Tabla de nuevas unidades de generadores eólicos instaladas alrededor del mundo. (World Wind Energy Report 2010. WWEA. www.wwindea.org).

Este tipo de energía es fácilmente obtenible a través de la instalación de generadores eólicos en zonas que posean un nivel constante y aceptable de viento previamente estudiados. Muchos países, la mayoría en la zona norte de Europa, realizaron estudios sobre sus zonas donde se podía obtener este tipo de energía eléctrica, después de años de estudio e investigación, se instalaron generadores eólicos de grandes dimensiones, capaces de obtener energía del viento en grandes cantidades, satisfaciendo y supliendo la necesidad de energía eléctrica a varias ciudades alrededor del mundo. Con el paso del tiempo y la miniaturización de equipos eléctricos y mecánicos, se creó un nuevo mercado, el uso de aerogeneradores de uso individual.

Los aerogeneradores de uso personal con respecto a los aerogeneradores grandes son de fácil instalación, hacen menos ruido y son de precios accesibles, claro que todo esto es relativo ya que depende de la compañía que lo ofrezca.

La venta de generadores eólicos de tamaño pequeño, han tenido un gran incremento (WWEA [8],[9]) para suplir la energía requerida de por ejemplo casas, comercios, talleres, entre otros. También se lo aplica a zonas ya sean urbanas o rurales, donde la energía provista por empresas privadas o públicas no está disponible.

Este mercado creció alrededor del mundo ([8][9]), existen empresas de distintos países ofreciendo sus equipos con sus respectivos precios y capacidades. En esta tabla se pueden ver algunos de los aerogeneradores que se pueden adquirir en el mercado norteamericano, donde se pueden comparar precios y capacidad, la mayoría de ellos son de tipo horizontal. (Tabla 3).
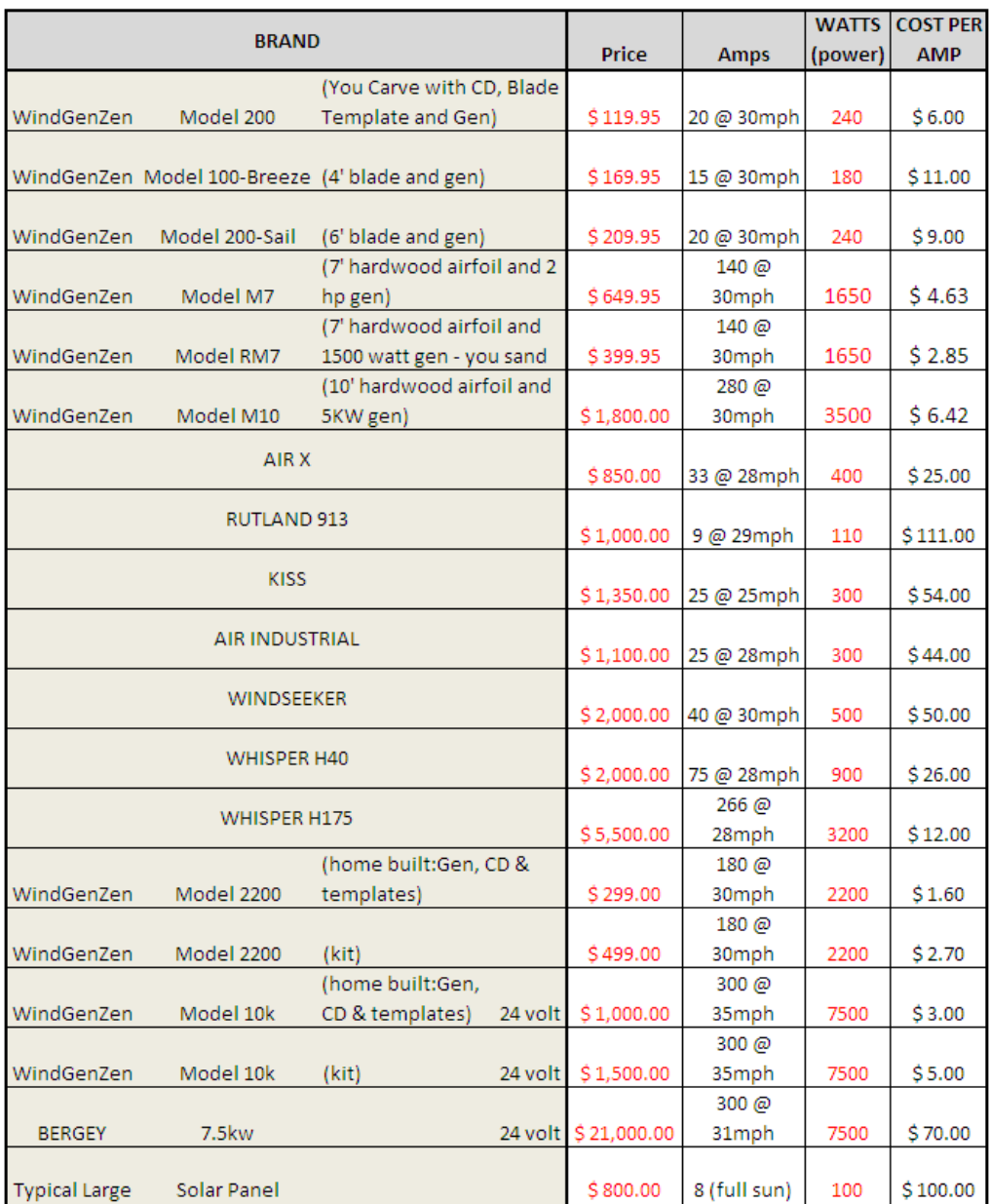

Tabla 3: Lista de varios aerogeneradores de tamaño pequeño para uso doméstico de venta en el mercado norteamericano. (http://eduhosting.org/windpics/wgcomp.html)

Para la elaboración de este proyecto, se requirió investigar respecto a aerogeneradores verticales tipo Savonius, para conocer los beneficios de este modelo y sus alcances con el fin de llegar durante su desarrollo a las metas establecidas de este proyecto.

En el mercado existen dos tipos de aerogeneradores, los aerogeneradores de eje vertical (VAWT) y los aerogeneradores de eje horizontal (HAWT), cada uno con sus respectivas variantes, (dirección al viento, número de aspas, forma de las aspas, entre otros). Ambos tipos son muy usados dependiendo la necesidad, pero es muy común ver más aerogeneradores de eje horizontal ya que son más eficientes y ocupan menos espacio, lo cual hace que la gente los compre o los construya más que los de eje vertical, sin embargo, los aerogeneradores de eje horizontal generan demasiado ruido y vibraciones al funcionar por lo cual en las ciudades se hacen cada vez más populares aerogeneradores de eje vertical ya que su aspas nunca giran mas allá de la velocidad del viento, por lo que no generan ruido ni vibraciones. Para seleccionar el aerogenerador apropiado para un proyecto, es necesario realizar un análisis de viento de la zona en cuestión, este estudio indicará los vientos en la zona y cuanta energía es posible obtener de la zona.

Una gran deficiencia de los aerogeneradores verticales tipo Savonius es que debido a que funciona con el arrastre que produce el viento en sus palas (TIP existencia de una gran pérdida de energía causada por el rozamiento con el aire de la pala que va en contra del viento, esta es la razón por la cual se producen y se utilizan más aerogeneradores de eje horizontal (HAWT).

La gráfica siguiente indica los coeficientes de potencia (C<sub>P</sub>) a las que funcionan distintos tipos de aerogeneradores, el C<sub>P</sub> es la eficiencia con la que un aerogenerador trabaja, es la potencia total obtenida por el aerogenerador con respecto a la potencia del viento, estas son las fórmulas utilizadas para la obtención de C<sub>P</sub>.

$$
A=\frac{D}{2}*h
$$

$$
C_P = \frac{P_{aerogenerador}}{P_{viento}}
$$

$$
P_{aerogenerador} = Q' \omega
$$

$$
P_{viento} = \frac{1}{2} \rho' V^3 A
$$

$$
C_P = \frac{Q' \omega}{\frac{1}{2} \rho' V^3 A}
$$

**Cp:** Coeficiente de potencia.

*Pviento'-* Potencia del viento [Watts].

P<sub>Aerogenerador</sub>: Potencia del aerogenerador (Watts).

Q: Torque (Nm).

 $\omega$ : Velocidad angular del rotor (Rad/s).

*A*: Área de captura de viento (m<sup>2</sup>).

D: Diámetro (m).

h: altura (m).

P: Densidad del aire (usualmente 1.225 Kg/m<sup>3</sup>)

*V:* Velocidad del viento (m/seg).

Se puede observar en la Ilustración 10 que el **Cp** de un aerogenerador tipo Savonius tradicional llega a estar alrededor del 20% mientras que los aerogeneradores horizontales tradicionales poseen una eficiencia alrededor del 45%, sin embargo, existen múltiples versiones de aspas Savonius modificadas, las cuales ofrecen niveles de eficiencias alrededor del 33 % [3], las cuales en conjunto con las fortalezas de los aerogeneradores verticales, hacen que estos sean de interés para su uso en zonas urbanas.

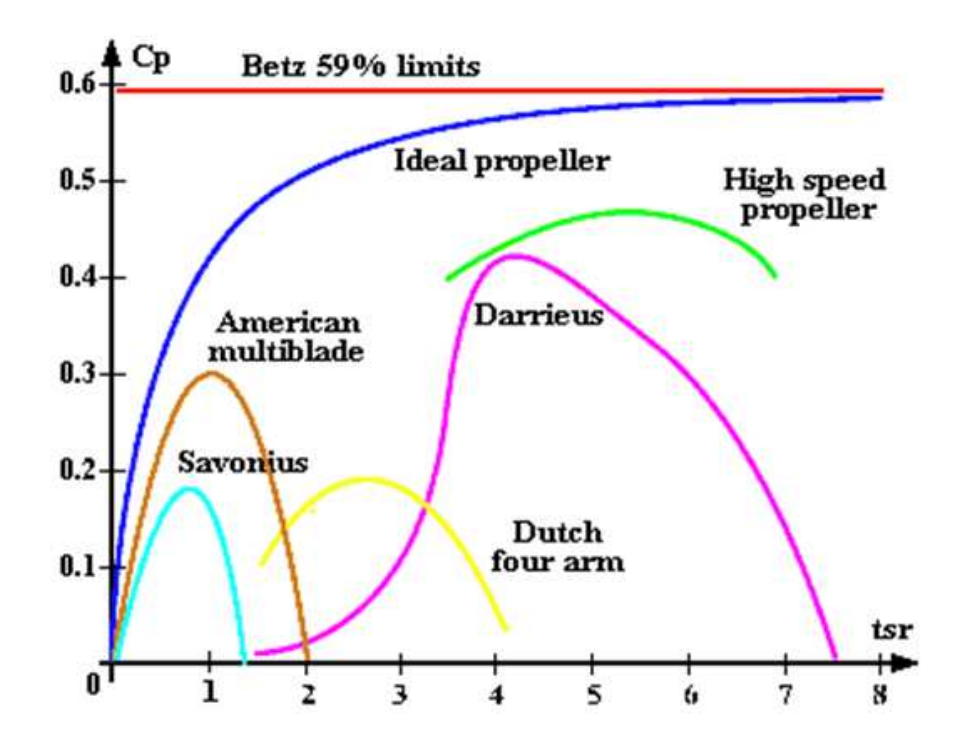

Ilustración 10: Tabla de coeficientes de potencias de distintos modelos de aerogeneradores (www.thegreentechnologyblog.com).

Para el área donde se vaya a instalar uno o más generadores eólicos, es necesario tener un estudio de los vientos de la zona, preferentemente un estudio de al menos un año, para así tener un ciclo completo de todas las estaciones del año y sus respectivas velocidades de viento. Al analizar esta información se obtendrán las velocidades promedio del lugar con el fin de estimar, recomendar o diseñar el equipo ideal para la zona en cuestión, de manera preliminar, la información puede ser obtenida por solicitud a institutos meteorológicos que pueden ser privadas o públicas. Para la obtención de los valores locales del viento, se utilizan equipos llamados anemómetros con los cuales se puede conocer la velocidad del viento a distintos intervalos, estos valores usualmente son tomados en metros por segundo (m/s) o kilómetros por hora (Km/h).

Estos valores deben ser tomados de preferencia en la zona exacta o lo más cercanos a la zona del proyecto en cuestión, ya que valores erróneos al lugar y

altura darían como resultado que el aerogenerador no funcione a la eficiencia estimada a conseguir. Una vez que esta información es obtenida es necesario hacer una tabla con los valores adquiridos para su estudio (Ilustración 11). Con estos datos usando una aplicación para manejo de hojas de cálculos (por ejemplo Microsoft Excel), se pueden obtener gráficas de las velocidades promedio, velocidades máximas y la dirección de los vientos para su uso en el proyecto.

| Date<br>$3/05/11$ 12:50<br>3/05/11 | Time  | Temp |                                                  |             |            |        |                                       |             |      |                        | $E \times$<br>3. WeatherLink 5.9.3 09/05/11 0:51: Aulas7 ITESM - IBrowse Records1 |               |               |              |                                                                                                    |        |      |              |               |                          |      |                |  |  |
|------------------------------------|-------|------|--------------------------------------------------|-------------|------------|--------|---------------------------------------|-------------|------|------------------------|-----------------------------------------------------------------------------------|---------------|---------------|--------------|----------------------------------------------------------------------------------------------------|--------|------|--------------|---------------|--------------------------|------|----------------|--|--|
|                                    |       |      |                                                  |             |            |        | File Setup Reports Browse Window Help |             |      |                        |                                                                                   |               |               |              |                                                                                                    |        |      |              |               |                          |      | - 日 ×          |  |  |
|                                    |       |      | $\bullet$<br>$\overline{\mathscr{N}}$<br>$-1374$ |             |            |        |                                       |             |      |                        |                                                                                   |               |               |              |                                                                                                    |        |      |              |               |                          |      |                |  |  |
|                                    |       | Out  | Нi<br>Temp                                       | Low<br>Temp | 0ut<br>Hum | Dew    | Wind<br>Pt. Speed                     | Wind<br>Dir | Wind | Нi<br><b>Run</b> Speed | Нi<br>Dir                                                                         | Wind<br>chill | Heat<br>Index | THW<br>Index | <b>THSW</b><br>Index                                                                                                    | Bar    | Rain | Rain<br>Rate | Solar<br>Rad. | Solar Hi Solar<br>Energy | Rad. | U.<br>Ind      |  |  |
|                                    |       | 21.0 | 21.3                                             | 20.8        | 28         | 1.8    | 2.2                                   | HЕ          | 1.34 | 4.5                    | HЕ                                                                                | 21.0          | 18.9          | 18.9         | $\frac{1}{2} \left( \frac{1}{2} \right) \left( \frac{1}{2} \right) \left( \frac{1}{2} \right)$                                                                                                    | 30.302 | 0.00 | 0.00         | 908           | 13.02                    | 914  | 16             |  |  |
|                                    | 13:00 | 20.9 | 21.0                                             | 20.7        | 26         | 0.7    | 1.8                                   | <b>ENE</b>  | 1.07 | 4.0                    | E                                                                                 | 20.9          | 18.7          | 18.7         | $---$                                                                                                    | 30.295 | 0.00 | 0.00         | 915           | 13.12                    | 919  | 16             |  |  |
| $3/05/11$ 13:10                    |       | 21.3 | 21.7                                             | 20.7        | 27         | 1.5    | 1.8                                   | <b>NW</b>   | 1.07 | 4.9                    | <b>NNE</b>                                                                        | 21.3          | 19.2          | 19.2         | <b>CONTRACTOR</b>                                                                                                    | 30.288 | 0.00 | 0.00         | 927           | 13.29                    | 930  | 16             |  |  |
| 3/05/11 13:20                      |       | 21.6 | 21.7                                             | 21.4        | 27         | 1.7    | 1.8                                   | NЕ          | 1.07 | 4.5                    | <b>NITE</b>                                                                       | 21.6          | 19.6          | 19.6         | $\frac{1}{2}$                                                                                                    | 30.285 | 0.00 | 0.00         | 927           | 13.29                    | 930  | 16             |  |  |
| 3/05/11 13:30                      |       | 21.6 | 21.8                                             | 21.4        | 25         | 0.7    | 2.2                                   | ENE         | 1.34 | 5.4                    | ENE                                                                               | 21.6          | 19.6          | 19.6         | $= -1$                                                                                                    | 30.279 | 0.00 | 0.00         | 929           | 13.32                    | 932  | 16             |  |  |
| 3/05/11                            | 13:40 | 22.1 | 22.4                                             | 21.7        | 23         | $-0.1$ | 1.3                                   | <b>WMW</b>  | 0.80 | 3.1                    | WIN                                                                               | 22.1          | 20.0          | 20.0         | $---$                                                                                                    | 30.270 | 0.00 | 0.00         | 932           | 13.36                    | 935  | 16             |  |  |
| 3/05/11 13:50                      |       | 22.4 | 22.6                                             | 22.3        | 22         | $-0.4$ | 2.7                                   | HЕ          | 1.61 | 6.3                    | Е                                                                                 | 22.4          | 20.4          | 20.4         | $\sim$ $\sim$ $\sim$                                                                                                    | 30.264 | 0.00 | 0.00         | 935           | 13.40                    | 942  | 16             |  |  |
| 3/05/11                            | 14:00 | 22.6 | 22.8                                             | 22.3        | 22         | $-0.3$ | 2.2                                   | NЕ          | 1.34 | 5.4                    | <b>NNE</b>                                                                        | 22.6          | 20.7          | 20.7         | $- - -$                                                                                                    | 30.261 | 0.00 | 0.00         | 938           | 13.45                    | 947  | 16             |  |  |
| $3/05/11$ 14:10                    |       | 22.4 | 22.8                                             | 22.1        | 24         | 0.9    | 2.7                                   | ENE         | 1.61 | 6.3                    | ENE                                                                               | 22.4          | 20.6          | 20.6         | $\frac{1}{2} \frac{1}{2} \frac{$ | 30.253 | 0.00 | 0.00         | 940           | 13.48                    | 949  | 16             |  |  |
| 3/05/11                            | 14:20 | 22.3 | 22.6                                             | 22.2        | 23         | 0.2    | 2.2                                   | <b>EHE</b>  | 1.34 | 6.3                    | <b>ENE</b>                                                                        | 22.3          | 20.4          | 20.4         | $\frac{1}{2}$                                                                                                    | 30.244 | 0.00 | 0.00         | 923           | 13.23                    | 949  | 16             |  |  |
| 3/05/11 14:30                      |       | 22.7 | 23.0                                             | 22.3        | 22         | $-0.2$ | 2.7                                   | <b>ESE</b>  | 1.61 | 5.8                    | <b>SSW</b>                                                                        | 22.7          | 20.9          | 20.9         | $\sim$ $\sim$ $\sim$                                                                                                    | 30.236 | 0.00 | 0.00         | 926           | 13.27                    | 960  | 16             |  |  |
| $3/05/11$ 14:40                    |       | 23.1 | 23.3                                             | 22.9        | 22         | 0.2    | 2.2                                   | ИE          | 1.34 | 5.4                    | <b>ENE</b>                                                                        | 23.1          | 21.5          | 21.5         | $\frac{1}{2}$                                                                                                    | 30.234 | 0.00 | 0.00         | 829           | 11.88                    | 972  | 15             |  |  |
| 3/05/11 14:50                      |       | 22.6 | 23.1                                             | 22.2        | 23         | 0.4    | 2.2                                   | <b>ENE</b>  | 1.34 | 4.9                    | <b>ENE</b>                                                                        | 22.6          | 20.8          | 20.8         | $- - -$                                                                                                    | 30.225 | 0.00 | 0.00         | 693           | 9.93                     | 937  | 14             |  |  |
| 3/05/11                            | 15:00 | 22.6 | 22.8                                             | 22.4        | 22         | $-0.2$ | 1.8                                   | ИE          | 1.07 | 4.0                    | <b>NNE</b>                                                                        | 22.6          | 20.8          | 20.8         | $-- -$                                                                                                    | 30.222 | 0.00 | 0.00         | 730           | 10.46                    | 991  | 14             |  |  |
| 3/05/11                            | 15:10 | 22.6 | 22.8                                             | 22.5        | 22         | $-0.2$ | 0.9                                   | <b>ESE</b>  | 0.54 | 3.1                    | <b>ENE</b>                                                                        | 22.6          | 20.8          | 20.8         | $- - -$                                                                                                    | 30.217 | 0.00 | 0.00         | 712           | 10.21                    | 896  | 13             |  |  |
| 3/05/11 15:20                      |       | 23.2 | 23.4                                             | 22.6        | 22         | 0.3    | 1.8                                   | NЕ          | 1.07 | 5.8                    | <b>NNE</b>                                                                        | 23.2          | 21.6          | 21.6         | $- - -$                                                                                                    | 30.211 | 0.00 | 0.00         | 677           | 9.70                     | 740  | 13             |  |  |
| 3/05/11 15:30                      |       | 23.1 | 23.3                                             | 22.8        | 23         | 0.8    | 1.3                                   | HЕ          | 0.80 | 4.5                    | <b>ENE</b>                                                                        | 23.1          | 21.6          | 21.6         | $- - -$                                                                                                    | 30.208 | 0.00 | 0.00         | 712           | 10.21                    | 766  | 13             |  |  |
| $3/05/11$ 15:40                    |       | 23.2 | 23.4                                             | 22.8        | 22         | 0.3    | 1.8                                   | <b>EHE</b>  | 1.07 | 4.5                    | HЕ                                                                                | 23.2          | 21.6          | 21.6         | $\sim$ $\sim$ $\sim$                                                                                                    | 30.205 | 0.00 | 0.00         | 702           | 10.06                    | 745  | 13             |  |  |
| 3/05/11 15:50                      |       | 23.5 | 23.8                                             | 23.2        | 22         | 0.5    | 1.3                                   | <b>ENE</b>  | 0.80 | 3.6                    | в                                                                                 | 23.5          | 22.1          | 22.1         | $- - -$                                                                                                    | 30.198 | 0.00 | 0.00         | 580           | 8.31                     | 679  | 12             |  |  |
| $3/05/11$ 16:00                    |       | 23.2 | 23.3                                             | 23.0        | 22         | 0.3    | 1.3                                   | <b>NNW</b>  | 0.80 | 4.0                    | N                                                                                 | 23.2          | 21.6          | 21.6         | the last two                                                                                                    | 30.197 | 0.00 | 0.00         | 495           | 7.10                     | 531  | 11             |  |  |
| 3/05/11                            | 16:10 | 23.3 | 23.4                                             | 23.1        | 22         | 0.4    | 1.3                                   | <b>NNE</b>  | 0.80 | 3.1                    | <b>ENE</b>                                                                        | 23.3          | 21.7          | 21.7         | $- - -$                                                                                                    | 30.189 | 0.00 | 0.00         | 429           | 6.15                     | 461  | 10             |  |  |
| 3/05/11                            | 16:20 | 23.1 | 23.3                                             | 22.9        | 21         | $-0.4$ | 1.3                                   | ENE         | 0.80 | 4.9                    | ENE                                                                               | 23.1          | 21.4          | 21.4         | $\frac{1}{2} \frac{1}{2} \frac{$ | 30.188 | 0.00 | 0.00         | 396           | 5.68                     | 406  | 10             |  |  |
| 3/05/11                            | 16:30 | 23.3 | 23.3                                             | 23.2        | 21         | $-0.3$ | 2.2                                   | <b>ENE</b>  | 1.34 | 4.9                    | Е                                                                                 | 23.3          | 21.7          | 21.7         | $- - -$                                                                                                    | 30.187 | 0.00 | 0.00         | 384           | 5.50                     | 404  | 10             |  |  |
| $3/05/11$ 16:40                    |       | 23.1 | 23.3                                             | 22.8        | 21         | $-0.5$ | 1.3                                   | HЕ          | 0.80 | 4.5                    | <b>ENE</b>                                                                        | 23.1          | 21.4          | 21.4         | $- - -$                                                                                                    | 30.183 | 0.00 | 0.00         | 380           | 5.45                     | 392  | 10             |  |  |
| 3/05/11                            | 16:50 | 23.0 | 23.4                                             | 22.8        | 21         | $-0.5$ | 1.3                                   | <b>EHE</b>  | 0.80 | 3.6                    | ENE                                                                               | 23.0          | 21.3          | 21.3         | $- - -$                                                                                                    | 30.181 | 0.00 | 0.00         | 350           | 5.02                     | 353  | 12             |  |  |
| 3/05/11 17:00                      |       | 23.3 | 23.5                                             | 23.2        | 22         | 0.4    | 1.8                                   | ENE         | 1.07 | 4.5                    | ENE                                                                               | 23.3          | 21.8          | 21.8         | $- - -$                                                                                                    | 30.183 | 0.00 | 0.00         | 314           | 4.50                     | 327  | 11             |  |  |
| 3/05/11 17:10                      |       | 23.3 | 23.4                                             | 23.1        | 21         | $-0.3$ | 1.3                                   | <b>ESE</b>  | 0.80 | 3.6                    | <b>SE</b>                                                                         | 23.3          | 21.7          | 21.7         | $- - -$                                                                                                    | 30.178 | 0.00 | 0.00         | 277           | 3.97                     | 297  | 8 <sub>1</sub> |  |  |
| 3/05/11 17:20                      |       | 23.1 | 23.2                                             | 23.1        | 20         | $-1.1$ | 1.8                                   | <b>ENE</b>  | 1.07 | 4.0                    | ESE                                                                               | 23.1          | 21.4          | 21.4         | $\sim$ $\sim$                                                                                                    | 30.178 | 0.00 | 0.00         | 304           | 4.36                     | 338  | 8              |  |  |
| 3/05/11 17:30                      |       | 23.2 | 23.3                                             | 23.1        | 21         | $-0.4$ | 1.3                                   | <b>ESE</b>  | 0.80 | 3.6                    | E                                                                                 | 23.2          | 21.5          | 21.5         | $- - -$                                                                                                    | 30.178 | 0.00 | 0.00         | 252           | 3.61                     | 283  | 8 <sup>1</sup> |  |  |
| $3/05/11$ 17:40                    |       | 23.2 | 23.4                                             | 23.1        | 20         | $-1.1$ | 1.3                                   | Е           | 0.80 | 3.1                    | Е                                                                                 | 23.2          | 21.4          | 21.4         | $\frac{1}{2}$                                                                                                    | 30.175 | 0.00 | 0.00         | 378           | 5.42                     | 527  | 8 <sup>1</sup> |  |  |
| 3/05/11 17:50                      |       | 23.4 | 23.6                                             | 23.2        | 19         | $-1.6$ | 1.3                                   | Е           | 0.80 | 3.1                    | NЕ                                                                                | 23.4          | 21.7          | 21.7         | $- - -$                                                                                                    | 30.174 | 0.00 | 0.00         | 457           | 6.55                     | 547  | 9              |  |  |
| 3/05/11                            | 18:00 | 23.6 | 23.7                                             | 23.4        | 19         | $-1.4$ | 1.3                                   | <b>ESE</b>  | 0.80 | 3.1                    | E                                                                                 | 23.6          | 21.9          | 21.9         | and and want                                                                                                    | 30.175 | 0.00 | 0.00         | 354           | 5.07                     | 425  | $\bf{8}$       |  |  |
|                                    |       |      |                                                  |             |            |        |                                       |             |      |                        |                                                                                   |               |               |              |                                                                                                    |        |      |              |               |                          |      |                |  |  |

Ilustración 11: Ejemplo de datos obtenibles de una estación meteorológica.

Usualmente la velocidad del viento para casos de estudio de energía eólica se lo mide a metro por segundo (m/seg). Adicional a estos datos adquiridos, se debe seleccionar la altura efectiva a la que será instalado el aerogenerador, a mayor altura mas viento existirá, por lo cual lo siguiente a estimar será la altura de la torre donde se ubicará el generador a utilizar.

Primero se debe comprender el nivel de potencia adquirible del viento, Esta potencia se la obtiene a través de la siguiente ecuación.

$$
P_{Viento} = \frac{1}{2} * A * \rho * V^3
$$

*Pviento'-* Potencia del viento (Watts).

*A*: Área de captura de viento (m<sup>2</sup>).

*P*: Densidad del aire (usualmente 1.225 Kg/m<sup>3</sup>)

*V:* Velocidad del viento (m/seg).

Con esta información se puede obtener una gráfica la cual permite ver la potencia máxima que hay a distintas velocidades del viento (Ilustración 12). Para este ejemplo usamos un área de captura de viento de 2m<sup>2</sup>.

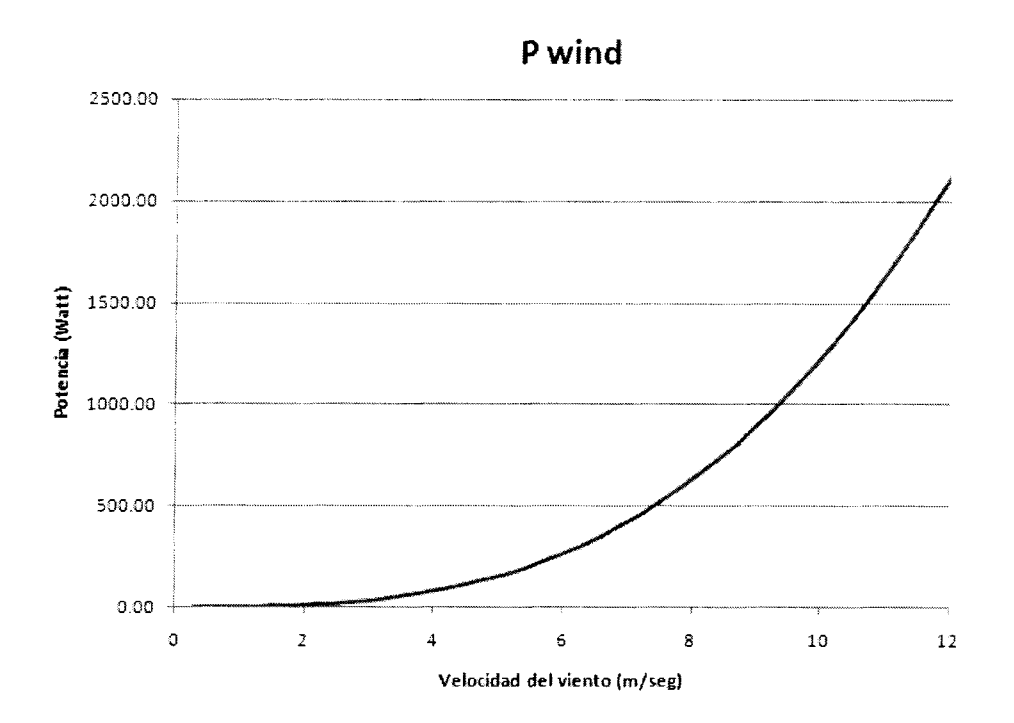

(lustración 12: Ejemplo de potencia obtenible del viento a 2 m². (desarrollada en Microsoft Excel

Para los aerogeneradores de eje horizontal un factor importante también a estimar es la altura de la torre donde será colocado; aunque el uso de torres para una mayor altura no es muy usado en aerogeneradores verticales (los 25

aerogeneradores tipo Darrieus si los utilizan), si es posible su uso y de ser usado agregar la altura como un factor adicional para el cálculo de potencia adquirible del viento [1]. Se recomienda que la altura de una torre para un aerogenerador sea a una altura mayor a 9 metros (30 pies), ya que a esa altura se considera que el viento no es afectado por cualquier objeto cerca del suelo, como por ejemplo árboles, carros, casas, entre otros ofreciendo así buena continuidad del viento. Esta tabla indica como incrementa el poder a nivel porcentual la eficiencia del aerogenerador con respecto a su altura desde el suelo (Ilustración 13).

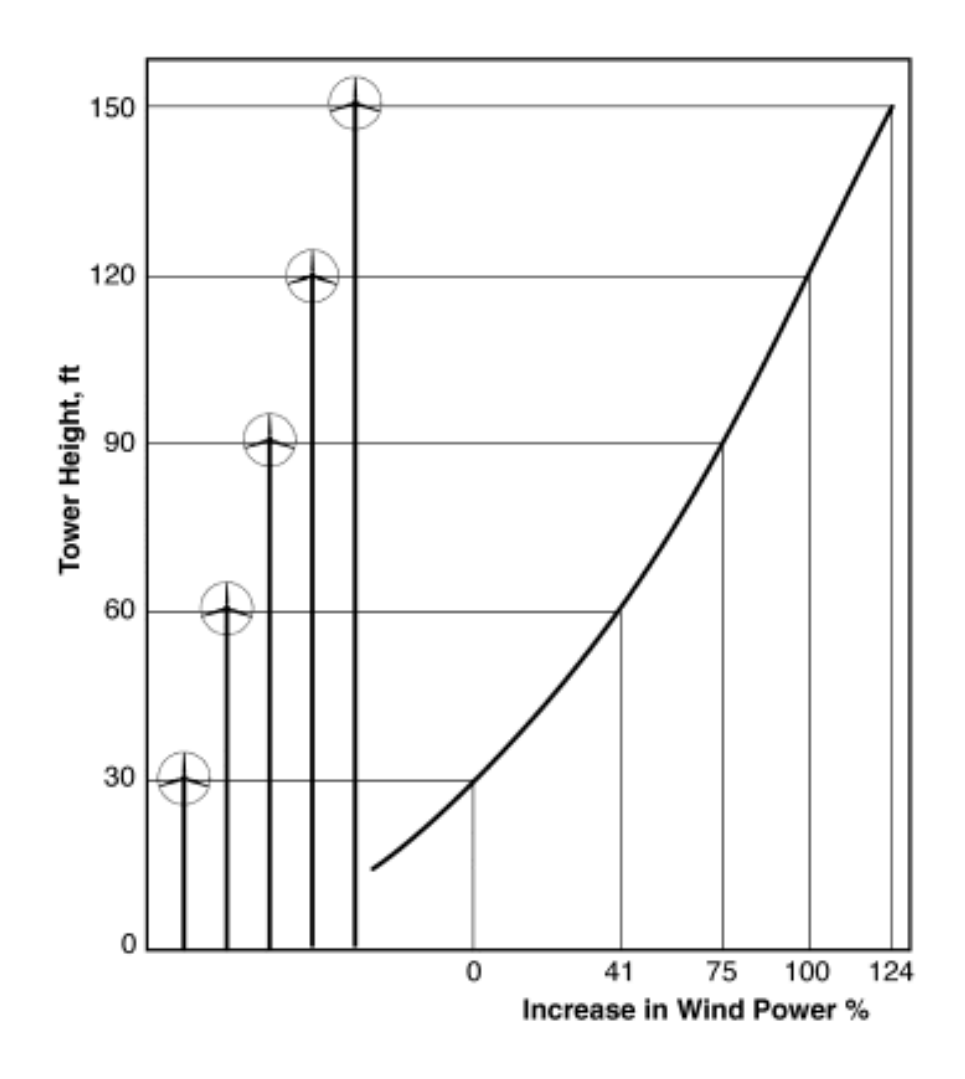

Ilustración 13: Gráfica del incremento del poder del aerogenerador con respecto a su altura. (Fuente: : www.omafra.gov.on.ca)

Estos factores son importantes para la decisión del aerogenerador que se escogerá al final. Existen comúnmente dos tipos de torres. El primero es una torre sencilla, usualmente de una sola columna la cual mantiene su equilibrio siendo Estos factores son importantes para la decisión del aerogenerador que se<br>escogerá al final. Existen comúnmente dos tipos de torres. El primero es una torre<br>sencilla, usualmente de una sola columna la cual mantiene su equil equilibrio se ubican cuerdas en los alrededores con el propósito de hacerle rígido, equilibrio se ubican cuerdas en los alrededores con el propòsito de hacerle rígido,<br>lo cual es eficiente pero ocupa mucha área si estimamos el área de la torre y sus

cuerdas para sujeción. El sistema de torre rígida no requiere cables de sujeción y es solida, sin embargo es muy pesada y su costo también es alto.

Hasta ahora se ha definido la potencia del viento con base en su velocidad, sin embargo aun existen más factores que pueden ayudar a incrementar la eficiencia del aerogenerador, los cuales son la longitud y ancho de cada aspa, el área de uso de viento del aerogenerador, el tipo de motor a utilizar, entre otros.

Toda esta información es muy relevante con respecto a qué se debe investigar previo a la instalación a un aerogenerador en la zona en cuestión, sin embargo aún falta explicar cómo se convierte la energía del viento en energía eléctrica para su uso en un hogar.

Para convertir la energía eólica en energía eléctrica para su uso doméstico es necesario el construir una red de obtención y manejo de energía, existen varios modelos de red, los tipos de red más usados son red conectada a red pública (Ilustración 14) y red totalmente independiente (Ilustración 15), para construir una red de obtención y manejo de energía se requieren los siguientes elementos fundamentales.

- Aerogenerador.  $\bullet$
- Rectificador de corriente (Rectifier).
- Control de carga (Charge Load).
- Disipador de carga (Dump Load).  $\bullet$
- Baterías de carga profunda (Deep Charge Batteries).  $\bullet$
- Inversor (Grid-Tie Generator).

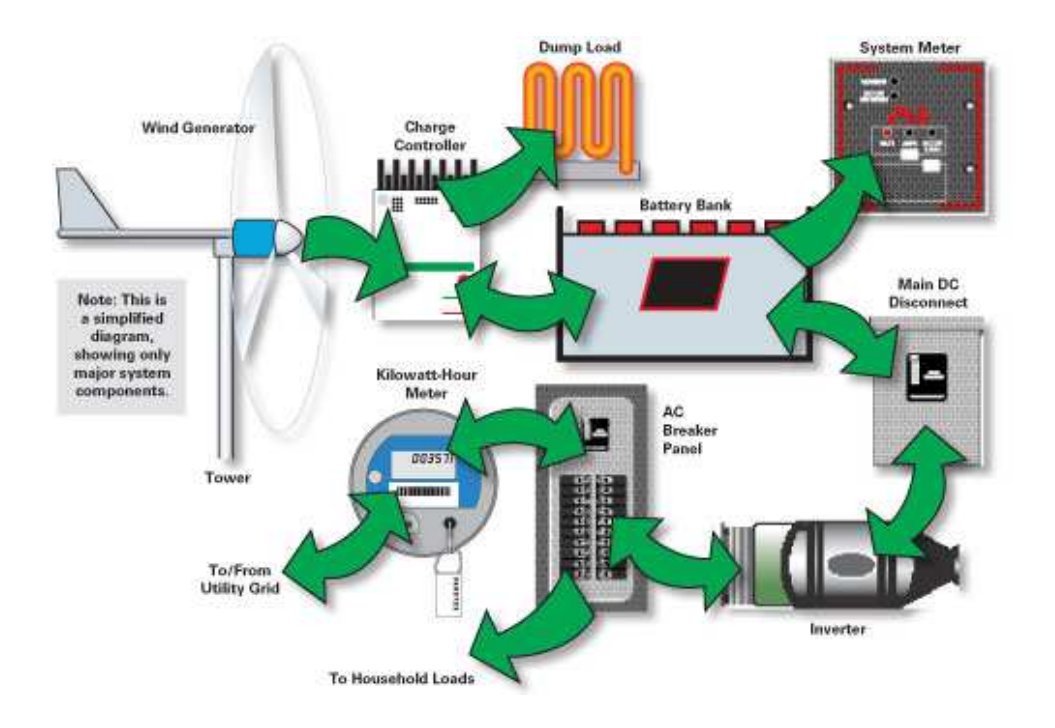

Ilustración 14: Ejemplo de red eléctrica conectada a red pública para obtención de energía eléctrica. (www.homepower.com)

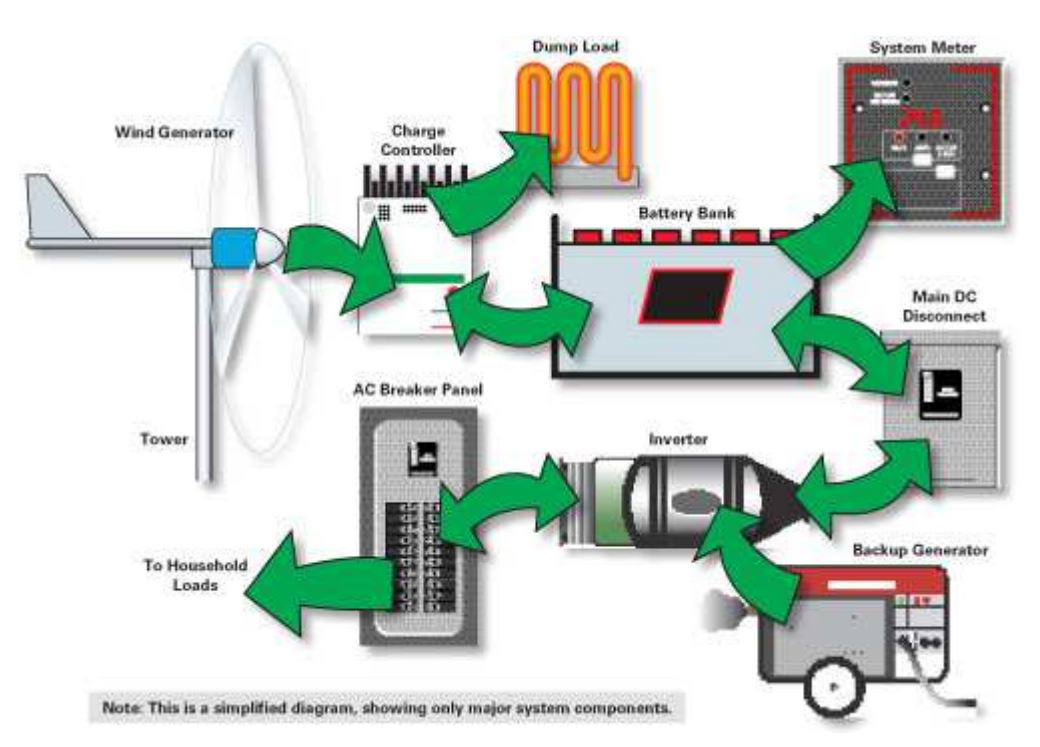

Ilustración 15: Ejemplo de red eléctrica independiente para obtención de energía eléctrica (www.homepower.com)

El rectificador de corriente (Ilustración 16) es un pequeño dispositivo que permite convertir la energía alterna que genera el alternador en corriente directa.

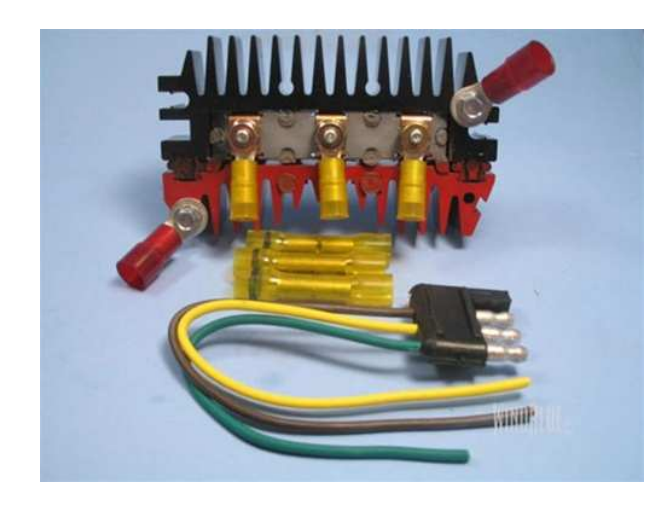

Ilustración 16: Rectificador de corriente. (www.windbluepower.com)

El control de carga (Ilustración 17) es un dispositivo que protege las baterías en la red para impedir que existan sobrecargas en las baterías, se programan acorde a la configuración de las baterías (12, 24 o más voltios), en caso de haber mas voltaje en la red, el excedente es enviado al Disipador de carga.

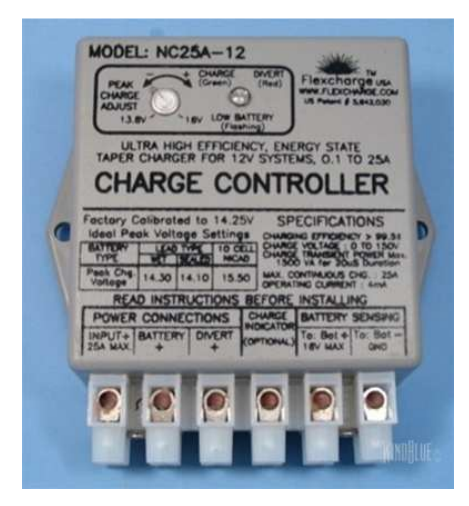

Ilustración 17: Control de carga. (www.windbluepower.com)

El disipador de carga (Ilustración 18) es una resistencia de calor donde se convierte el excedente de carga en calor, a pesar de venir en una jaula de seguridad para protección, se lo recomienda que este colocado en un área donde circule mucho viento para prevenir accidentes.

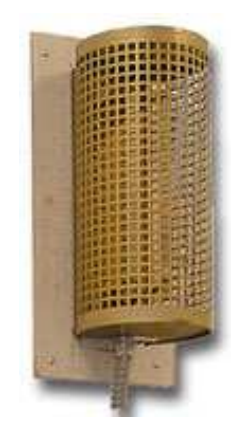

Ilustración 18: Disipador de carga. (www.windbluepower.com)

 Las baterías de carga profunda (Ilustración 19) es donde se almacenará la energía para cuando no existe energía obtenida por el aerogenerador, su nombre es debido a que su ciclo de recarga es lento, dándoles una mayor vida útil al constante carga y descarga de las mismas.

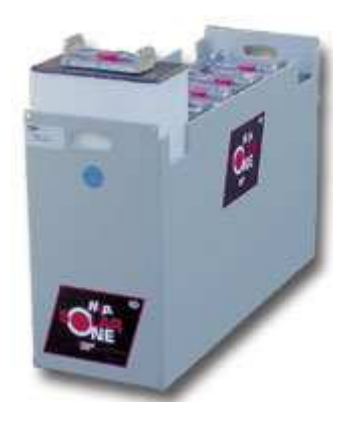

Ilustración 19: Baterías de carga profunda. (www.windbluepower.com)

El inversor (Ilustración 20) es el dispositivo que convierte la energía de corriente directa de las baterías en corriente alterna para así poder usarla en la red eléctrica de la casa, este dispositivo se sincroniza con la red eléctrica existente en una casa con el fin de no prevenir un cortocircuito general en la red, existen modelos de inversores que no solo envían electricidad a la red de un hogar, en caso de no haber viento, estos pueden tomar energía eléctrica de la red de la casa para recargar las baterías hasta su próximo uso.

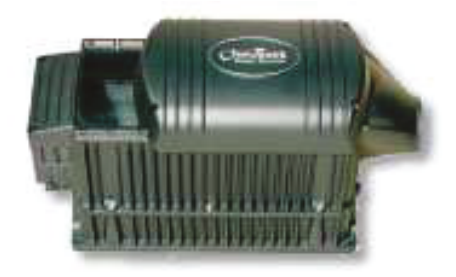

Ilustración 20: Inversor. (www.windbluepower.com)

Todos estos elementos a excepción del aerogenerador ya existen en el laboratorio de energía del ITESM, donde se probó el aerogenerador, por lo que no fue necesario comprarlos o investigarlos más a fondo pero deben ser indicados, ya que sin ellos no se podría realizar las pruebas de eficiencia del aerogenerador.

 $\boxed{?}$ 

#### 

Fue en el año 1802 cuando Lord Kelvin trató de asociar un generador eléctrico a un aeromotor para la producción de energía eléctrica (Ilustración 21).

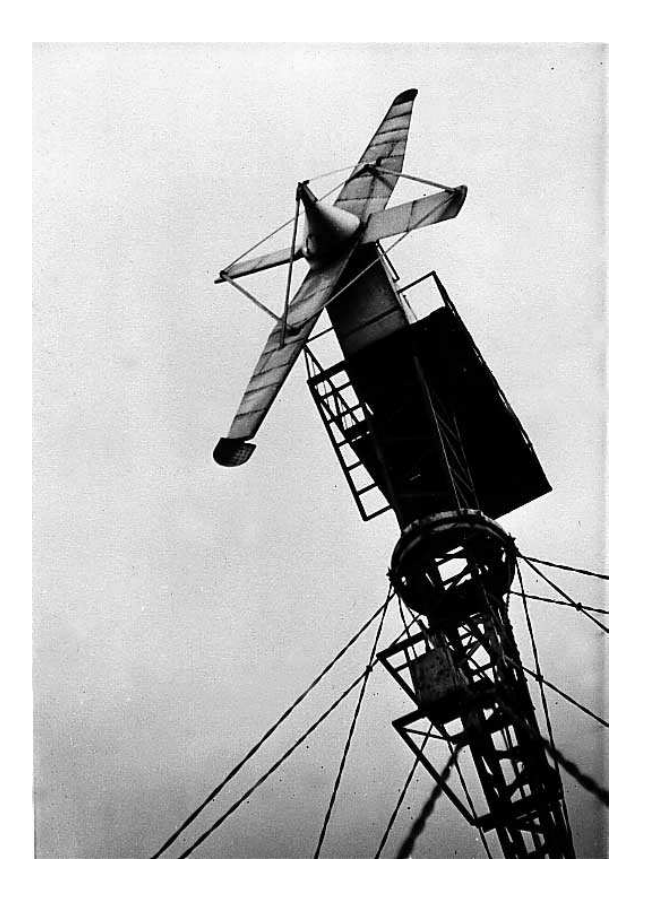

Ilustración 21: Modelo de aerogenerador usando corriente alterna. (Wind Power, Renewable Energy for Home, Farm, and Business, 2004)

Hacia el año 1920 la energía eólica obtiene cierto éxito, pues ya existían trescientos constructores especialistas en la elaboración de estos aparatos.

El estudio en los campos de la aerodinámica permitió alcanzar enormes progresos en los aeromotores, esto hasta el año 1961; desgraciadamente en ese año el precio del petróleo bajó, poniendo al kilowatt "eólico" a precios inaccesibles. Todas las máquinas fueron desmontadas y vendidas al precio de chatarra.

Desde el año 1973 ocurre el proceso inverso, impulsando programas de estudio y realización de aerogeneradores. La demanda en países industrializados es mínima. Pero no obstante la demanda en países tercermundistas aumentó de nivel, esto por el obvio bajo costo de producción e instalación de estos aparatos en comparación a las ganancias retribuidas.

Después de la primera crisis del petróleo de 1973, muchos países despertaron su interés en la energía eólica. En Dinamarca, las compañías de energía dirigieron inmediatamente su atención a la construcción de grandes aerogeneradores, al igual que sus homólogos de Alemania, Suecia, el Reino Unido y los EE.UU.

 En 1979 construyeron dos aerogeneradores de 630 kW, uno con regulación por cambio del ángulo de paso, y el otro de regulación por pérdida aerodinámica. En muchos sentidos corrieron la misma suerte que sus colegas del extranjero, que eran incluso de mayor tamaño: Las turbinas resultaron extremadamente caras y, en consecuencia, el alto precio de la energía devino un argumento clave en contra de la energía eólica.

Un carpintero, Christian Riisager, construyó sin embargo un pequeño aerogenerador de 22 kW en su propio jardín utilizando el diseño del aerogenerador de Gedser como punto de partida. Utilizó componentes estándar que no resultaban caros (p.ej. un motor eléctrico como generador, partes de un vehículo como multiplicador y frenomecánico) donde le fue posible.

La turbina de Riisager resultó ser un éxito en muchas casas particulares de Dinamarca, y su éxito proporcionó la inspiración para que los actuales fabricantes daneses de aerogeneradores empezasen a diseñar sus propios aerogeneradores a partir de los 80´s (Ilustración 22).

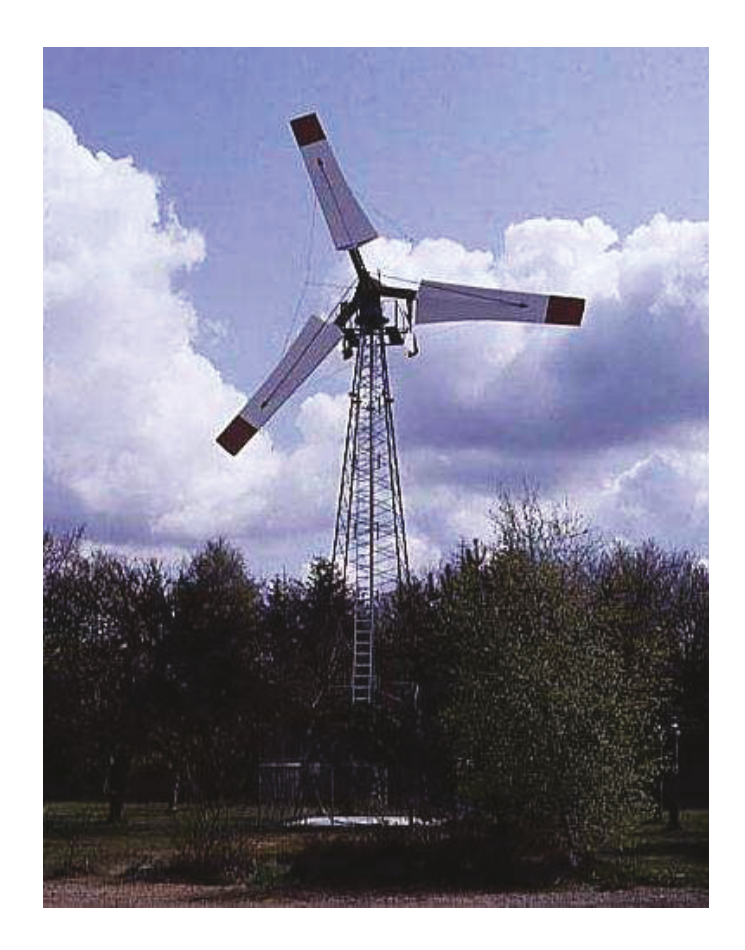

Ilustración 22: Generador Riisager que aún funciona en la actualidad. (WindPower, Renewable Energyfor Home, Farm, and Business, 2004)

 $\boxed{?}$ 

 $\overline{?}$ 

### 200000 222 2222222 2227 2227

Los molinos más modernos se han ido construyendo de metal liviano (algunos son de chapa de acero galvanizada), o con las aspas formadas con listones de madera que pueden abrirse con los bordes al viento. Las grandes aspas se han ido reemplazando por un número mayor de paletas dispuestas en forma de rueda, y el árbol, en que están montadas posee una cola de orientación, siendo ubicadas de modo que puedan girar a una velocidad 2,5 veces superior a la del viento (Ilustración 23).

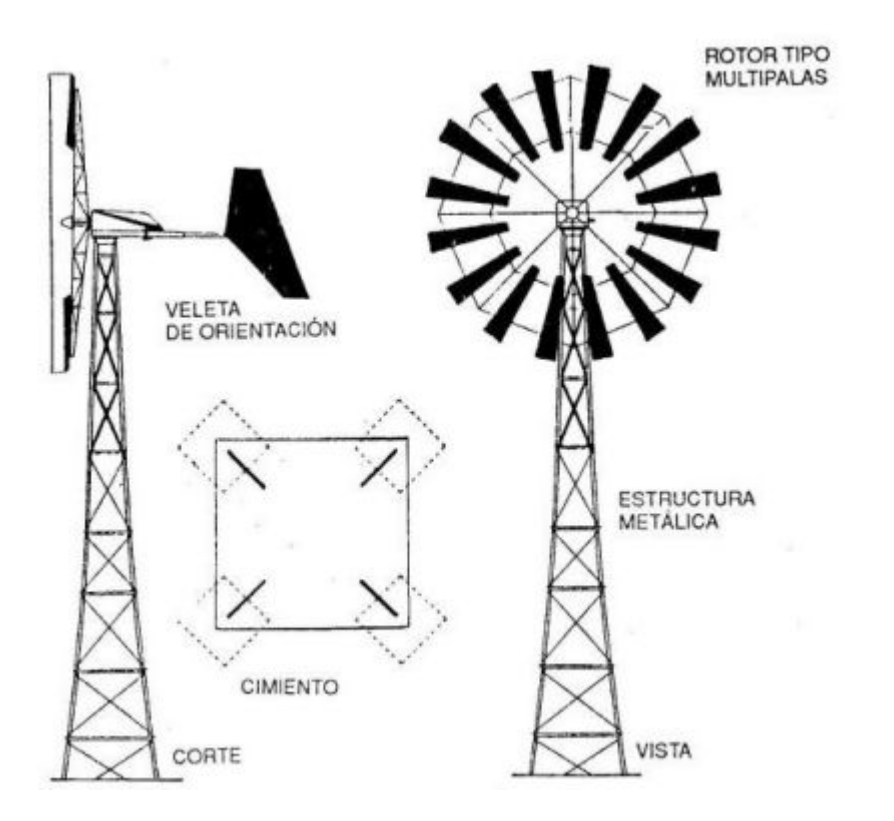

Ilustración 23: Características de los molinos de viento horizontales modernos. (Energía Eólica, tecnología e historia, 1984)

Los modernos molinos de viento se mueven por dos procedimientos: el arrastre, en el que el viento empuja las aspas, y la elevación, en el que las aspas se mueven de un modo parecido a las alas de un avión a través de una corriente de aire. Los molinos que funcionan por elevación giran a más velocidad y son, por su diseño, más eficaces.

Los elementos básicos componentes del molino son el rotor, los mecanismos de control y orientación y la estructura de soporte.

Los generadores de turbina de viento tienen varios componentes. El rotor convierte la fuerza del viento en energía rotatoria del eje, una caja de engranajes aumenta la velocidad y un generador transforma la energía del eje en energía eléctrica. En algunas máquinas de eje horizontal la velocidad de las aspas puede ajustarse y regularse durante su funcionamiento normal, así como cerrarse en caso de viento excesivo. Otras emplean un freno aerodinámico que con vientos fuertes reduce automáticamente la energía producida.

En la parte superior se instala junto al rotor una caja especial de metal o fibra de vidrio, en la cual se colocan los elementos de seguridad y control, el sistema de regulación de la cola o veleta, la caja de velocidades y el generador propiamente dicho, montado sobre un sistema giratorio (Ilustración 24).

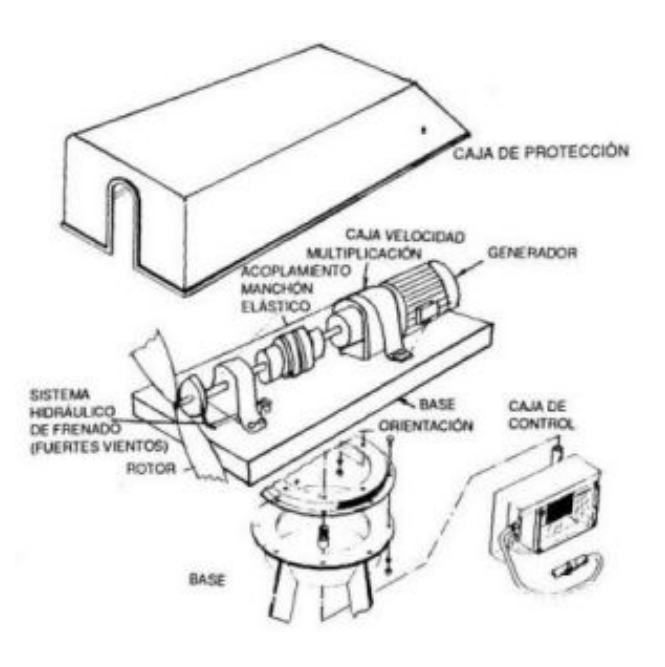

Ilustración 24: Partes principales de un generador eólico.(Energía Eólica, tecnología e historia, 1984)

La unidad de control debe asegurar una óptima utilización de la potencia del viento sea cual fuere su velocidad, a fin de evitar sobrecargas. Así, la unidad de control comanda por medio de impulsos el sistema de maniobra, por ejemplo mediante un sistema hidráulico, que regula la orientación del rotor, cuando se alcanza la potencia máxima del generador.

Las máquinas modernas comienzan a funcionar cuando el viento alcanza una velocidad de unos 19 km/h (5.27 m/seg), logran su máximo rendimiento con vientos entre 40 y 48 km/h (11.11 y 13.3 m/seg) y dejan de funcionar cuando los vientos alcanzan los 100 km/h. Los lugares ideales para la instalación de los generadores de turbinas son aquellos en los que el promedio anual de la velocidad del viento es de cuando menos 21 km/h  $(5.83 \text{ m/sec}).$ 

La potencia eléctrica de un aerogenerador depende de dos factores:

- Velocidad de giro y longitud de las palas del rotor.  $\bullet$
- Dimensión de las bobinas del generador.  $\bullet$

El número de palas del rotor no influye en la potencia suministrada.

Debido al costo de las bobinas para aumentar la potencia eléctrica obtenida conviene incrementar la velocidad del giro para lo cual se emplea una caja de velocidades, cuya función es la de multiplicar la velocidad de rotación del rotor para llevarla a valores adecuados al funcionamiento del generador.

Para lograr la potencia mecánica necesaria es conveniente aumentar la longitud de las palas, pero ello debe limitarse, dado que recurrir a rotores de grandes dimensiones implica originar problemas de sustentación y aumentos de costos de fabricación.

Por ello, en el caso de centrales eólicas eléctricas cuya misión es la de proporcionar energía eléctrica de la potencia necesaria para un pueblo o ciudad, no suelen emplearse molinos de gran magnitud, sino que se instalan una serie de aerogeneradores de mediana potencia trabajando en forma conjunta, abasteciendo a una estación transformadora común.

Los ensayos demuestran que la máxima potencia que se ha podido extraer, es de aproximadamente el 60 % de la energía del flujo del viento aplicada sobre el rotor. En el gráfico se consigna como referencia la potencia originada por un equipo aerogenerador con rotor multipalas, en función de la velocidad del viento (Ilustración 25).

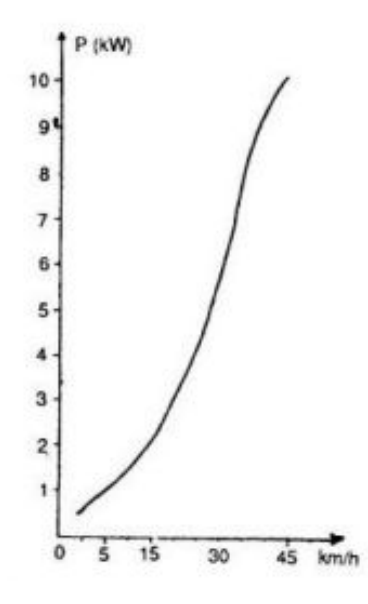

Ilustración 25: Gráfico de la relación potencia-velocidad del viento. (Energía Eólica, tecnología e historia, 1984)

Se observa que en general ya con una pequeña incidencia del viento es posible generar energía eléctrica, lo que se incrementa a medida que la misma va en aumento. Los científicos calculan que hasta un 10% de la

electricidad mundial se podría obtener de generadores de energía eólica a mediados del siglo XXI.

#### 22 17 22 17 22 23 2020 2020 2020 2020 2020 2020 2020 2021

En la historia de los aerogeneradores, existieron muchos diseños interesantes, alguno fallaron y otros fueron un éxito de diseño, muchos son el fruto de otros modelos y así siguieron evolucionando.

Las maquinas eólicas se clasifican según la posición de su eje de giro, existen de eje horizontal HAWT (Horizontal Axis Wind Turbine por sus siglas en inglés) y de eje vertical VAWT (Vertical Axis Wind Turbine por sus siglas en inglés). Estoy nombres son estándares para saber qué tipo de aerogenerador uno está estudiando.

También se los clasifica sobre la velocidad de giro del rotor, los cuales serían eólicas lentas y eólicas rápidas, pero esto se aplica dependiendo el tamaño del aerogenerador en la mayoría de los casos.

Los diseños de aerogeneradores más utilizados en la actualidad son tres, de tipo HAWT existe el modelo Riisager y de tipo VAWT está el modelo Savonius y el modelo Darrieus.

#### 

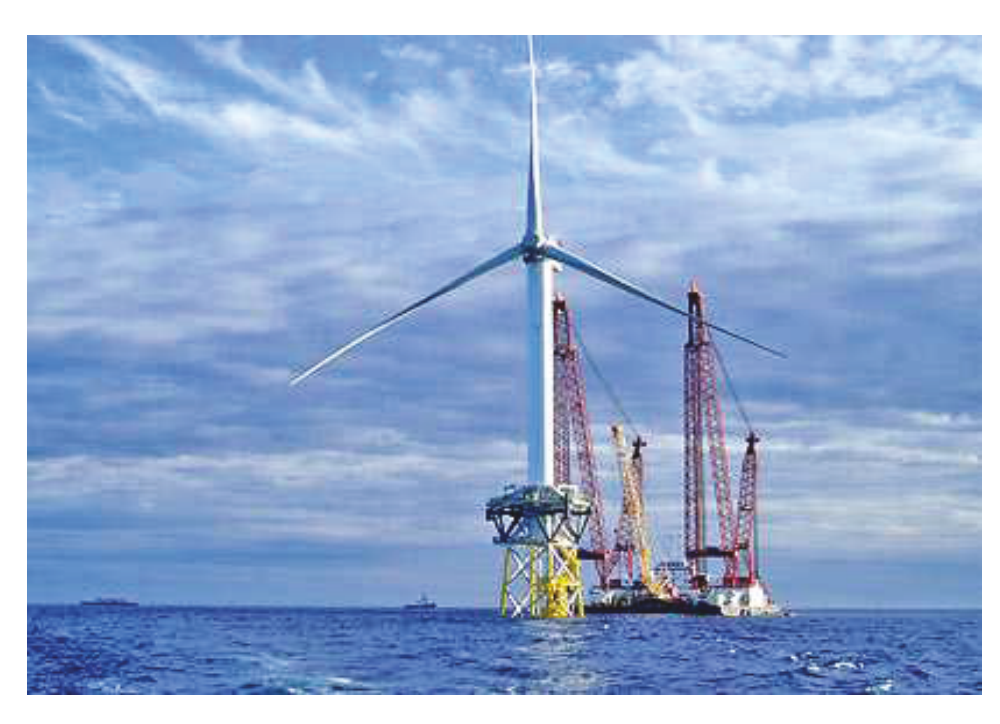

Ilustración 26: Aerogenerador Riisager ubicado en las costas de Escocia. (www.windenergy.org)

Los ingenieros de modernos aerogeneradores evitan construir grandes máquinas con un número par de palas. La razón más importante es la estabilidad de la turbina. Un rotor con un número impar de palas (y como mínimo tres palas) puede ser considerado como un disco a la hora de calcular las propiedades dinámicas de la máquina.

Un rotor con un número par de palas puede dar problemas de estabilidad en una máquina que tenga una estructura rígida. La razón es que en el preciso instante en que la pala más alta se flexiona hacia atrás, debido a que obtiene la máxima potencia del viento, la pala más baja pasa por la sombra del viento de enfrente de la torre.

 $\overline{?}$ 

 $\sqrt{2}$ 

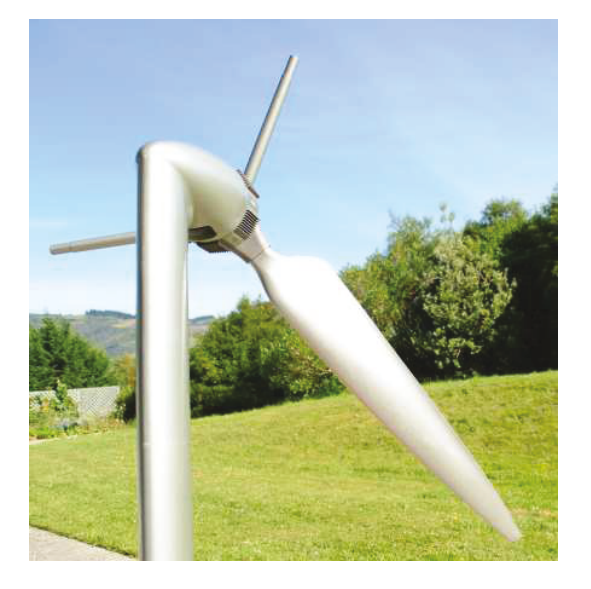

Ilustración 27: Aerogenerador de una pala. (www.windenergy.org)

Los generadores de una pala se crearon para zonas de intenso viento y también por ahorro de costo de palas, los aerogeneradores monopala no están muy extendidos comercialmente, pues los inconvenientes que poseen los monopala es que requiere de un diseño más complejo, debe poseer un eje flexible con un rotor basculante (buje oscilante), es decir, el rotor tiene que ser capaz de inclinarse, con el fin de evitar fuertes sacudidas en la turbina cada vez que la pala pasa por la torre. Así pues el rotor está montado en el extremo de un eje perpendicular al eje principal, y que gira junto con el eje principal. Esta disposición puede necesitar de amortiguadores adicionales que eviten que la pala del rotor choque contra la torre.

Además de una mayor velocidad de giro, y de los problemas de ruido y de intrusión visual, necesitan un contrapeso en el lado del buje opuesto a la pala que equilibre el rotor. Obviamente, esto anula el ahorro de peso comparado con un diseño bipala.

 $\overline{?}$ 

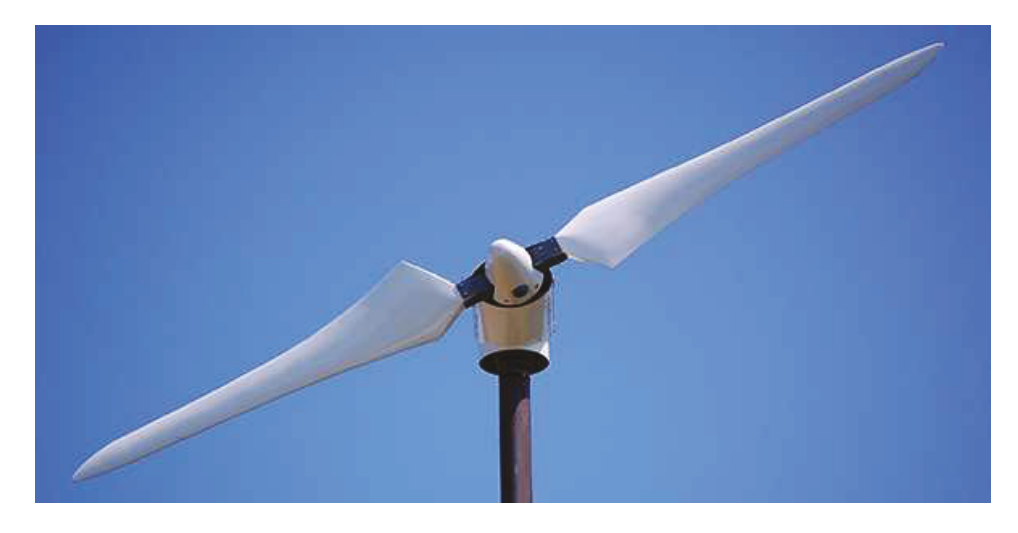

Ilustración 28: Aerogenerador de dos palas. (www.windenergy.org)

Los diseños bipala de aerogeneradores son más costosos que un monopala ya que poseen dos palas y su peso es mayor, suelen tener dificultades para penetrar en el mercado, en parte porque necesitan una mayor velocidad de giro para producir la misma energía de salida. Esto supone una desventaja tanto en lo que respecta al ruido como al aspecto visual. En los últimos años, varios fabricantes tradicionales de máquinas bipala han cambiado a diseños tripala.

Las máquinas bipala, al igual que los monopala, requieren de un complejo diseño, lo cual los hace muy caros y no muy eficientes.

- $\boxed{2}$  $\boxed{2}$  $\boxed{2}$  $\sqrt{2}$  $\boxed{2}$
- $\overline{?}$

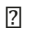

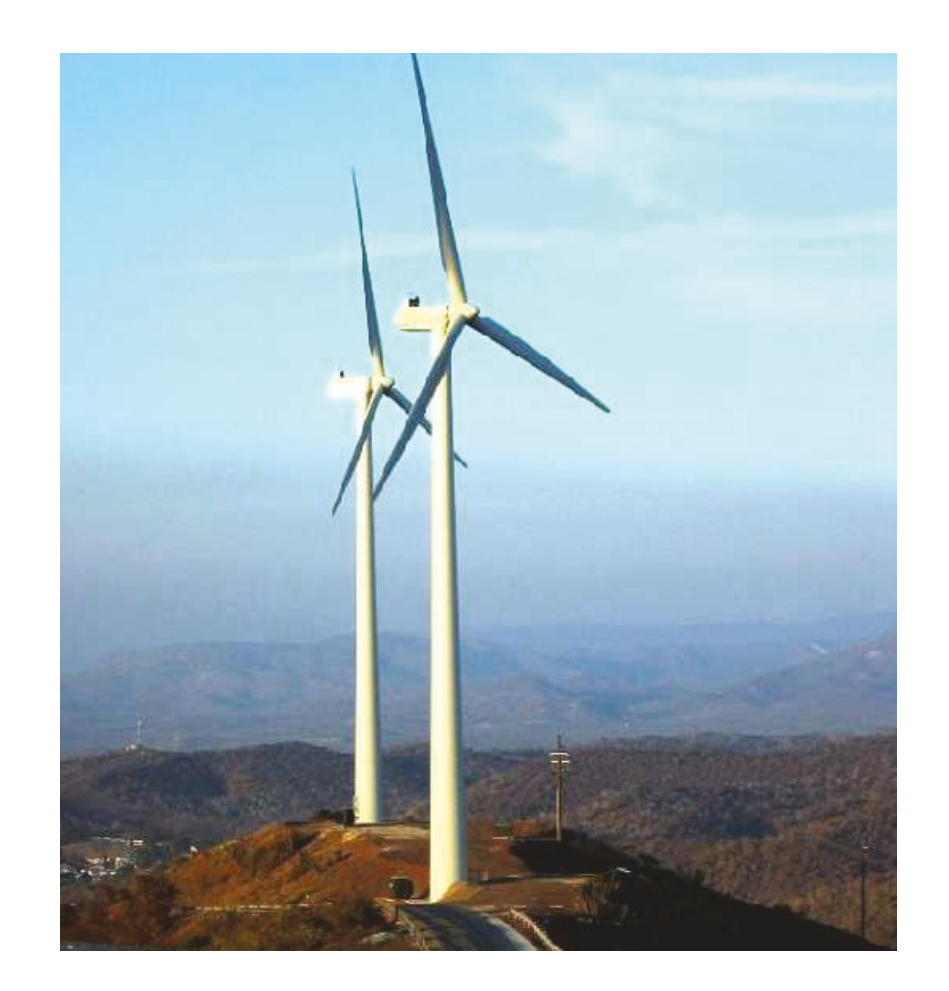

Ilustración 29: Aerogeneradores de tres palas. (www.windenergy.org)

La mayoría de aerogeneradores modernos tienen diseños tripala, con el rotor a barlovento (en la cara de la torre que da al viento), usando motores eléctricos en sus mecanismos de orientación. A este diseño se le suele llamar el clásico "concepto danés", y tiende a imponerse como estándar al resto de conceptos evaluados. La gran mayoría de las turbinas vendidas en los mercados mundiales poseen este diseño. El concepto básico fue introducido por primera vez por el célebre aerogenerador de Gedser.

 $\overline{?}$ 

 $\boxed{2}$ 

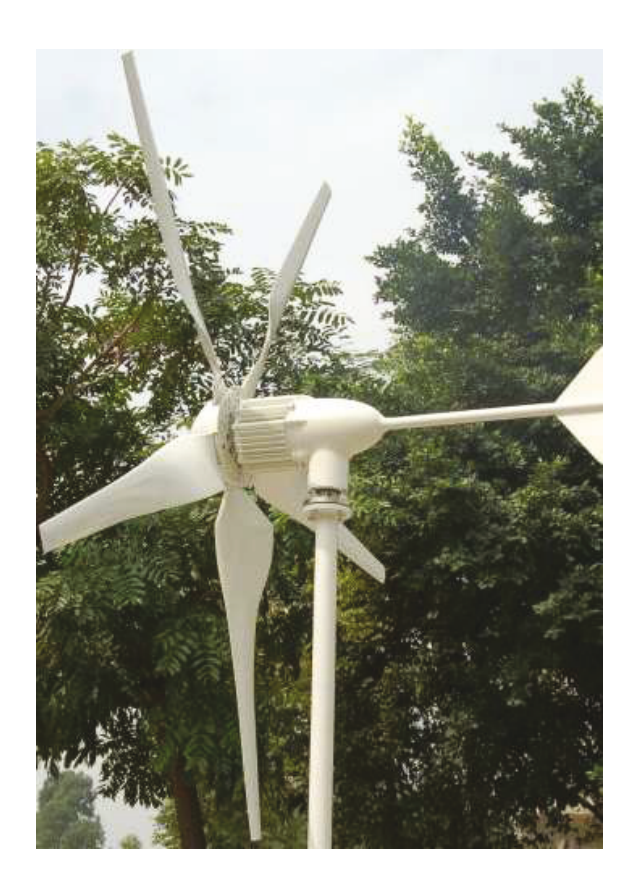

Ilustración 30: Aerogenerador de múltiples palas. (www.windenergy.org)

Los aerogeneradores múltipala son aquellos que poseen gran cantidad de palas, son como los comúnmente vistos en granjas para indicar la dirección del viento, son los más usados para equipos de bombeo de agua, ya que pueden girar a pocas velocidades pero de igual manera por su diseño, no llegan a grandes velocidades, haciéndolos ineficientes para la creación de energía eléctrica en grandes cantidades, el construir en la actualidad un generador multipala para grandes cantidades de energía, sería como volver a construir un generador con el creado por Francis Brush (1887-1888) lo cual sería extremadamente costoso e ineficiente.

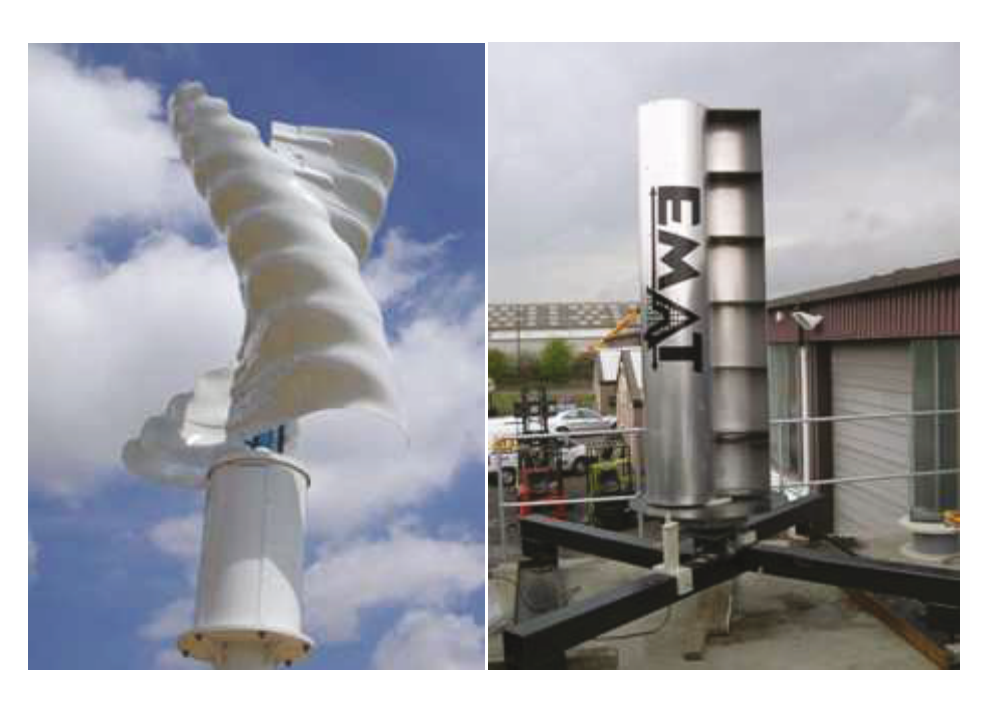

Ilustración 31: Aerogenerador Savonius de múltiples aspas y dos aspas. (www.helixwind.com) http://www.daviddarling.info/encyclopedia/S/AE\_Savonius\_turbine.html)

El ingeniero Sigurd J. Savonius fue el ingeniero finlandés que ideó esta máquina en 1924. Es una panémoma mejorada construida con dos semicilindros desplazados del eje de giro dejando un canal para que la corriente de fluido produzca una acción suplementaria sobre la cara cóncava trasera de la parte convexa expuesta al viento, son rotores de doble efecto. Puede usarse tanto para el bombeo de agua como para la producción de electricidad [12].

La principal ventaja del aerogenerador Savonius es su simplicidad. Son aerogeneradores de eje vertical de pequeña potencia y baja velocidad de giro con los que se puede abastecer instalaciones aisladas, de poco consumo y con vientos débiles.

 $\overline{?}$ 

La simplicidad del diseño de los aerogeneradores Savonius permite que su construcción e instalación sea muy fácil. El precio de los aerogeneradores Savonius y su mantenimiento mínimo son otras de las ventajas [26].

El principal inconveniente de los aerogeneradores Savonius es el bajo rendimiento que ofrecen debido a la resistencia que el diseño de las palas ofrece al viento. Aerodinámicamente, son dispositivos de arrastre o resistencia que constan de dos o tres palas. Mirando el rotor desde arriba, las palas forman la Ilustración de una S. Debido a la curvatura, las palas experimentan menos resistencia cuando se mueven en contra del viento que a favor de él. Esta diferencia causa que la turbina Savonius gire. Como es un artefacto de arrastre, este tipo de aerogenerador extrae mucho menos de la fuerza del viento que las turbinas de sustentación con similar tamaño. Como toma el viento de cualquier dirección, no requiere de una veleta o un sistema de orientación como con los sistemas HAWT, lo cual lo hace altamente efectivo en zonas de vientos cruzados [13].

Existen distintas versiones o modificaciones del aerogenerador Savonius para obtener una mayor eficiencia, en varios libros se recomienda que la altura sea el doble del diámetro del juego de aspas para una mayor eficiencia. Uno de los prospectos de mayor interés en la actualidad para este tipo de diseño es el uso de múltiples palas, o como está siendo llamado, "Savonius de aspas fraccionadas" (Ilustración 31). Este tipo de versión está teniendo muy buena aceptación por lo que está en desarrollo por varias empresas en la actualidad ya que ofrece energía continua en zonas urbanas sin importar la dirección del viento y al no generar ruido ya que los aerogeneradores horizontales generan un zumbido a altas revoluciones los cuales los hacen

Además de la sencillez, tiene la ventaja de ser muy robusta y de tener un fuerte par de arranque, cosa que permite el arranque incluso con vientos muy débiles. Se puede utilizar solo con potencias reducidas ya que la turbina Savonius trabaja bien con vientos débiles, mientras que su rendimiento disminuye con vientos fuertes e incluso resulta vulnerable, ya que su tamaño no puede superar ciertos límites [21].

El rendimiento  $(C_P)$  global máximo es igual a 0,2.

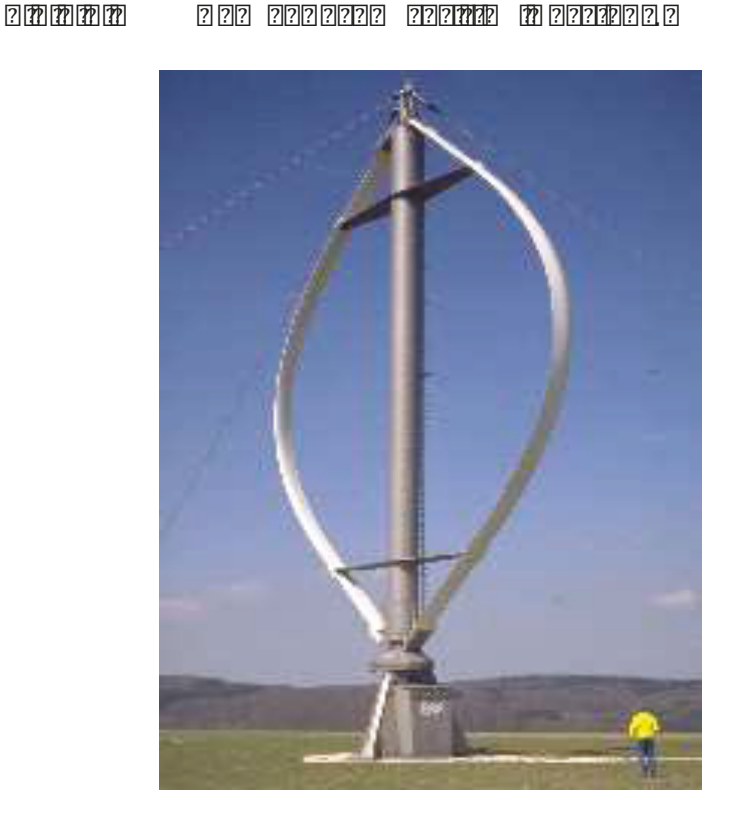

 $\overline{?}$ 

Ilustración 32: Aerogenerador Darrieus. (Energía Eólica, tecnología e historia, 1984)

El generador Darrieus es una maquina eólica rápida que aprovecha la variación cíclica del ángulo de ataque de un perfil aerodinámico al girar en torno a un eje (Ilustración 32), este tipo de aerogenerador necesita de energía externa para empezar a girar, una vez obtenida la velocidad ideal, este gira por sí solo, existen variantes en su diseño, su demanda es buena en el mercado, pero no es totalmente independiente.

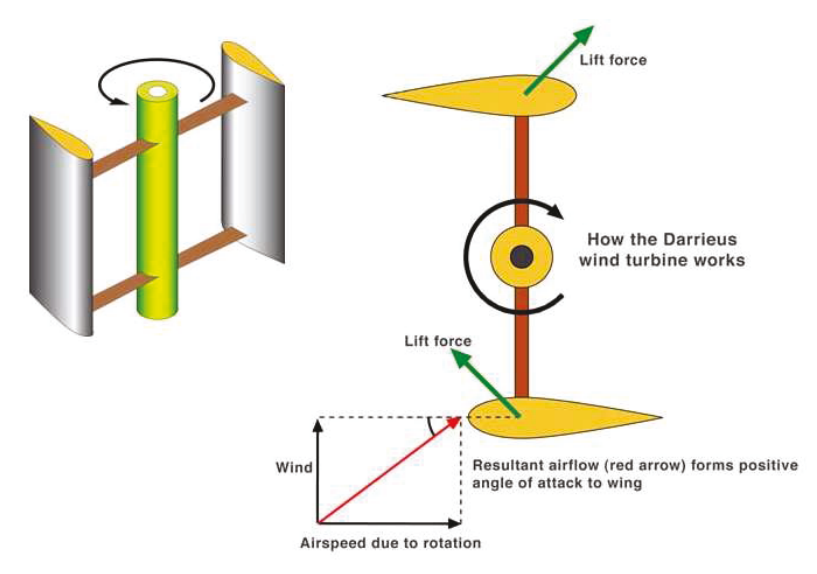

Ilustración 33: Esquemática del funcionamiento de generador Darrieus. (www.helixwind.com)

## 21

 $\sqrt{2}$  $\overline{2}$ 

 $777777$   $7777777$   $7777777$   $777777$ 

El Alternador es un objeto destinado a transformar la energía mecánica en energía eléctrica, generando, mediante fenómenos de Inducción, una corriente alterna.

Los alternadores están fundados en el principio de que en un conductor sometido a un campo magnético variable se crea una tensión eléctrica inducida cuya polaridad depende del sentido del campo y su valor del flujo que lo atraviesa.

Un alternador consta de dos partes fundamentales, el **montanto** que es el que crea el campo magnético y el **TETTE** que es el conductor el cual es atravesado por las líneas de fuerza de dicho campo magnético.

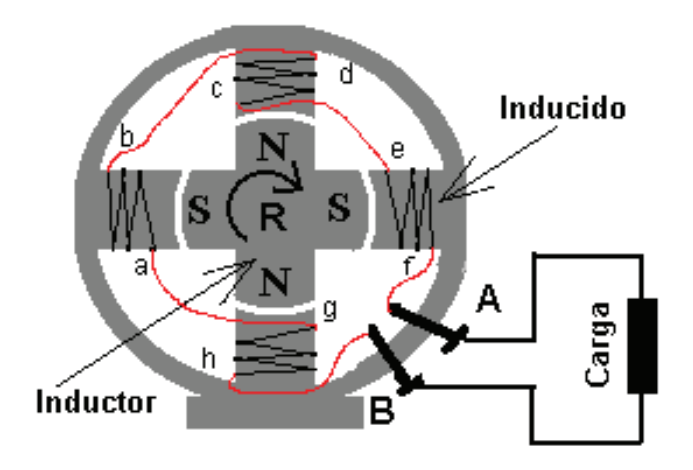

Ilustración 34: Disposición de elementos en un alternador simple. (http://upload.wikimedia.org/wikipedia/commons/8/83/Alternador.png)

Así, en el alternador mostrado (Ilustración 34), el inductor está constituido por el rotor  $\mathbb{Z}$ , dotado de cuatro piezas magnéticas cuya polaridad se indica. Estas piezas pueden estar imantadas de forma permanente o ser electroimanes. En las grandes máquinas el inductor siempre está constituido por electroimanes, cuya corriente de alimentación o excitación proviene de un generador de corriente continua auxiliar o de la propia corriente alterna generada por el alternador convenientemente rectificada.

El inducido está constituido por las cuatro bobinas 2120, 2120, 2120 y 2120, enrolladas sobre piezas de hierro que se magnetizan bajo la acción de los imanes o electroimanes del inductor. Dado que el inductor está girando, el campo magnético que actúa sobre las cuatro piezas de hierro cambia de sentido cuando el rotor gira 90<sup>o</sup>, y su intensidad pasa de un máximo, cuando están las piezas enfrentadas como en la Ilustración, a un mínimo cuando los polos  $\mathbb{Z}$  y  $\mathbb{Z}$  están equidistantes de las piezas de hierro.

Son estas variaciones de sentido y de intensidad del campo magnético las que inducirán en las cuatro bobinas una diferencia de potencial que cambia de valor y de polaridad siguiendo el ritmo del campo.

El flujo magnético  $\mathbb{Z}$  a través de cada espira de las bobinas que constituven el inducido tiene por valor el producto de la intensidad de campo **me** por la superficie de la espira  $\mathbb{Z} \mathbb{Z}$  y por el coseno del ángulo formado por el plano que contiene a esta y la dirección del campo magnético **22 212** g por lo que el flujo en cada instante será:

$$
d\Phi = B \times ds \times cos\phi
$$

Como por otra parte tenemos que siempre que se produce una variación del flujo magnético que atraviesa a una espira se produce en ella una F.E.M. **ma** inducida cuyo valor es igual a la velocidad de variación del flujo, por tanto tendremos que,

$$
E = -\frac{d\Phi}{dt}
$$

El signo **a analyzione de la expresa que**, según la Ley de Lenz, *monormana* Ǥ

Si la fuerza electromotriz inducida en una espira es igual a  $\mathbb{Z}$ , la fuerza electromotriz total **22aa**<sup>2</sup>es igual a:

$$
E_{TOT} = E \times n
$$

Siendo <sup>n</sup> el número total de espiras del inducido.

Aquí en la Ilustración 35 se puede ver cómo es internamente un alternador, sus partes móviles así como el inductor (imán) y el inducido (embobinado).

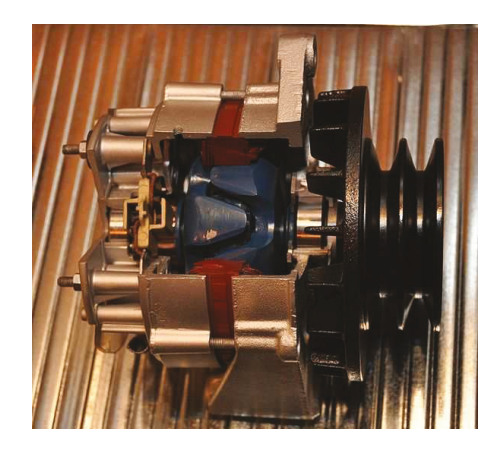

Ilustración 35: Alternador cortado para su apreciación interior. (http://upload.wikimedia.org/wikipedia/commons/7/7a/Alternator\_%28cut-away%29\_%2801%29.JPG)

Todos los alternadores generan corriente alterna, para poderla convertir en corriente directa se utiliza un rectificador el cual es un circuito que convierte la corriente alterna (AC) en corriente directa (DC), existen modelos de alternadores ya con salida a corriente directa, pero eso depende del fabricante del alternador.

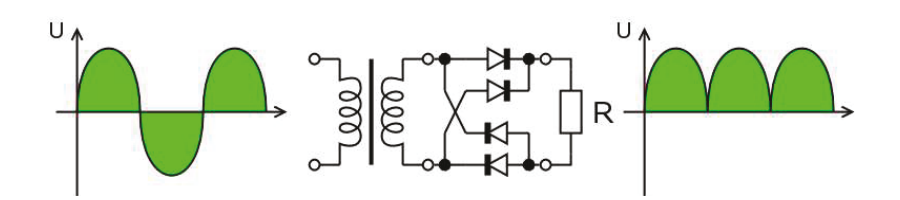

Ilustración 36: Esquema del funcionamiento de un (http://upload.wikimedia.org/wikipedia/commons/c/cc/Gratz.rectifier.en.png)  $\operatorname*{circuito}% \left( \mathcal{M}\right) \equiv\operatorname*{circuto}\left( \mathcal{M}\right)$ rectificador.

 $[2] % \begin{center} \includegraphics[width=\textwidth]{images/TransY1.png} \end{center} % \vspace*{-1em} \caption{The image shows the number of parameters of the estimators in the image. The number of parameters are shown in the image.} \label{fig:class} %$ 

 $\overline{?}$ 

# 

Para este proyecto se decidió por usar un diseño de aerogenerador horizontal tipo Savonius ya que entre sus bondades están de que no genera ruido ni vibraciones ya que su velocidad de giro nunca excede la velocidad del viento, es de fácil mantenimiento por su simplicidad con respecto a aerogeneradores horizontales y fácil de construir por la simplicidad de su diseño, aunque este puede complicarse si se varían los diseños de las aspas (ejemplo, aspas helicoidales).

El diseño de aspas a utilizar fue desarrollado por Cesar Humberto Villareal Leal en su tesis "Optimization of the Savonius wind turbine using a genetical algorithm". El desarrolló mediante un software que utiliza redes neuronales muchas variantes de aspas hasta obtener según los cálculos ingresados las cinco variaciones de aspas tipo Savonius más eficientes de su estudio, entre las cuales comparó, eficiencia  $(C_P)$  y rozamiento  $(C_{Pdiff})$  generado por las aspas, estos se pueden hallar en la Ilustración 76 de su tesis donde se pueden apreciar los diseños de aspas resultantes (Ilustración 37) y sus valores resultantes a comparar (Tabla 4).

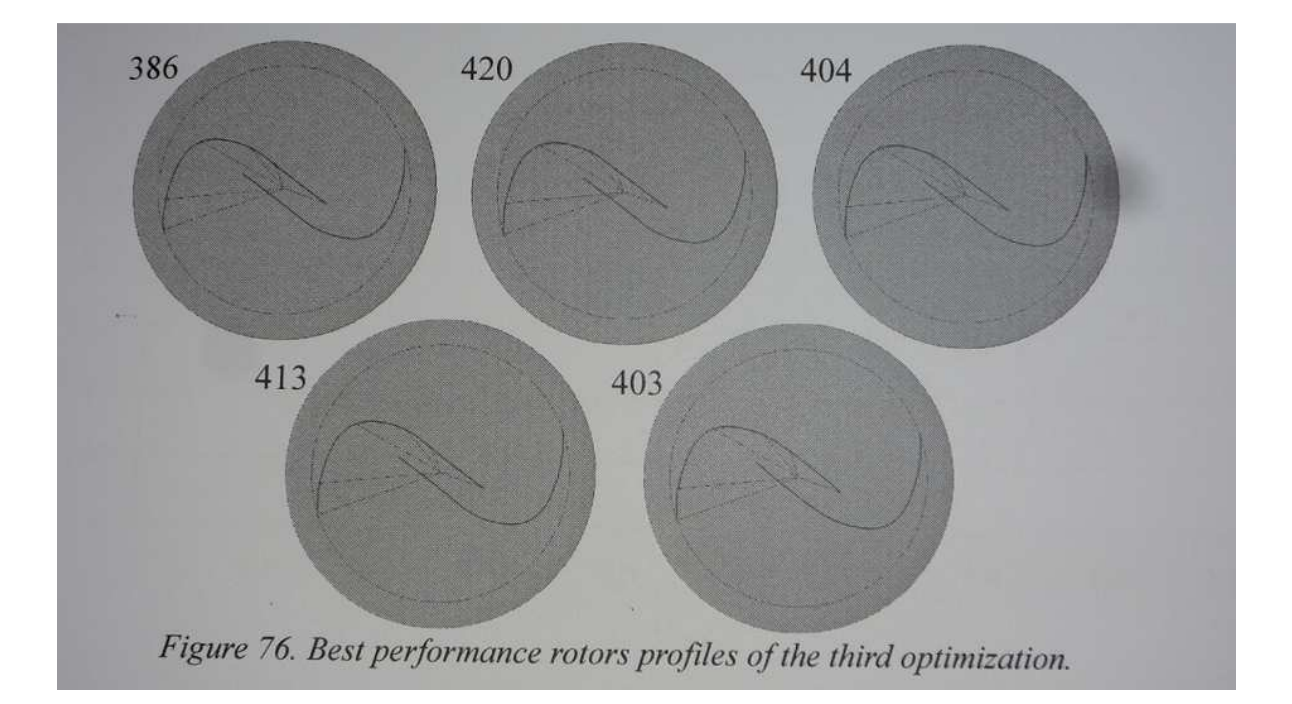

Ilustración 37: Tipos de diseño de aspas resultantes desarrolladas por Cesar Villareal en su tesis.

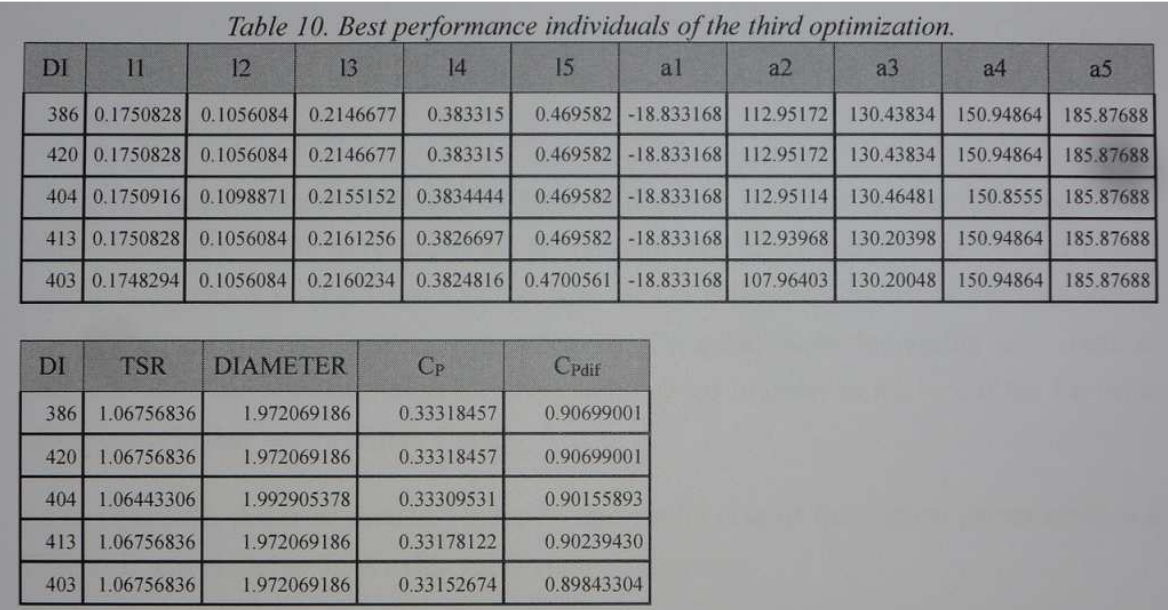

Tabla 4: Valores de respuesta obtenidos de las aspas resultantes desarrolladas por César Villareal en su tesis.

La aspa 386 y 420 ofrecían una eficiencia del 33.3% a una velocidad de 5 m/seg, las cuales son superiores con respecto a la eficiencia promedio de los aerogeneradores Savonius normales (≈20 %), por lo cual se decidió que el aspa 386 será la utilizada en el proyecto.

Aunque la aspa 386 ofrece muy buena eficiencia, no tiene datos sobre la curva helicoidal de la eficiencia de este, ya que en su tesis solo desarrolló valores con una velocidad fija a 5 m/seg, lo cual significa que no hay datos a velocidades menores o superiores a esa velocidad, por lo que las verdaderas potencias del aerogenerador con ese tipo de aspas solo podrán ser vistas mediante pruebas físicas a distintas velocidades una vez construido el aerogenerador.

Ya con el diseño establecido se decidió a recrearlo inicialmente en 2D en Autocad 2010 para poder tener un diagrama de la curva del mismo y poder construirlo a futuro (Ilustración 38), también se hizo un diseño de prueba en 3d para poder apreciar su forma definitiva (Ilustración 39).

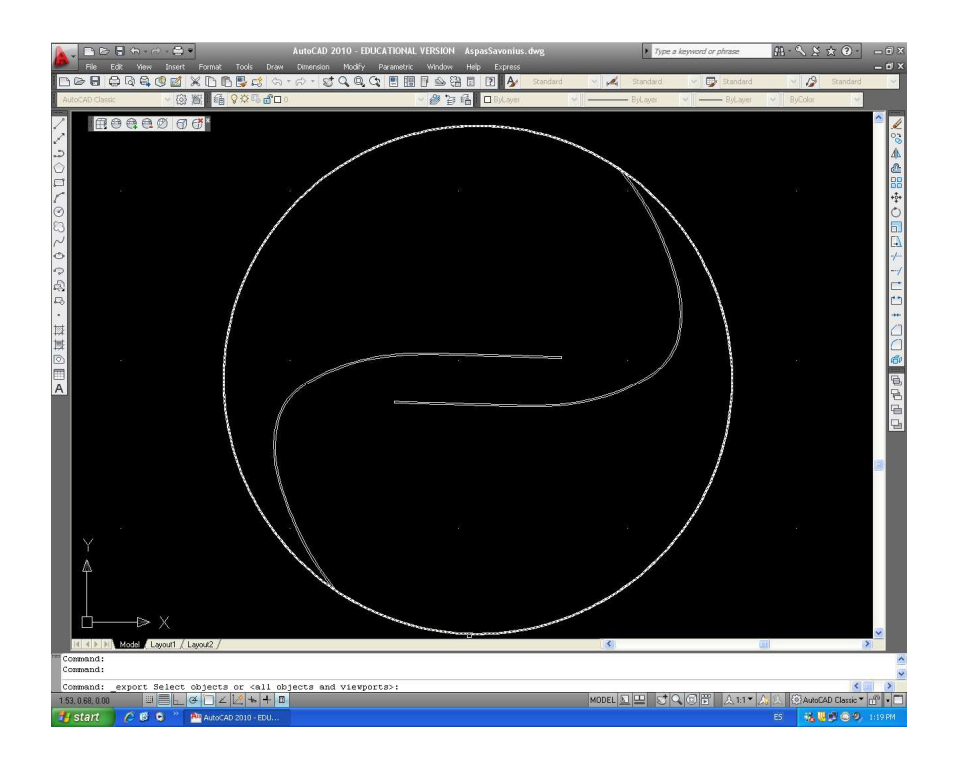

Ilustración 38: Diseño del aspa 386 recreada en 2D en Autocad 2010.
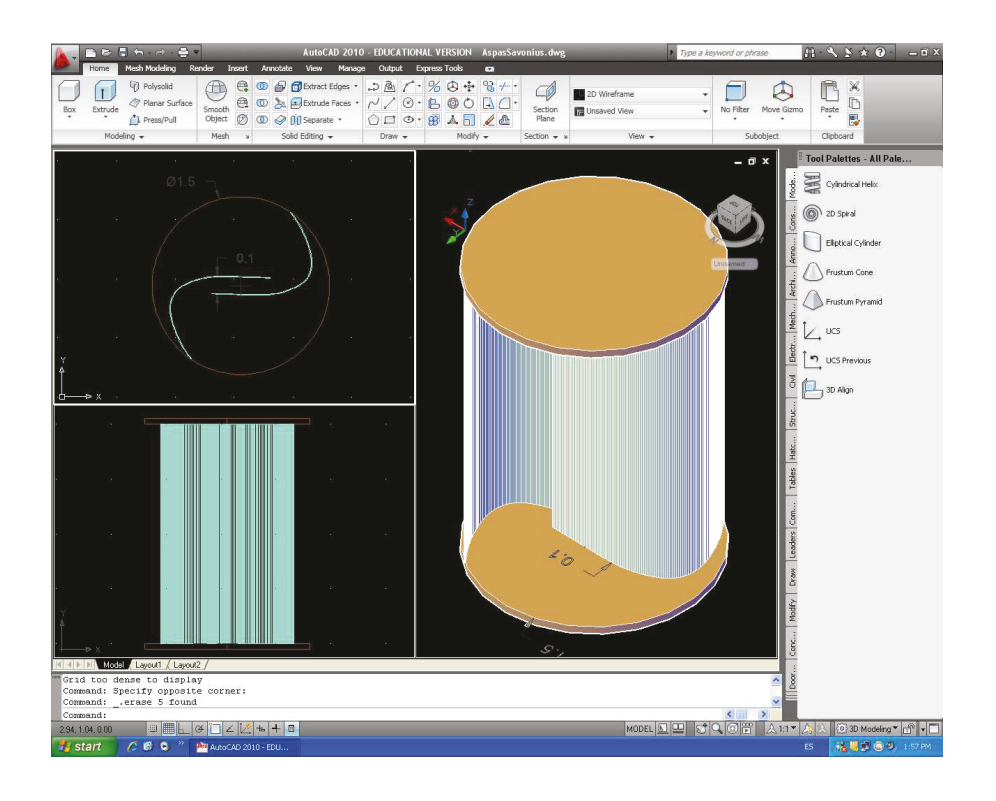

Ilustración 39: Diseño del aspa 386 recreada en 3D en Autocad 2010.

En la tesis de Humberto Villareal el diámetro de la aspa 386 en su prueba posee una dimensión de 1.972 metros (≈2 m.), la cual era demasiado grande para construir en un prototipo (muchos talleres especializados en metal solo ofrecían cortes circulares de hasta 1 metro de diámetro), por lo que se decidió que las dimensiones del aspa fueran de un metro de altura por un metro de diámetro (1 x 1 m.), pero que se construirían dos aspas, una encima de la otra, para que el área de captura de viento, en las fórmulas de Pwind y Psavonius (las cuales serán usadas y explicadas en la fase de "Análisis de resultados") sean similares.

#### $[7]$   $[7]$   $[7]$   $[7]$   $[7]$   $[7]$   $[7]$   $[7]$   $[7]$   $[7]$   $[7]$   $[7]$   $[7]$   $[7]$   $[7]$   $[7]$   $[7]$

El diseño de la estructura en conjunto con el diseño de aspas fue desarrollado en Autodesk Inventor 2010, existieron varios borradores del modelo ya que este fue cambiando acorde a aerodinámica, factibilidad de su construcción, estabilidad y estética.

El primer boceto era sencillo pues era solo era el diseño del aspa en un soporte, el cual nos sirvió para poder ver la apariencia inicial del aerogenerador para posteriormente mejorarlo.

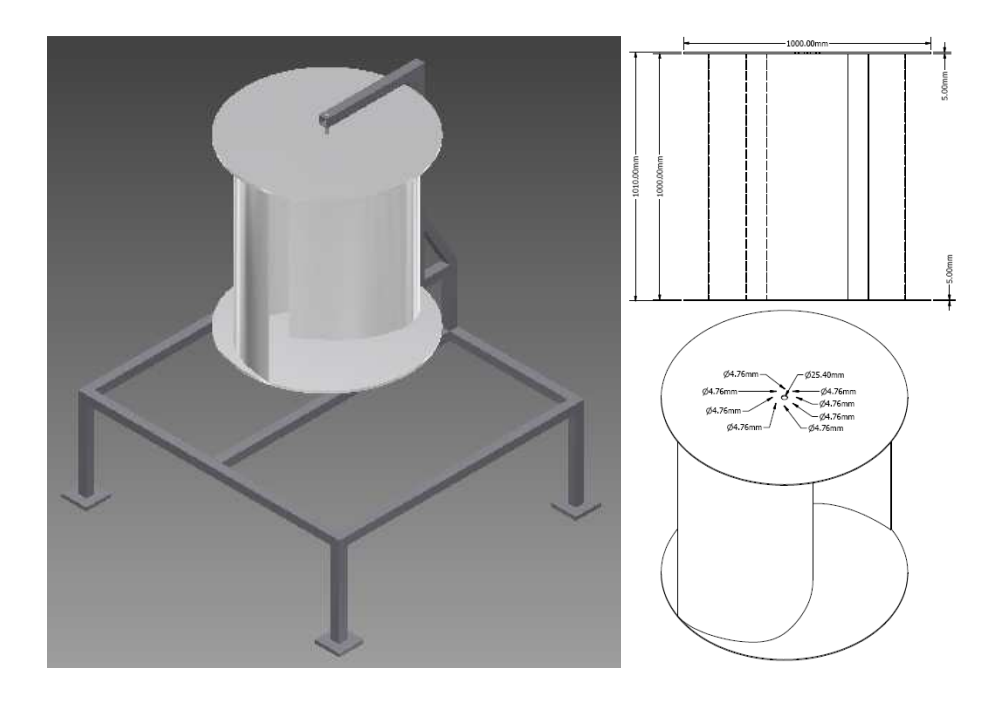

Ilustración 40: Primer boceto del aerogenerador recreado en 3D en Autodesk Inventor 2010.

En los siguientes diseños se colocaron dos juegos de aspas para así incrementar la eficiencia del mismo ya que al ser de menor tamaño con respecto al de la tesis de César Humberto Villareal, con dos juegos se podría analizar si estos serían equiparables. Al tener dos juegos de aspas, se puede variar las posiciones de los mismos, al estar colocadas al mismo ángulo ambas (0°), estas funcionarían como una sola aspa, pero al ser colocadas con un desplazamiento de 90° entre ellas se puede tener un empuje del viento más constante pero no tan eficiente que como la configuración anterior. Se diseño la estructura con ocho patas asumiendo que así poseería más estabilidad ya que capta vientos de cualquier dirección.

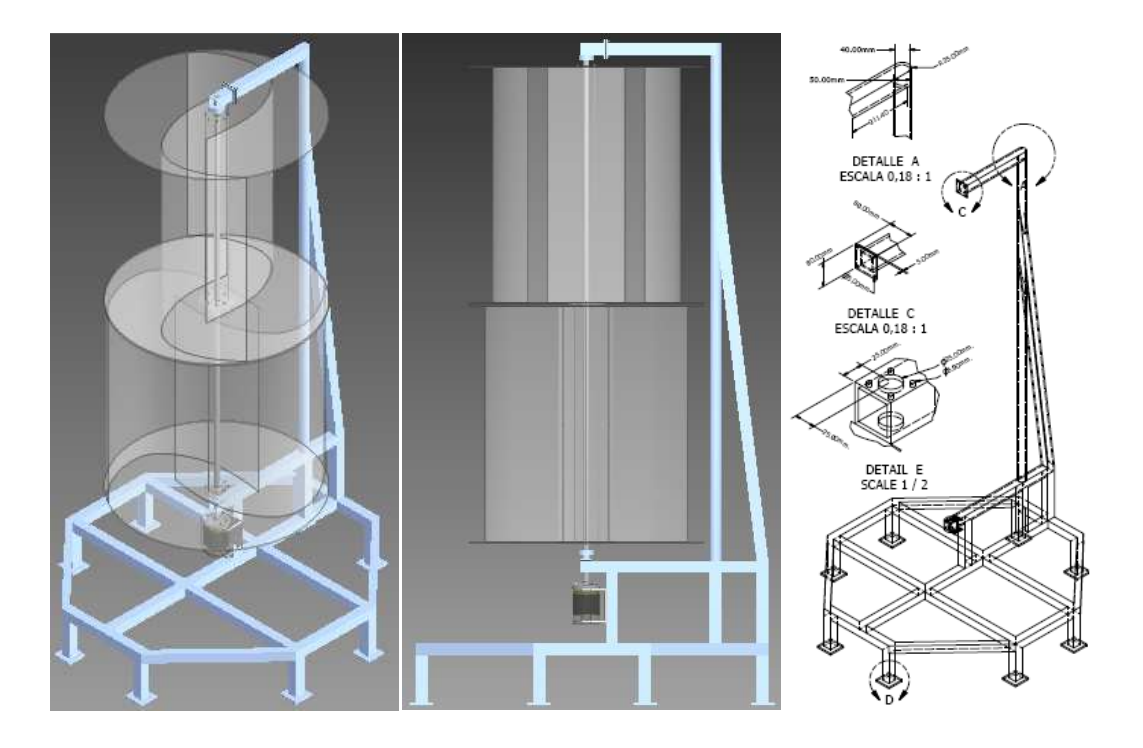

Ilustración 41: Diseño final del aerogenerador recreado en 3D en Autodesk Inventor 2010.

En el diseño final todas las piezas fueron modificadas para que posean las dimensiones, densidades y medidas similares al de los materiales reales existentes para su construcción, varios materiales en el mercado mexicano son fabricados con medidas en sistema métrico mientras que otras utilizan la medida estándar lo cual al diseñar dio un poco de conflicto ya que el Autodesk Inventor solo soporta un sistema métrico por diseño, los cambios más importantes fueron el diseño de las ocho patas, la ubicación de los rodamientos, la ubicación del alternador, puntos de ensamblaje entre piezas, eje principal y diseño del tubo lateral. Una vez revisado, se diseñaron los planos del aerogenerador para su construcción en un taller especializado en metalurgia.

### 2222022 2220202020202021 2222 2

#### 21

#### 2000 222220

# $\overline{?}$

En un principio para la fabricación de las aspas del aerogenerador se tenía pensado el uso de materiales como madera, acrílico, fibra de vidrio entre otros, pero para su fabricación se requería la fabricación de moldes, por lo que fueron descartados ya que el costo de los moldes no era justificable en la construcción de un solo aerogenerador, por lo que se decidió como material de experimentación planchas de acero galvanizado calibre 24 ya que es un material fuerte, resistente al agua, maleable y con un buen peso con respecto al acero común.

Las aspas fueron construidas en otro taller por gente especializada en aspas y turbinas de todo tipo, adicionalmente se les colocaron anillos de aluminio con el fin de reforzar la estructura y para reducir la maleabilidad de las mismas (Ilustración 42), posteriormente estas fueron balanceadas para que no existiese ningún tipo de desbalance durante su funcionamiento.

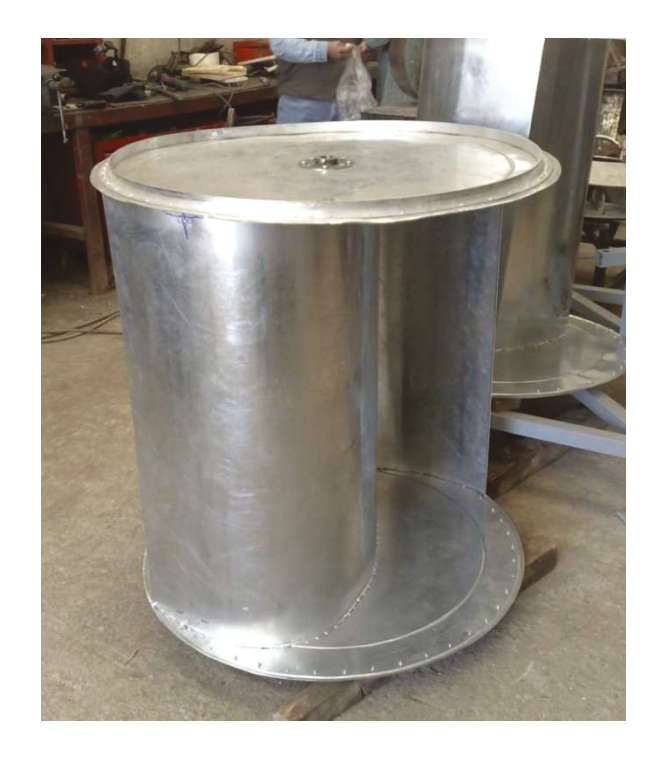

Ilustración 42: Aspas del aerogenerador construidas en acero galvanizado.

## 2000 20100 222 322 22

El eje fue construido en acero solido de una pulgada de grosor, lo cual hizo que sea lo suficientemente sólido para soportar las aspas durante su funcionamiento.

Para el soporte inferior del eje y las aspas, se seleccionó un balero de rodillos cónico modelo 30305 (Ilustración 43) ya que este debe soportar el peso total de las mismas, mientras que en el parte superior se colocó un balero de esferas modelo 6305 (Ilustración 44) ya que no soporta peso alguno, solo mantiene el eje en sus posición durante su funcionamiento.

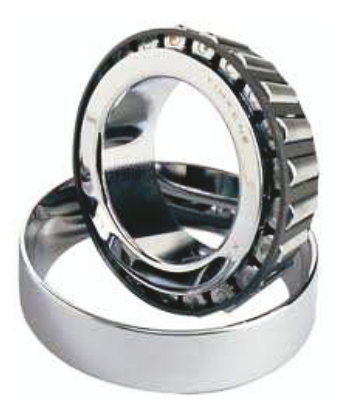

Ilustración 43: Rodamiento rodillos cónicos 30305. (www.skf.com)

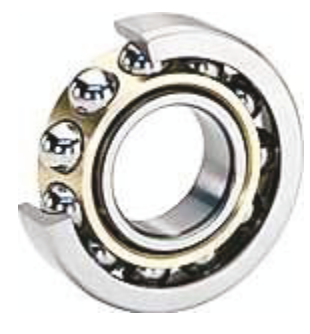

Ilustración 44: Rodamiento rodillos esféricos 6305. (www.skf.com)

 $\sqrt{2}$ 

2000 20022222 22

 $\sqrt{2}$ 

Con respecto al generador eléctrico para uso en molinos eólicos, existen dos tipos, los alternadores (AC) y generadores de corriente directa (DC), ambos son fáciles de adquirir y solo difieren en la corriente de salida. Existen dos tipos de rotores para la generación de energía eléctrica, los de imanes permanentes y los electroimanes. Los generadores de imanes permanentes pueden iniciar el proceso de generación a bajas revoluciones, mientras que los de electroimanes se retroalimentan y cuando alcanzan suficientes revoluciones comienzan a generar y luego mantienen una buena regulación del voltaje de salida. Los alternadores a base de imanes de neodimio poseen un alto desempeño y se los puede conseguir a un precio racional en el mercado, por lo tanto, este tipo de alternador será el utilizado en este proyecto.

Se buscó un alternador de la lista obtenida por internet, ya que en el mercado mexicano no se pudo hallar este tipo de generadores modificados para su uso eólico.

Se realizó una tabla con alternadores que fueron hallados hasta la fecha de esta investigación, estos fueron comparados entre ellos. Se analizaron sus potencias versus costo se seleccionó como óptimo para este proyecto el alternador DC- 540 producido por WindBluePower. (Tabla 5).

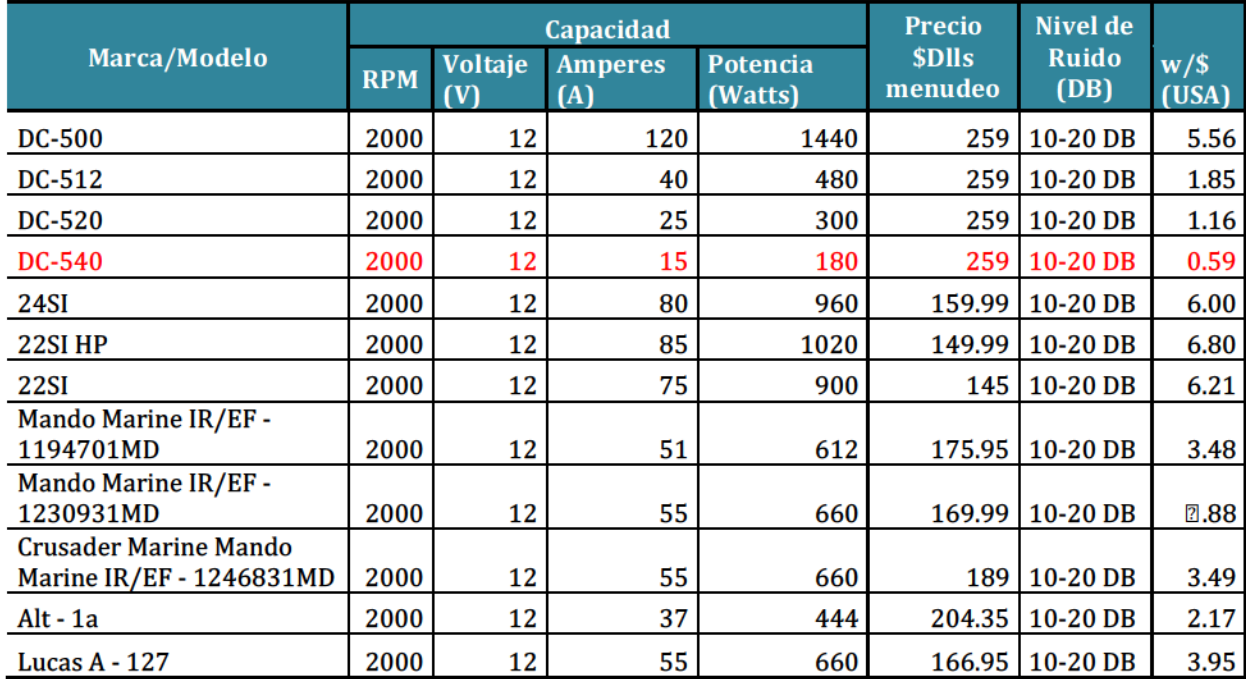

Con esta Tabla 5: Alternadores hallados por internet con sus respectivos valores.

información se desarrolló una gráfica en la que se puso en comparación potencia versus precio (Ilustración 45), los puntos más altos son los alternadores de la compañía WindBluepower, los cuales a pesar de estar diseñados para funcionar a distintas revoluciones, son vendidos al mismo precio. El modelo DC-540 ha sido diseñado para generar con su flecha girando a 130 RPM, y dado que nuestro

62

impulsor Savonius gira a bajas revoluciones, resultó una buena opción inicial. Al momento de comprar el aerogenerador no se tenía una información clara de la potencia mecánica disponible en la flecha del prototipo Savonius ni tampoco conocíamos su velocidad rotacional en función de la velocidad lineal del viento.

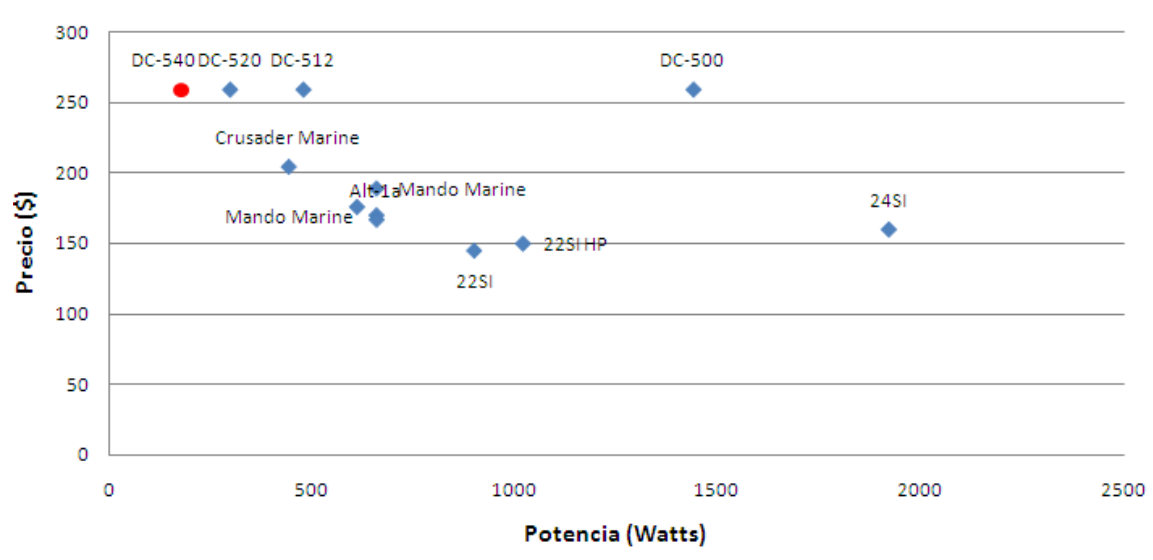

# **Potencia vs Precio**

Ilustración 45: Gráfica comparativa de potencia vs precio de los alternadores.

El modelo DC-540 de WindBluepower, ofrece dos tipos de corrientes de salida AC y DC. También posee un torque inicial relativamente bajo con respecto a otros generadores, de sólo 1.5 pulg.-lb. (0.169 Nm.) (Ilustración 46).

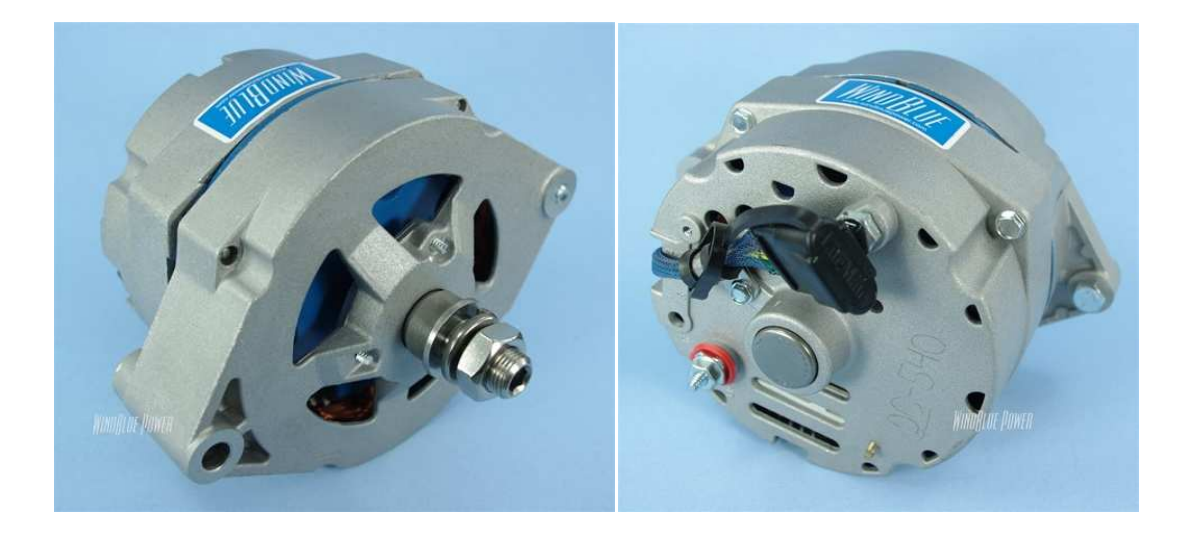

Ilustración 46: Imágenes frontal y posterior del alternador DC-540. (www.windbluepower.com)

La página web del alternador también ofrece una gráfica donde se puede apreciar el voltaje y el amperaje que genera el DC-540 dependiendo las revoluciones (Ilustración 47). La gráfica muestra su nivel de voltaje a circuito abierto y para el amperaje considera que el mismo está conectado a una batería de 12 voltios.

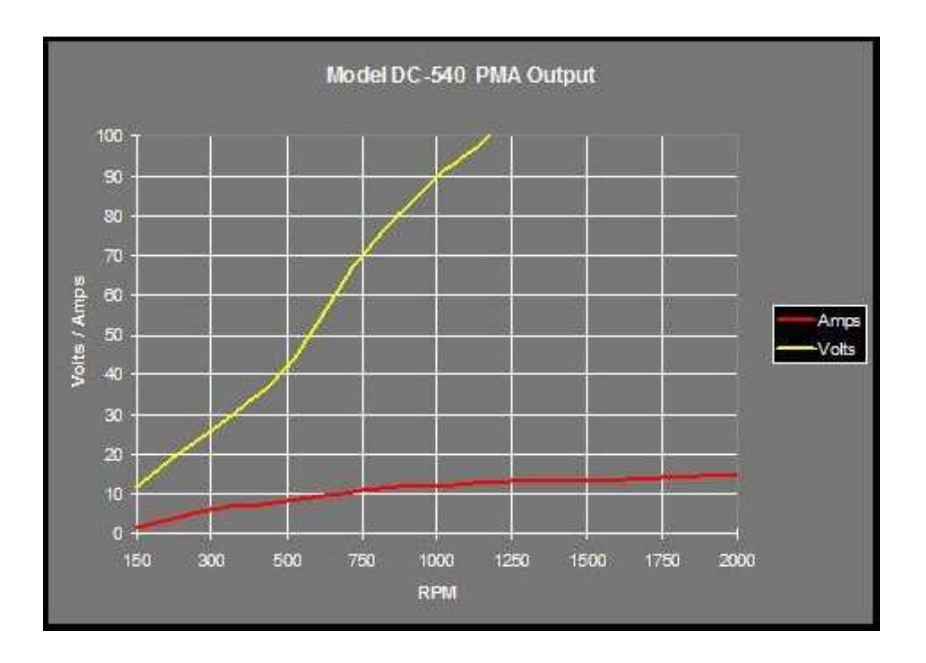

Ilustración 47: Tabla de potencias que ofrece el alternador DC-540. (www.windbluepower.com)

### $\overline{?}$

Como la estructura debe soportar dos juegos de aspas de 1 m<sup>2</sup> cada una, la estructura debe ser lo más sólida posible y estable para soportar los giros de las aspas y los vientos fuertes. Para la construcción de la estructura primaria, por resistencia, buen costo y facilidad para soldadura se decidió por el acero al carbón, el cual es producido en el mercado mexicano con varias medidas y formas. Se utilizó en toda la estructura barras cuadradas de 2 pulgadas de ancho con excepción de la barra lateral y su apoyo los cuales fueron de tubo cilíndrico, el cambio fue más por aspecto aerodinámico que estético, para favorecer los vientos hacia las aspas y para una menor turbulencia con respecto a que si fuera construido con tubos cuadrados (Ilustración 48).

Durante la construcción de la estructura primaria se agregaron varillas de metal a los lados del soporte ya que la estructura era rígida, pero presentaba vibraciones constantes por la altura de la misma, con la colocación de las varillas se suprimieron las vibraciones a un nivel significantemente bajo.

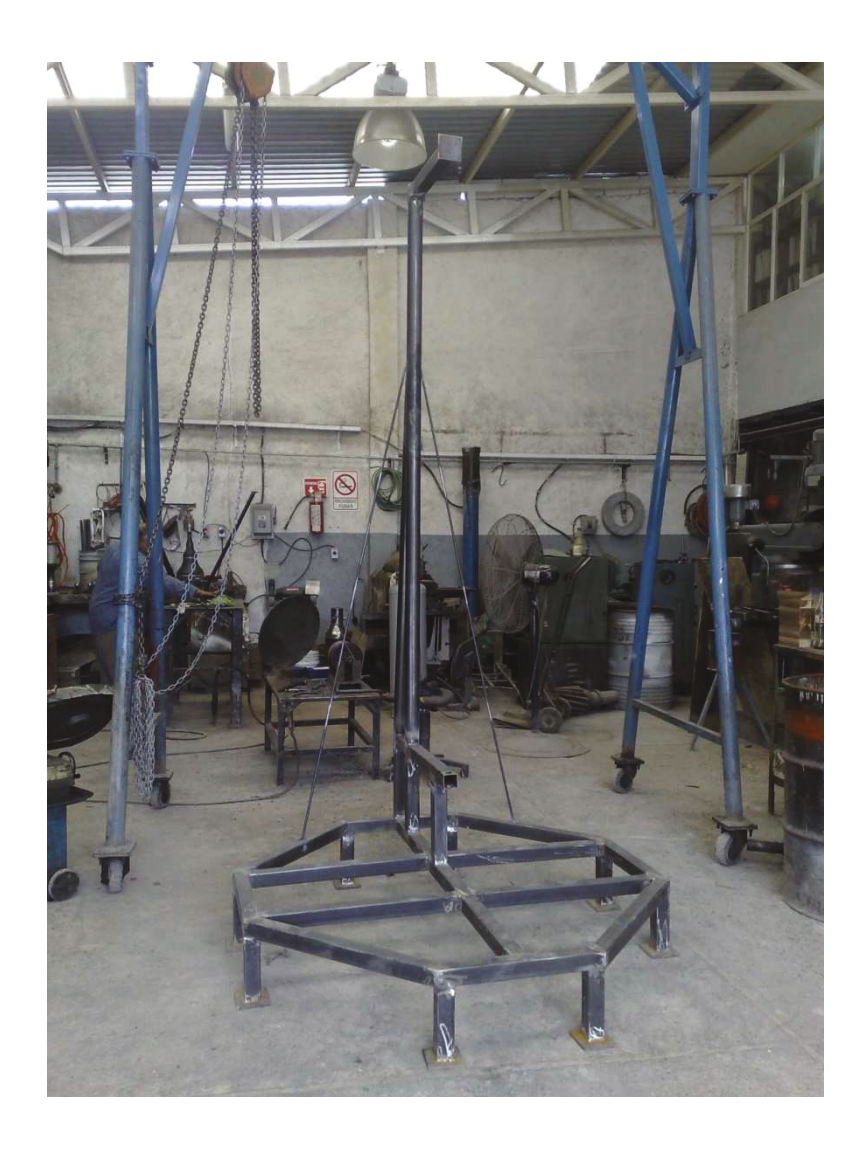

Ilustración 48: Estructura primaria del aerogenerador.

## 2000 2022 2020 2

#### $\overline{?}$

Ya una vez colocado el eje con sus respectivos rodamientos (Ilustración 49), para mejorar la eficiencia del aerogenerador entre el eje y el alternador, se decidió colocar un diferencial de 6 a 1, esto es, por cada vuelta que den las aspas, el alternador girará seis. Los engranajes fueron comprados y modificados para que empaten con el eje de aerogenerador y el eje del alternador. Los engranajes usados en el proyecto son los usados en lavadoras de ropa comunes, el engranaje mayor es colocó en el eje de las aspas mientras que el engranaje menor se colocó en el eje del alternador. Para esto se elaboró un adaptador entre el alternador y el engranaje menor (Ilustración 50).

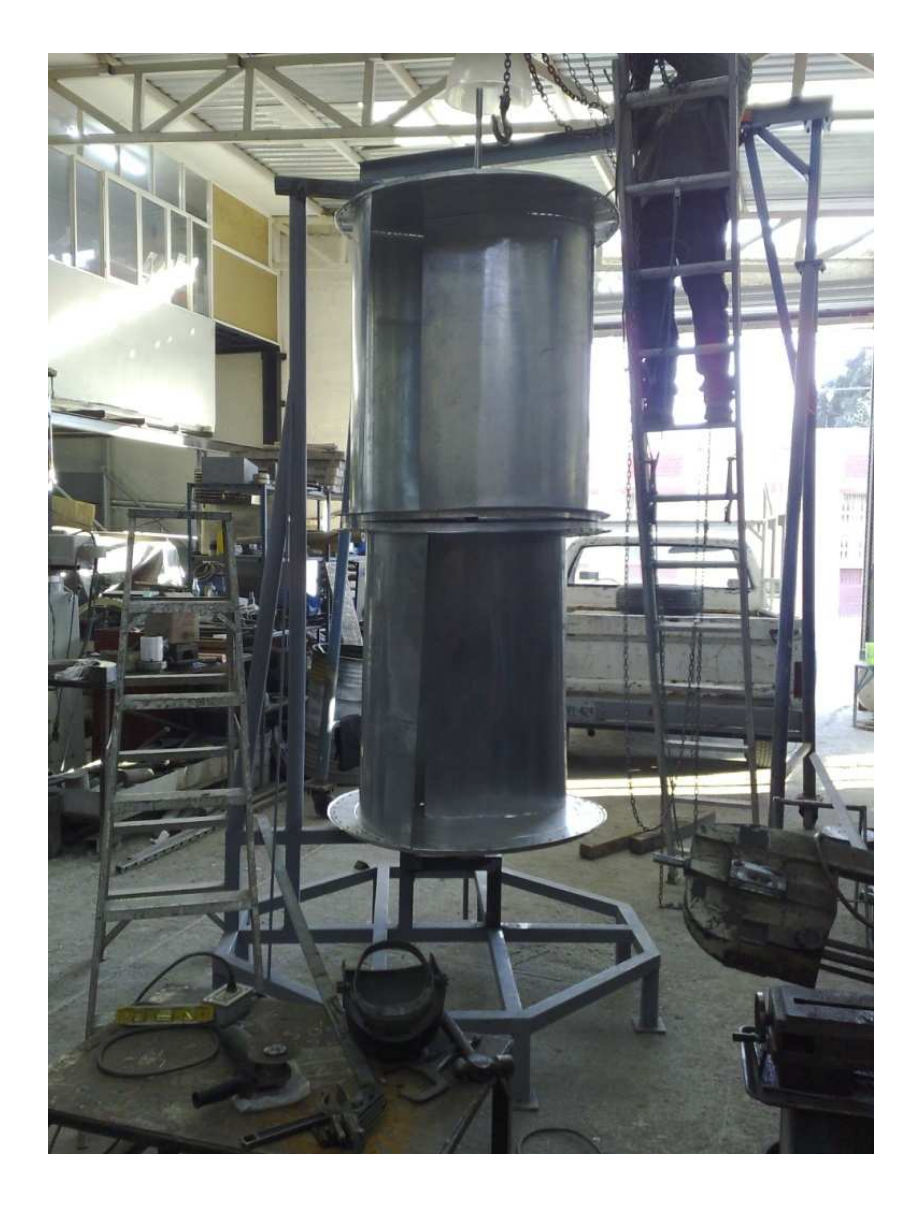

Ilustración 49: Aspas colocadas en el eje del aerogenerador.

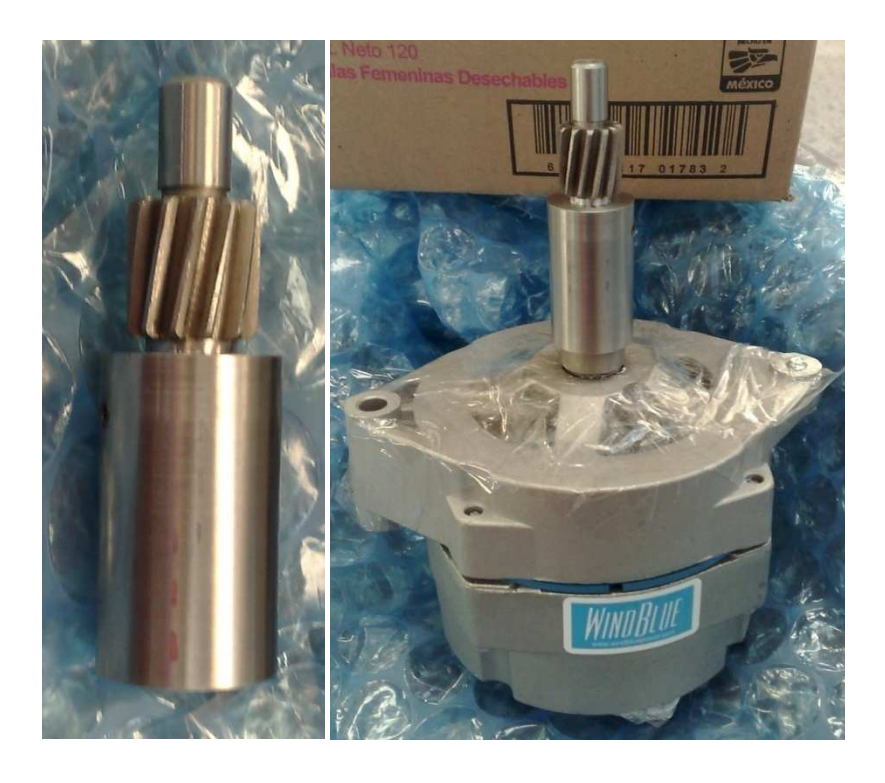

Ilustración 50: Adaptador entre alternador y engranaje menor y su instalación.

Una vez ensamblado el engranaje menor en el alternador, se coloco el engranaje mayor en el eje de las aspas. Se construyeron barras de sujeción para el alternador en la estructura, lo cual permite que sea fácil de colocarlo o retirarlo ya sea para mantenimiento o para futuras pruebas de otros alternadores, también se colocaron abrazaderas con baleros adicionales en la sección de los engranajes, para así impedir que a grandes velocidades los engranajes salten entre ellas por la velocidad con la que giran las mismas (Ilustración 51).

Los engranajes fueron engrasados con grasa a base de carbonato de calcio, el cual es óptimo para su uso al aire libre y climas adversos, permitiendo que las piezas funcionen mejor y extendiendo su vida útil.

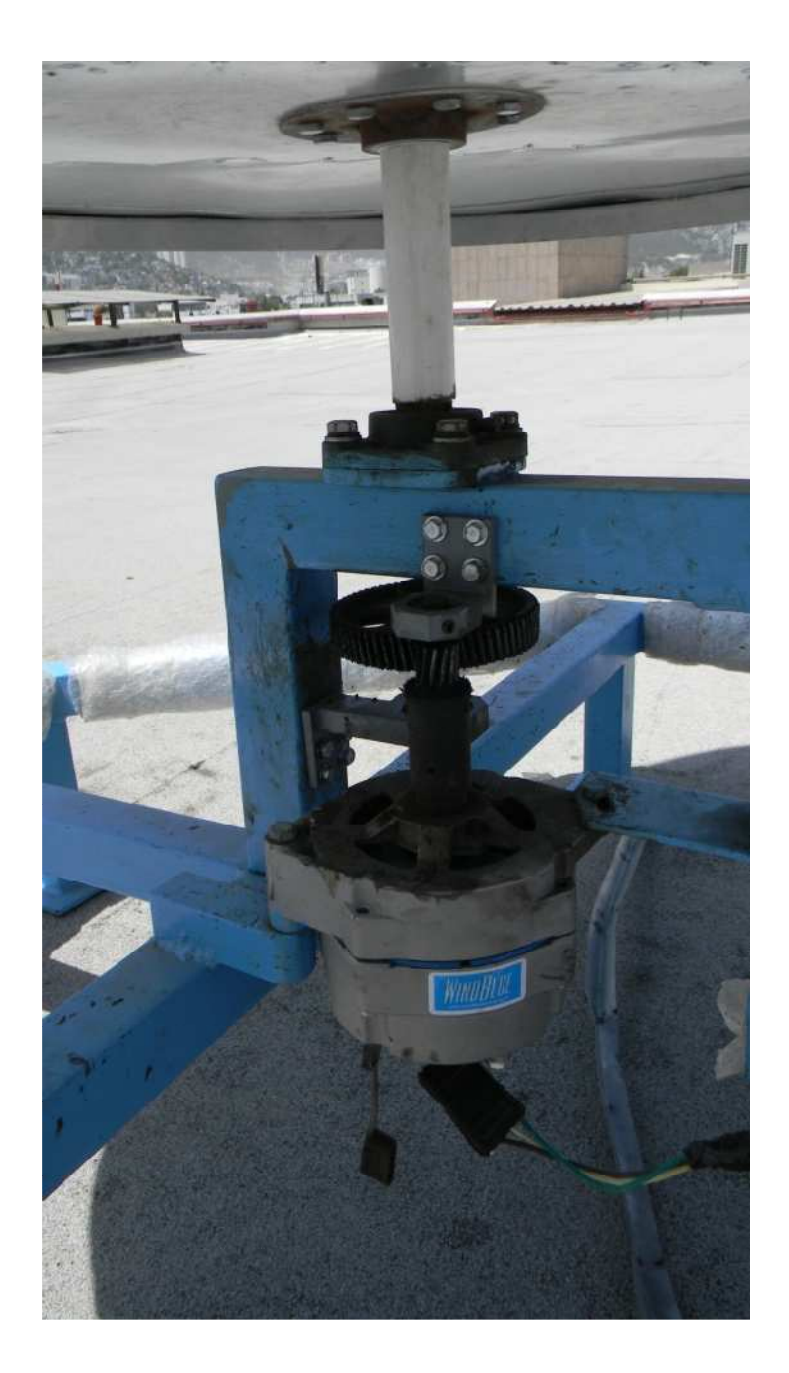

Ilustración 51: Alternador colocado en el aerogenerador.

La estructura fue pintada con una pintura celeste resistente a la corrosión y la humedad con el fin de proteger la estructura ya que esta estará al aire libre en el techo de aulas 7 en el Tecnológico de Monterrey, donde sería conectada a la red del tecnológico donde prueban paneles solares y generadores eólicos para sus respectivas pruebas de eficiencia (Ilustración 52).

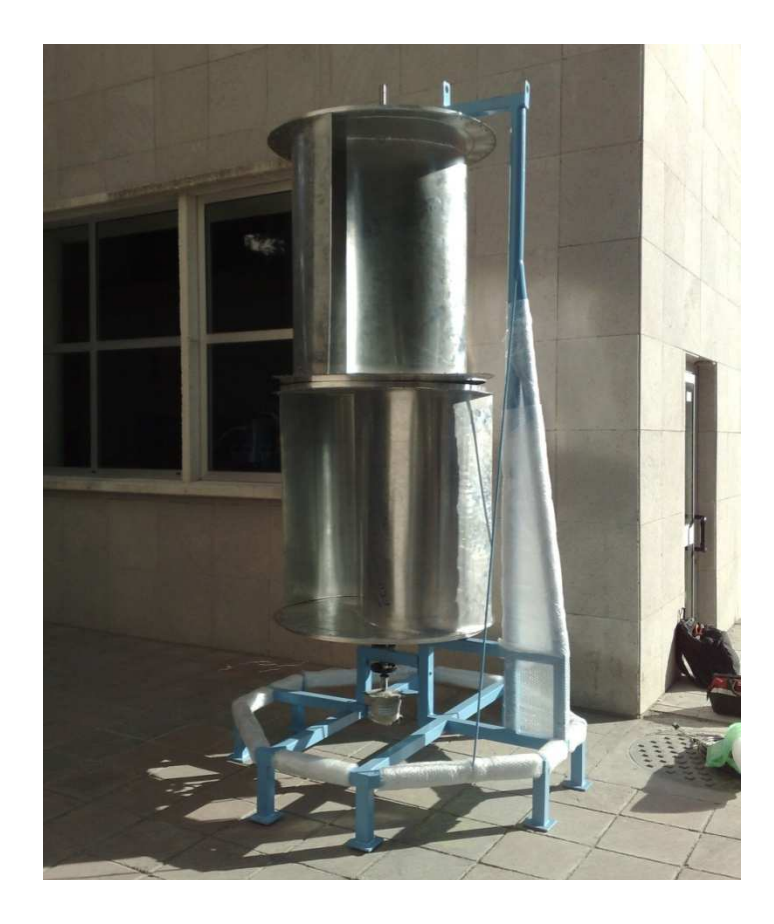

Ilustración 52: Aerogenerador terminado listo para su colocación en el techo de aulas 7.

La elevación del aerogenerador hacia el techo de aulas 7 en el Tecnológico de Monterrey, fue más elaborado de lo pensado debido al tamaño del mismo, ya que la estructura primaria era de mayor tamaño con respecto a los accesos al techo, se requirió de poleas, cuerdas y mucho personal de mantenimiento para el ascenso del mismo ya que también su peso era considerable con respecto a su tamaño (Ilustraciones 53 y 54).

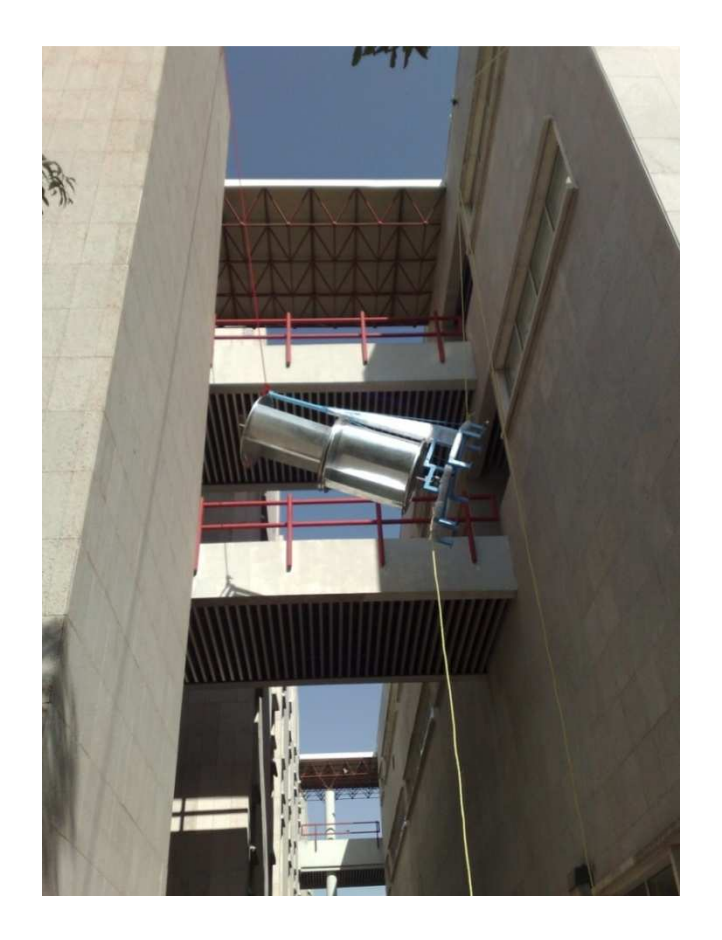

Ilustración 53: Ascensión del aerogenerador al techo de aulas 7.

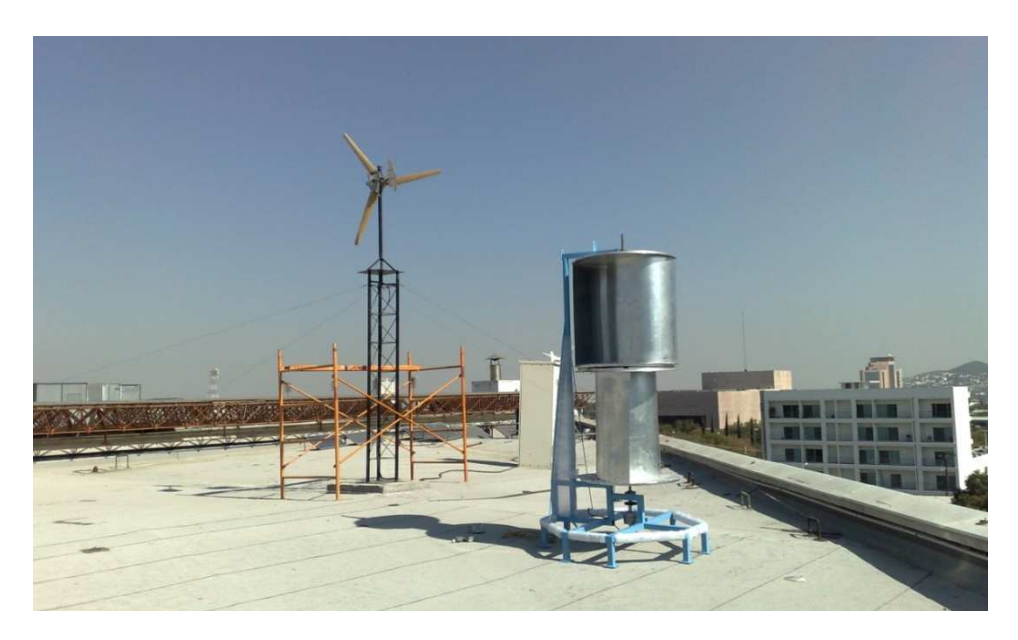

Ilustración 54: Aerogenerador Colocado en el techo de aulas 7, ITESM.

Una vez colocado el aerogenerador en el techo, se lo conecto a la red de generación de energía ya existente del Departamento de Energía, donde ya existen en funcionamiento 2 generadores de energía y varios paneles solares.

#### 0 00000000 00

21

> El costo total de inversión del prototipo fue de 20,705.96 pesos incluyendo el I.V.A. (16%), el cual esta desglosado en la siguiente tabla:

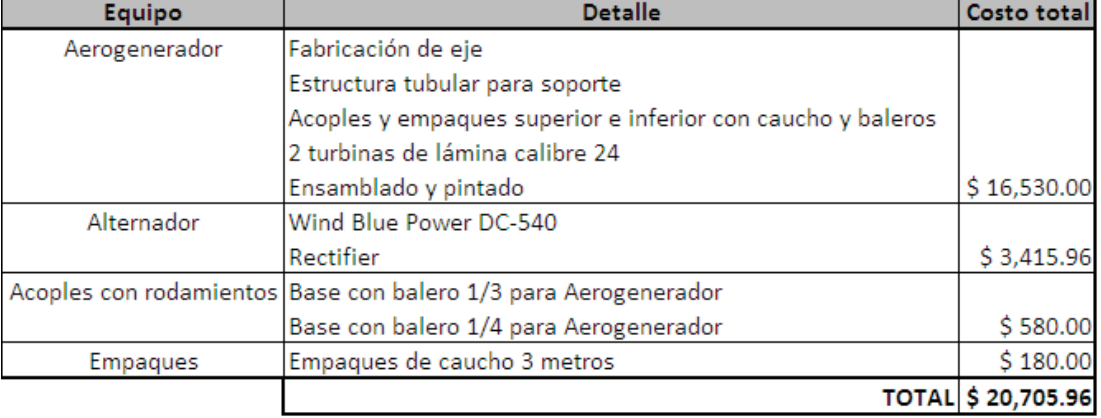

### Costos de Inversión.

Tabla 6: Costo de Inversíon del prototipo.

El aerogenerador fue colocado para su inicio de funcionamiento a finales de diciembre 2010, para que al regreso en enero 2011 analizar la cantidad de energía generada, sin embargo el prototipo sufrió daños debido a una falla en la soldadura de las aspas inferiores, los cuales en conjunto con los vientos y el grosor de las aspas, causaron el desprendimiento total de un aspa y parcial de la otra lo cual a la vez causó daños menores en la estructura y eje, lamentablemente durante el incidente solo existían el personal de seguridad dentro de las instalaciones del

Una vez colocado el aerogenerador en el techo, se lo conecto a la red de generación de energía ya existente del Departamento de Energía, donde ya existen en funcionamiento 2 generadores de energía y varios paneles solares.

#### 0 00000000 00

21

> El costo total de inversión del prototipo fue de 20,705.96 pesos incluyendo el I.V.A. (16%), el cual esta desglosado en la siguiente tabla:

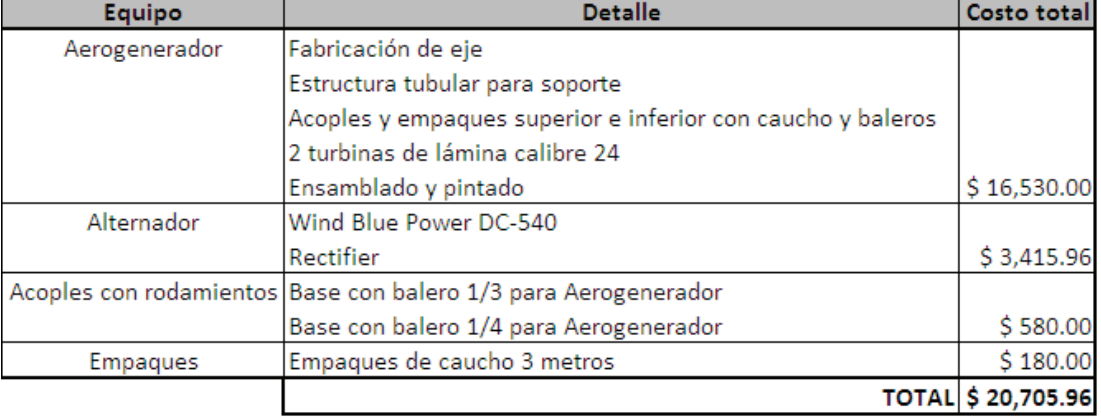

### Costos de Inversión.

Tabla 6: Costo de Inversíon del prototipo.

El aerogenerador fue colocado para su inicio de funcionamiento a finales de diciembre 2010, para que al regreso en enero 2011 analizar la cantidad de energía generada, sin embargo el prototipo sufrió daños debido a una falla en la soldadura de las aspas inferiores, los cuales en conjunto con los vientos y el grosor de las aspas, causaron el desprendimiento total de un aspa y parcial de la otra lo cual a la vez causó daños menores en la estructura y eje, lamentablemente durante el incidente solo existían el personal de seguridad dentro de las instalaciones del

ITESM, los cuales aseguraron las aspas del aerogenerador con cuerdas para que este deje de girar con los daños generados (Ilustraciones 55 y 56).

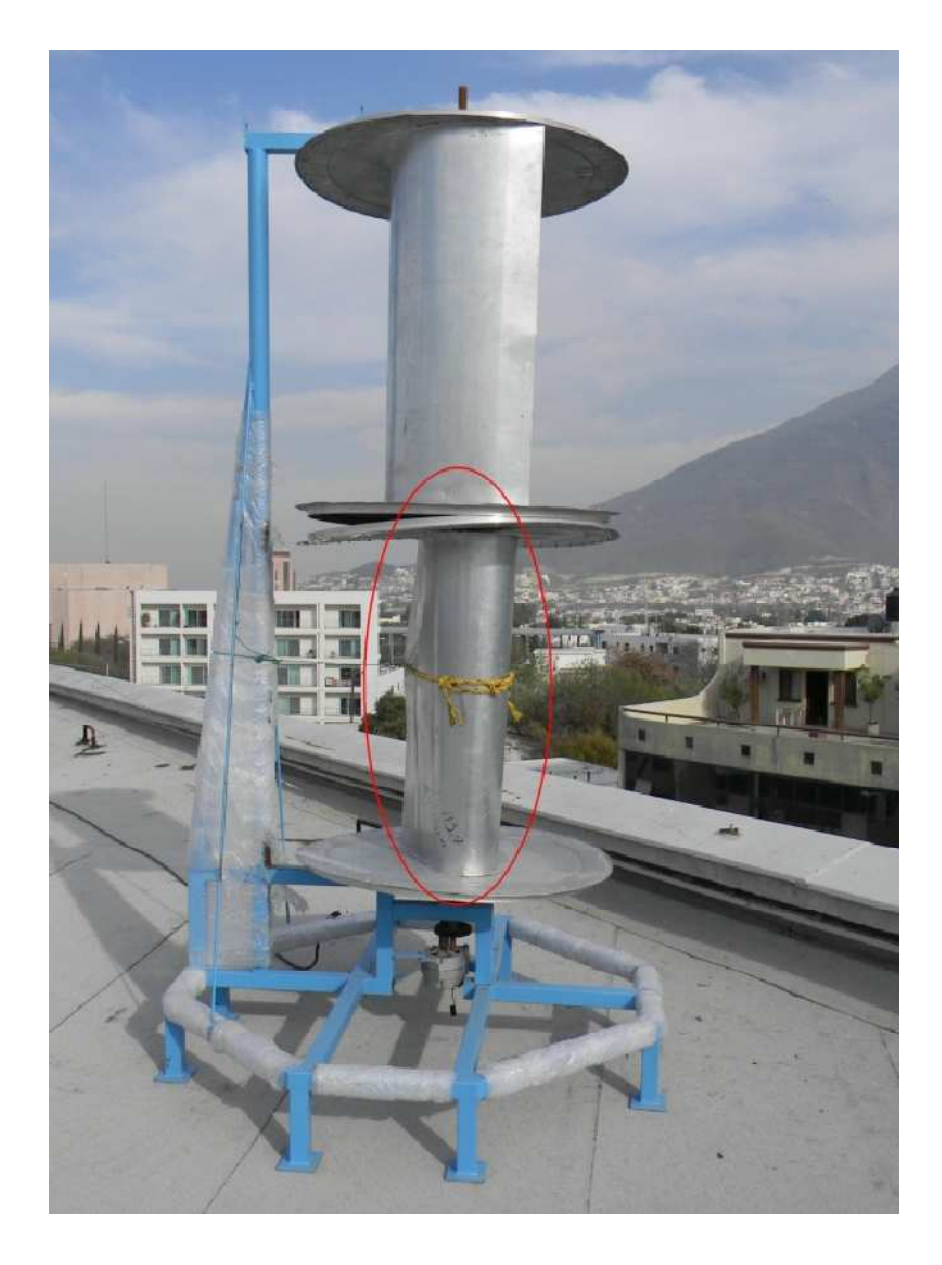

Ilustración 55: Aerogenerador con las aspas dañadas debido al accidente.

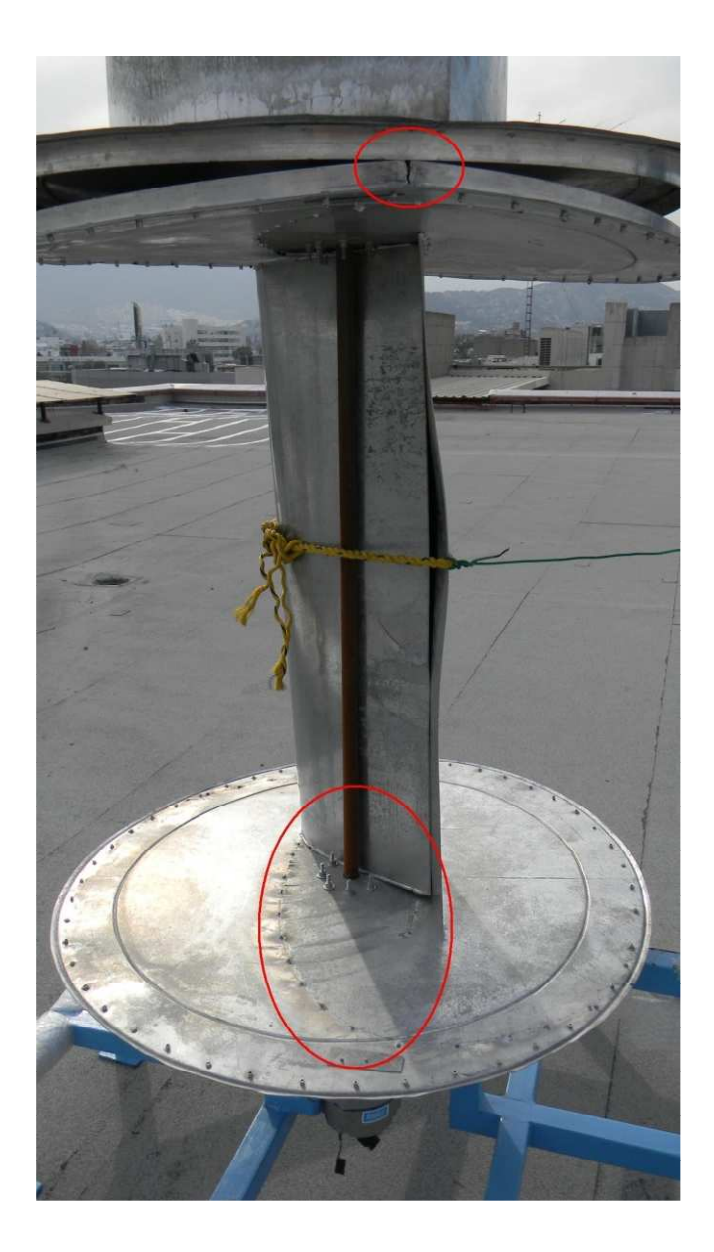

Ilustración 56: Fallo de los remaches y soldadura del anillo de aluminio.

74 Debido al extenso daño, las aspas inferiores fueron reconstruidas en su totalidad, las aspas superiores a pesar de no haber tenido daños mayores, fueron llevadas al taller para un reforzamiento en todos sus puntos de soldadura, para así garantizar su vida útil al igual que las aspas inferiores. La estructura fue repintada para impedir futuras corrosiones por el clima, y se colocaron empaques de hule entre las aspas para suprimir posibles vibraciones durante su funcionamiento. Aunque se hizo una extensa reparación, se siguieron detectando vibraciones en la

estructura, varios fueron reparados en su totalidad y varios fueron reducidos aunque siguieron durante el funcionamiento del aerogenerador.

Para verificar que el aerogenerador estaba ubicado en el mejor lugar en el techo de aulas 7, se hizo un muestreo de la zona por sectores, para así buscar los mejores puntos donde colocar el aerogenerador, para ello, mediante una imagen satelital (cortesía Google Earth), se crearon 43 sectores (Ilustración 57) donde se tomaron muestras de la velocidad del viento. Durante un día, los períodos donde más viento circula son alrededor del amanecer (5 a 7 a.m.) y del ocaso (6 a 8 p.m.). Esto es debido al cambio de temperatura generado por el sol, cuando este sale y se pone en el firmamento.

Para el estudio, se tomaron muestras durante el ocaso ya que era la mejor hora y también por la accesibilidad al instituto a esas horas al techo. Se tomaron muestras de una semana entera mediante el uso de un anemómetro personal, y los datos fueron promediados con el fin de ver las zonas idóneas para la ubicación del aerogenerador (Ilustración 58).

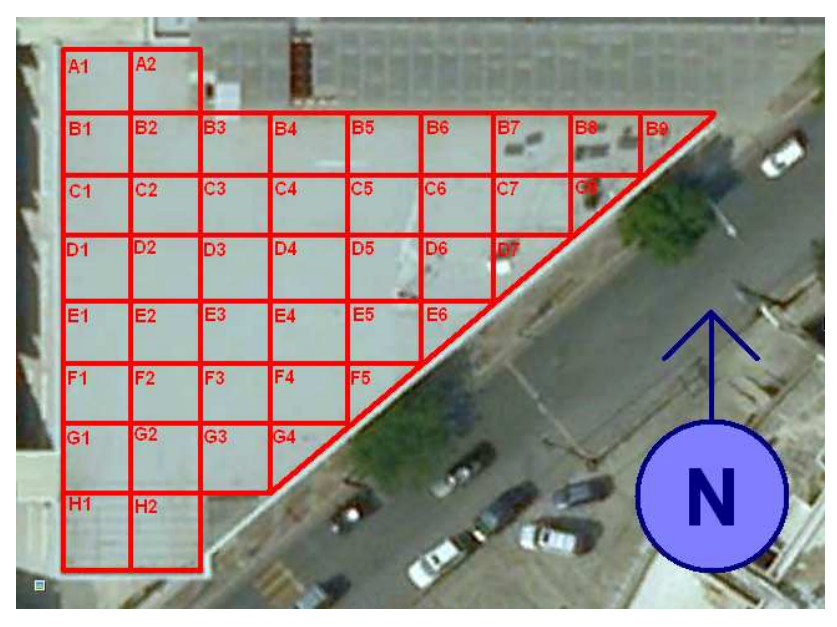

Ilustración 57: Sectores para la toma de datos de vientos en el techo de aulas 7.

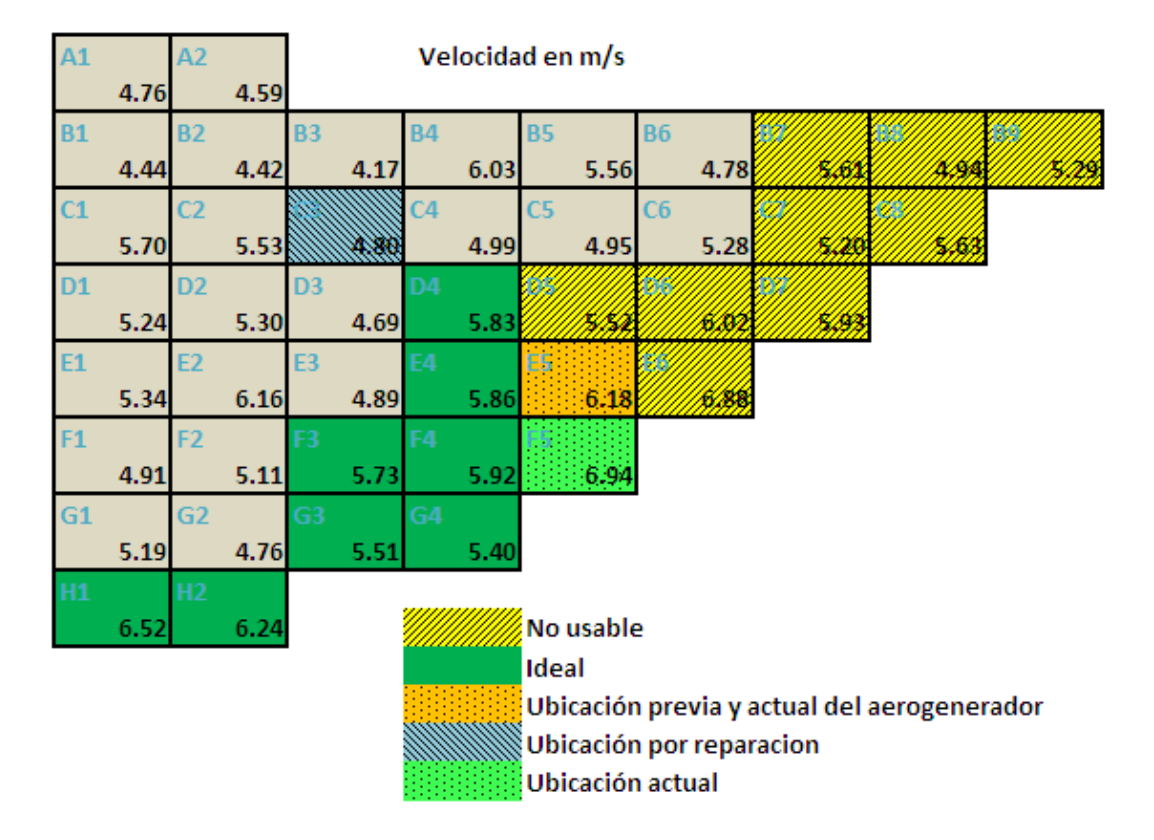

## Velocidad del viento en aulas 7 6:30-7:30

Ilustración 58: Velocidades de vientos en los sectores establecidos.

 El aerogenerador fue colocado entre los cuadrantes E5 y F5, ya que la sección F5 es triangular y muy pequeña con respecto al aerogenerador. Una vez comprobado la ubicación del mismo para un mejor desempeño, se instaló una estación meteorológica Davis Advantage Pro 2 (Ilustración 59) cerca del aerogenerador con el fin de poder calcular los vientos que circulan alrededor del aerogenerador.

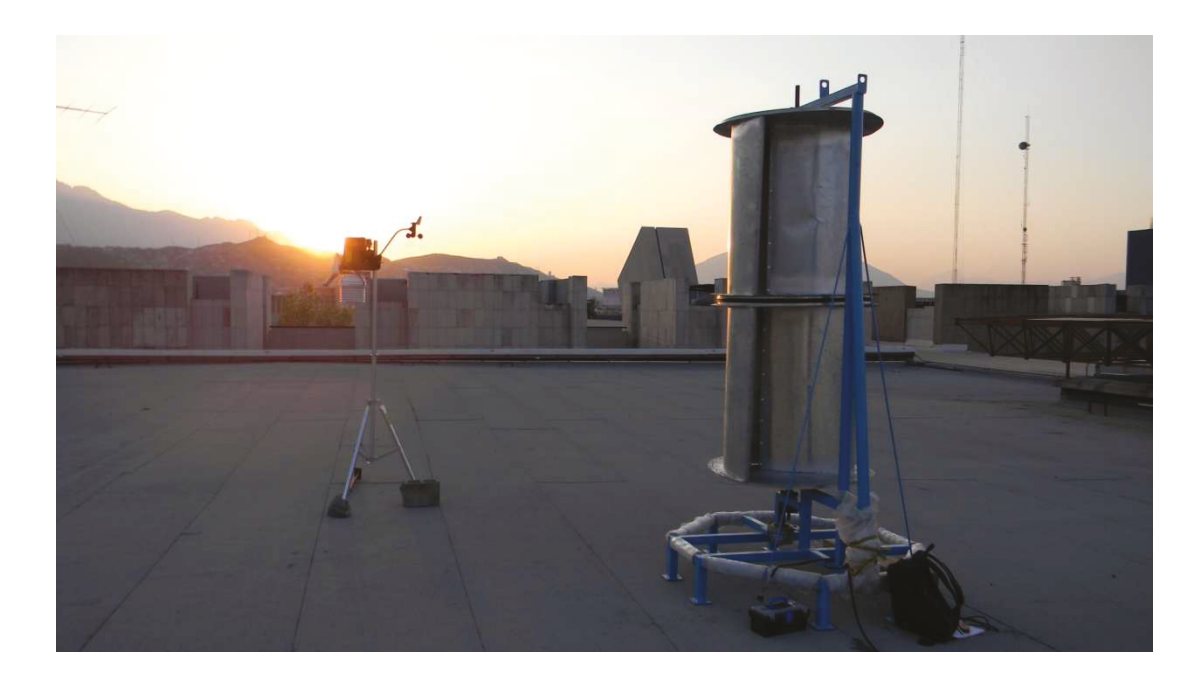

Ilustración 59: Estación Meteorológica y Aerogenerador ubicados en mejor punto para captura de viento y generación de energía eléctrica.

#### $9.2$

 $\sqrt{2}$ 

Durante diciembre, no se posee fechas especificas del día del incidente, lo cual hace que los datos de energía almacenados no seas exactos con respecto a cuanta energía se captó durante esos días por lo cual se decidió un nuevo muestreo de datos el cual en conjunto con la estación meteorológica, hicieron que fueran más precisos de corroborar los datos.

En la red del Departamento de Energía del ITESM, en la red de obtención de energía, cada cable donde está conectado cada aerogenerador y paneles solares posee un medidor con una pantalla LED (2 m m 222 222 232 232 232 232 232 appena ano, donde se puede observar la potencia generada al punto (Watt), el amperaje (al punto, promedio y total), y la energía acumulada (KWh) (Ilustración 60), los datos acumulados están siempre presentes en el indicador, sin embargo, la

energía generada al punto solo podía ser anotada de forma física y presencial por una persona, por eso para verificar de forma exacta la eficiencia del aerogenerador, se hizo muestras de potencias durante 5 días al minuto desde las 6 p.m. hasta las 8 p.m. tal como se realizaron las pruebas de ubicación del aerogenerador previamente presentadas.

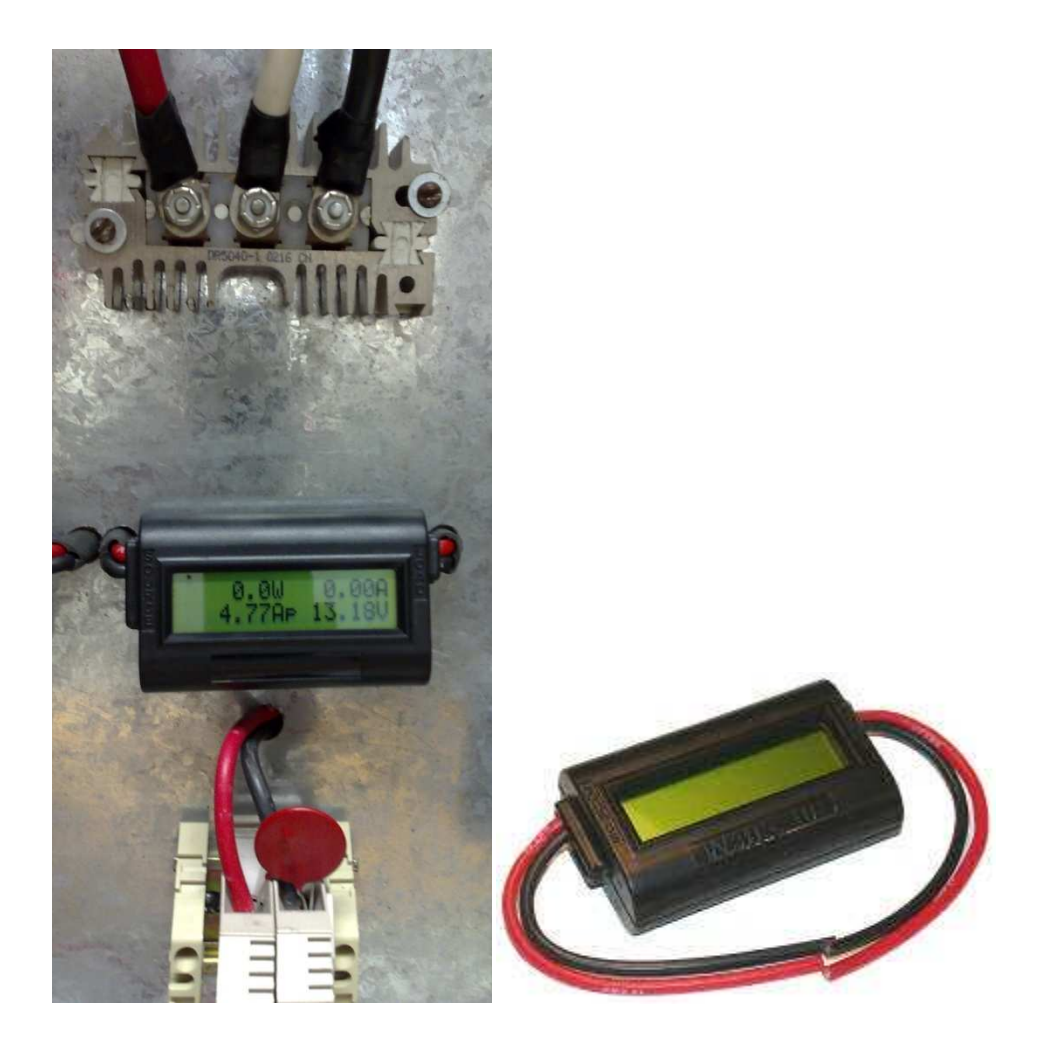

Ilustración 60: Medidor digital de amperajes, potencias y energía (http://www.rc-electronicsusa.com/ammeters/dc-amp-meter.html).

Las muestras de potencias fueron graficadas de forma conjunta en una sola gráfica con el fin de ver si existía algún patrón durante el intervalo de tiempo establecido para las muestras, ya que varios días hubo muy poco viento y en otros el viento era muy fuerte con respecto al promedio (Ilustración 61).

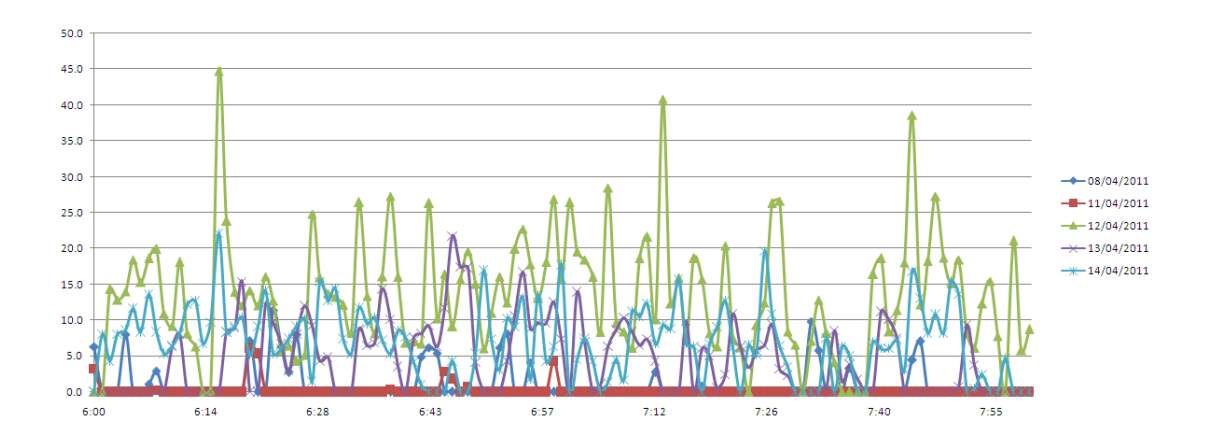

Ilustración 61: Gráfica de potencias generadas durante 5 días consecutivos.

 Esta gráfica mostró la variedad de vientos que existieron durante el intervalo de captura de muestras de vientos, indicando que los vientos existentes en la zona no eran constantes, sino que eran una gran variedad de ráfagas de vientos con intervalos de tiempos muy cortos. A pesar de que la información mostrada es muy variada, se pudo observar intervalos exactos donde no existe viento a las misma horas durante los cinco días de pruebas, como por ejemplo alrededor de las 7:28 y 7:38 p.m. donde se observó niveles muy bajos de vientos. También sirvió para demostrar que a pesar de ser datos de una misma semana, no hubo días con vientos similares.

 Estas potencias posteriormente fueron analizadas junto con los datos de vientos respectivos, para así mediante cálculos, se generó una gráfica de velocidad con respecto a la potencia generada, la cual dio como resultado final la siguiente gráfica (Ilustración 62), los datos son presentados en tres colores; de color azul y verde los vientos directos provenientes del sur y este (E, ESE, SE, SSE, S, SW y SSW) con relación a la dirección del viento durante el ocaso captadas en la estación meteorológica, mientras que los rojos son vientos provenientes del norte (N, NNE,

79

NE) distintos a la dirección común del ocaso. En la gráfica se colocó una media logarítmica con respecto a los datos de vientos directos ya que es la más representativa para poder apreciar de mejor forma como iría la potencia generada por el aerogenerador acorde al nivel del viento. También se puede apreciar que hay datos muy por encima de lo normal y debajo de lo normal (ambos marcados mediante círculos), los cuales serán analizados posteriormente.

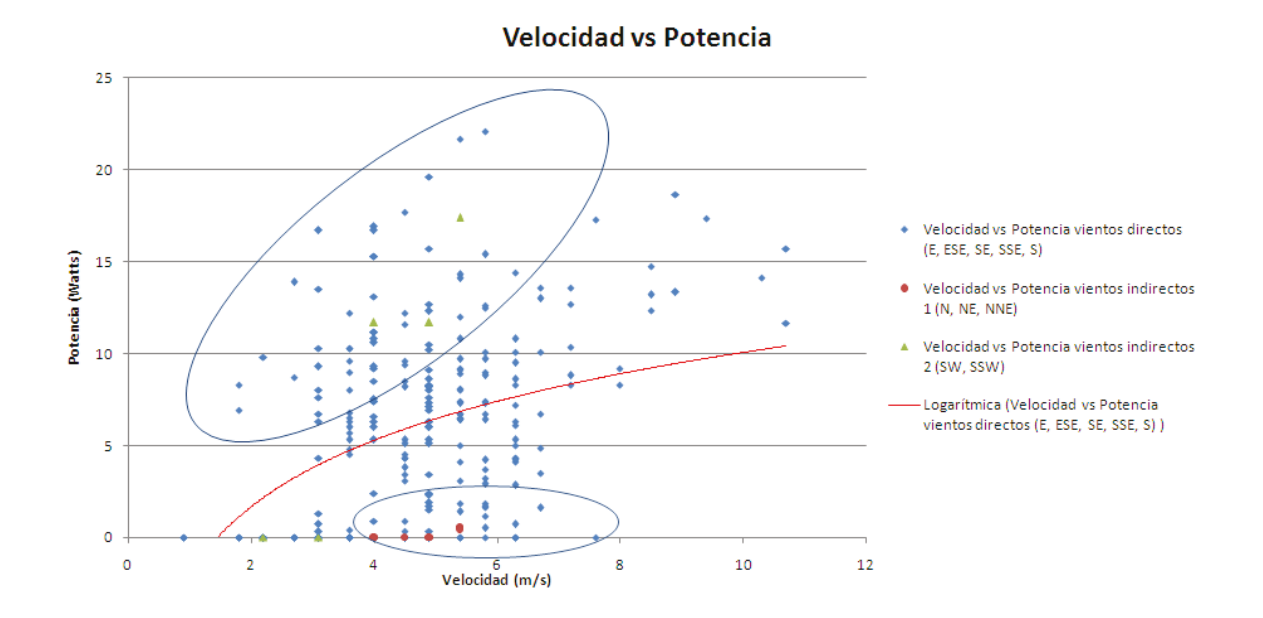

Ilustración 62: Gráfica de Velocidad vs Potencia del aerogenerador.

#### 217 222222222222222222222222  $\overline{?}$

Ya una vez obtenida la información se preparó todo para su análisis (Ilustración 63); se usará la curva de Potencia obtenible del viento (P<sub>Viento</sub>) como se mencionó a inicios del documento, para obtener la Potencia obtenible del viento (PAerogenerador), se debe multiplicar Pviento por cada Coeficiente de potencia C<sub>p</sub> obtenida a distintas velocidades del viento.

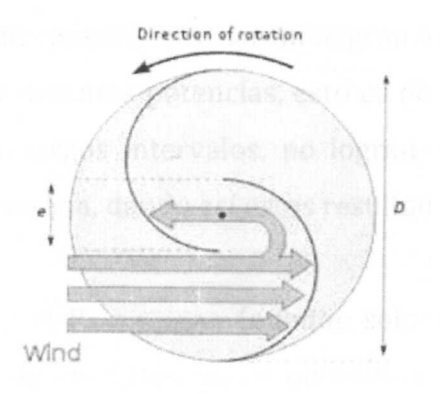

Ilustración 63: Esquemática del aerogenerador Savonius ([www.helixwind.com\)](http://www.helixwind.com)

$$
A = \frac{D}{2} * h
$$

 $P_{Aero generator} = C_P * P_{Viento}$ 

$$
P_{Viento} = \frac{1}{2} * A * \rho * V^3
$$

$$
P_{Aerogenerador} = C_P \frac{1}{2} * A * \rho * V^3
$$

Cp: Coeficiente de potencia.

*Pviento-* Potencia del viento (Watts).

P<sub>Aerogenerador</sub>: Potencia del aerogenerador (Watts).

*A*: Área de captura de viento (m<sup>2</sup>).

D: Diámetro (m).

h: altura (m).

*P*: Densidad del aire (usualmente 1.225 Kg/m<sup>3</sup>)

*V:* Velocidad del viento (m/seg).

En la Ilustración 62 se puede apreciar una gran cantidad de datos de velocidades similares pero de distintas potencias, esto es debido a que los vientos al no de ser constantes o de largos intervalos, no logran que el aerogenerador genere un flujo constante de energía, dando así estos resultados.

Combinando el P<sub>Viento</sub> y el P<sub>Aerogenerador</sub> (aunque solo es un valor único a 5 m/seg) junto con las medias de los datos reales obtenidos del aerogenerador, se obtuvo una nueva gráfica (Ilustración 64) con el fin de verificar si estos datos concuerdan con lo buscado.

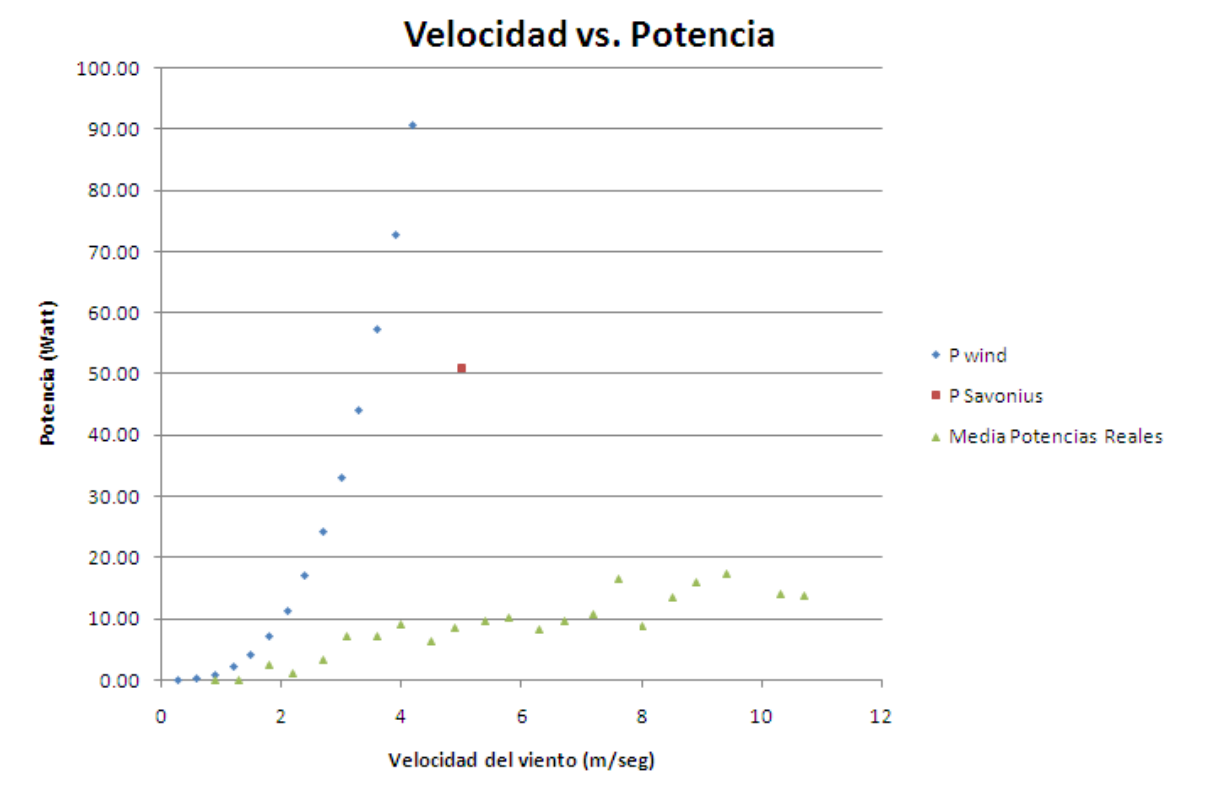

Ilustración 64: Gráfica de Velocidad vs. Potencia de los datos realizados en conjunto con la potencia del viento y la potencia del aerogenerador (5 m/seg).

En la Ilustración 64, la curva azul (P<sub>Viento</sub>) es la curva obtenida de la potencia que se puede obtener del viento a distintas velocidades, el punto rojo (Psavonius) es el punto máximo de C<sub>P</sub> de las aspas diseñadas con César Humberto Villareal a una

velocidad constante de 5 m/seg y por último los puntos verdes son las medias de todos las potencias obtenidas del aerogenerador a distintas velocidades. Al revisar estos datos en el Excel se puede ver que los valores reales obtenidos son muy inferiores con respecto a los que deberían salir debido al nuevo diseño de aspas, por lo que se revisaron los equipos de medición de datos para verificar que no existan errores de cálculo o medición y no se halló ningún error; por lo que se puede entender que esto es debido a que existen posibles factores, que hacen que los datos generen valores menores a lo previsto.

Posteriormente se generó una nueva gráfica de Velocidad con respecto a la Potencia con datos reducidos (Ilustración 65) y una gráfica con la media y desviación estándar de los datos (Ilustración 66). En la Ilustración 65 se retiraron los mínimos (Ilustración 62) debido ya que se estos son datos generados por fluctuaciones del viento, velocidades muy fuertes que la estación meteorológica los detecta pero no son lo suficientemente constantes como para mover las aspas del aerogenerador.

Los datos superiores pueden ser debido a que cuando la velocidad del viento desciende de una velocidad alta a una velocidad baja (dato obtenido por el anemómetro), el aerogenerador sigue girando debido a la inercia ganada por los vientos fuertes, dando como resultado estos tipos de valores durante la captura de datos. Con el fin de ver si existe una mejoría en el patrón de los valores, se retiraron los valores inferiores de la Ilustración 62, dando una curva más alta con mejores potencias obtenidas de los datos en tiempo real del aerogenerador.

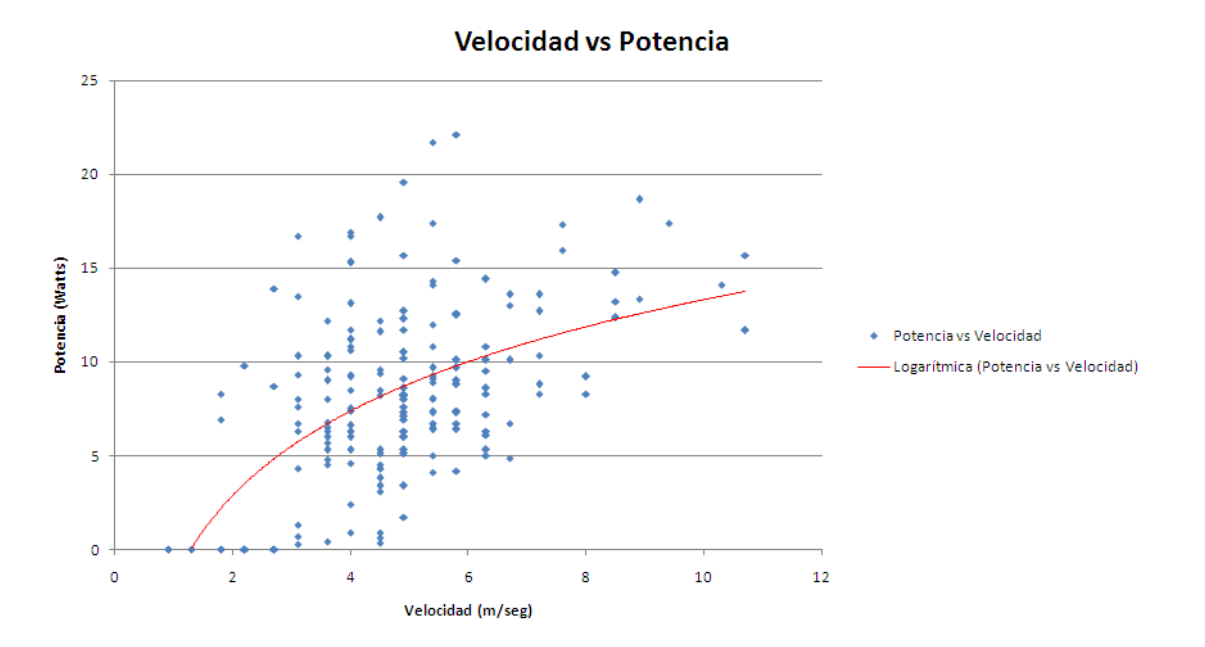

Ilustración 65: Gráfica de Velocidad vs Potencia con datos reducidos.

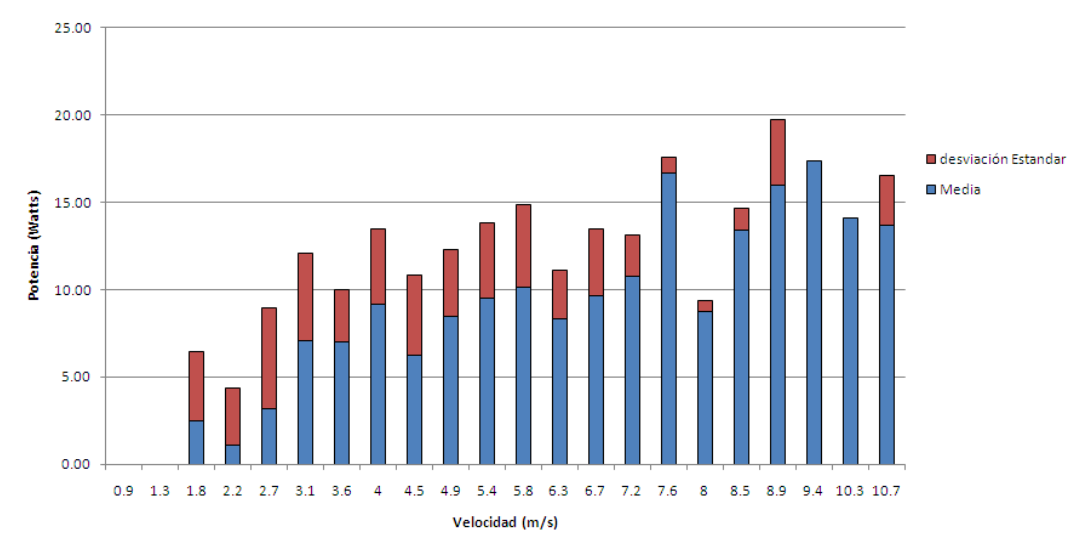

**Velocidad Vs. Potencia** 

Ilustración 66: Media y desviación estándar de los datos almacenados.

Para verificar que los datos tomados al punto son válidos o cercanos a los datos totales almacenados en, se utilizó la curva de la Ilustración 62 de velocidad versus potencias del aerogenerador (a 2, 4, 6, 8 y 10 m/seg), estos deben reflejarse

en las energías totales obtenidas por el aerogenerador. Para ver cuanta energía puede generar al mes según las velocidades de viento, se multiplicaron los Watts de la curva (ejemplo 2 Watts a 2 m/seg.) por 24 horas para un día, luego multiplicarlo por 30 días y dividirlo por 1000 para pasar los Watts a kilowatts.

- $-1.44$  kWh/mes a 2 m/seg.
- $4.46$  kWh/mes a 4 m/seg.
- $6.05$  kWh/mes a 6 m/seg.
- 7.92 kWh/mes a  $8 \text{ m/seg.}$
- 8.78 kWh/mes a 10 m/seg.

Al analizar estos datos, se pudo apreciar que son similares a la energía generada por el aerogenerador por día ya que el indicador que existe en el cableado de la red del Departamento de Energía también almacena la energía total generada, tomando datos diarios personalmente, se pudo ver que el aerogenerador en su ubicación generaba un promedio de 0.2 kWh por día con vientos promedios de 5 m/seg, lo cual al mes daría un total de 6 kWh, lo cual es muy cercano a los promedios de energía del aerogenerador a distintas velocidades de viento.

Analizando esta gráfica en conjunto con otros datos e información obtenida durante los análisis de los mismos, se puede apreciar que el aerogenerador produce menos energía de la esperada, sin embargo esto es debido a muchos factores los cuales se presentan a continuación.

La gráfica de eficiencia presentada en la página web del alternador para el proyecto (www.bluewindpower.com), es presentada con una curva de amperes alta en el mejor de los casos, sin considerar ningún elemento que pueda reducir su desempeño (ejes desbalanceados, rozamiento, vibraciones, entre otros), lo cual al ver los datos reales del proyecto, este refleja una menor potencia de lo esperado.

El aerogenerador se encuentra en el techo (18 metros de altura aproximadamente) de aulas 7, a pesar de estar a buena altura por el edificio en sí, el aerogenerador se encuentra ubicado a nivel del suelo, lo cual hace que los bordes del edificio (50 cm. aproximadamente) entre otros (vitrales, otro aerogenerador, tanques de agua, caseta y tubos), hacen que las aspas inferiores no capturen suficiente viento y que toda la potencia generada sea más por las aspas superiores, lo cual hace que giren a menor velocidad de lo esperado.

Muchos de los vientos en los alrededores del Tecnológico no son vientos constantes, son más bien ráfagas de viento de intervalos relativamente cortos, lo cual hace que el anemómetro de la estación meteorológica indique valores muy altos, ya que almacena los mayores vientos por minuto, pero estos al ser cortos de tiempos, no son muy utilizados por el aerogenerador ya que hasta que este empiece a girar, se pierden parcialmente o totalmente las ráfagas más fuertes del viento. Esto hace que todos los datos de energía obtenidos del aerogenerador, sean inferiores al compararlos contra otros aerogeneradores en el mercado a velocidades de viento similares, las ráfagas de viento no pueden ser comparables con vientos constantes los cuales si demostrarían valores más reales.

Los datos de energía obtenidos durante el funcionamiento del aerogenerador indican que el aerogenerador genera energía eléctrica a niveles inferiores de los esperados como se puede ver en la Ilustración 64 donde el punto rojo es el  $C_{P}$  máximo a obtener por el diseño de las aspas, debido posiblemente a que la zona en cuestión donde está ubicado no es eficiente para el total funcionamiento de un aerogenerador. A pesar de estar ubicado en la zona más favorable del techo de aulas 7, lugar donde se realizan pruebas de eficiencia de aerogeneradores en el ITESM, mediante un monitoreo meteorológico muestra datos de vientos variables no constantes; las ráfagas de viento que se observan en

86

la Ilustración 62 (datos altos a bajas velocidades y datos bajos a altas velocidades) indican los problemas que se pueden suscitar al momento de cálculo de las potencias que pueden ser obtenidas por un aerogenerador, los cuales deben ser analizados y descartados dependiendo el caso.

Adicional al punto anterior, en los alrededores del aerogenerador, existen muchos elementos que debido a sus volúmenes y cercanías hacia el mismo (Ilustración 67), pueden generar turbulencias de viento que pueden afectar las aspas inferiores, haciendo que el aerogenerador gire a menor velocidad de lo que detecta la estación meteorológica ya que el anemómetro de la estación meteorológica está a una altura mayor a las aspas inferiores.

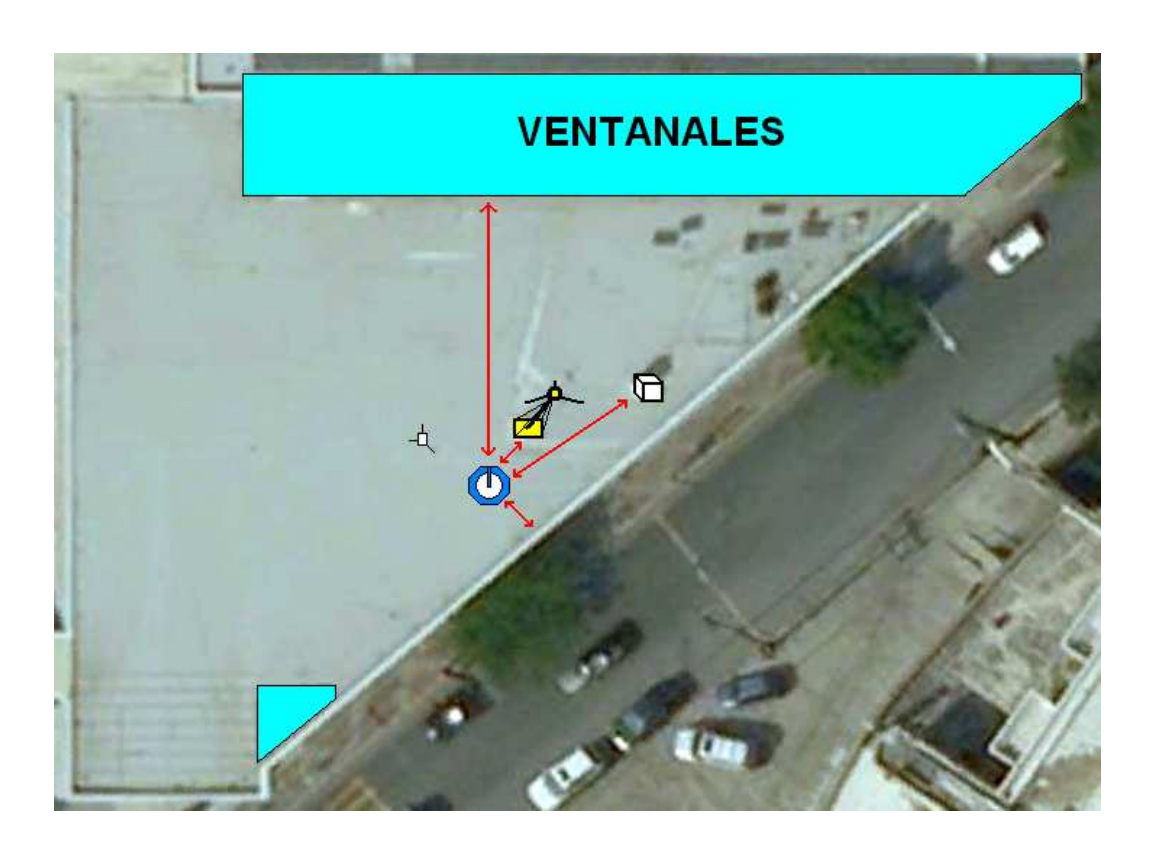

Ilustración 67: Elementos en el área de pruebas de aerogeneradores.

En la ubicación del aerogenerador los elementos y que se encuentran en sus alrededores con sus respectivas distancias son los siguientes:

- Distancia del aerogenerador del Borde: 2.1 m.
- Distancia del aerogenerador al otro aerogenerador: 4.7 m.  $\bullet$
- Distancia del aerogenerador a los ventanales: 17.8 m.  $\bullet$
- Distancia del aerogenerador a caseta blanca: 11 m.  $\bullet$

La estación meteorológica también almacena las direcciones de los vientos durante cada lectura de datos, con los cuales se realizó una rosa de vientos con las frecuencias de cada dirección medida. Se realizaron dos gráficas, una con los datos de los intervalos de medición (5 días durante los ocasos) y otra con las direcciones de los vientos durante varios días corridos (del 01/04/2011 al 14/04/2011) que registró la estación meteorológica (Ilustración68).

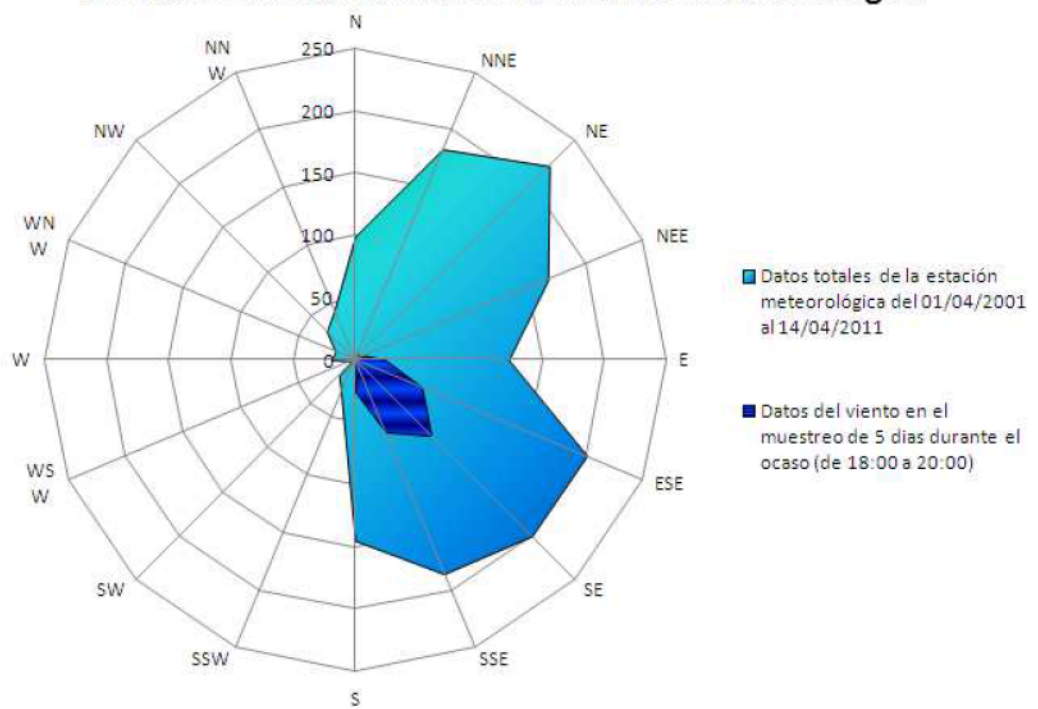

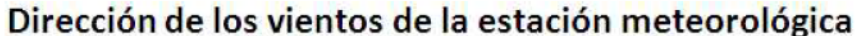

Ilustración 68: Frecuencia de las direcciones de los vientos en el techo de aulas 7 ITESM.

Otros factores que desfavorecieron los resultados y generaron valores por debajo de lo normal, son ruidos y vibraciones en la estructura y/o aspas, posible desalineamiento en el eje y pérdida de energía debido a una caja multiplicadora de baja eficiencia expuesta al aire libre (una caja multiplicadora de alta eficiencia ofrecería una eficiencia de alrededor del 90% estando en una cámara cerrada en aceite para menor fricción y calor generado).

# **10 Conclusiones y Recomendaciones**.

## **10.1 Conclusiones**.

Las conclusiones para este proyecto son que el diseño del aerogenerador tipo Savonius basado en un nuevo perfil de aspas, cumple con los objetivos del proyecto. Analizando los datos de las velocidades capturadas en tiempo real en conjunto con los datos de viento capturados con la estación meteorológica, se observó que el aerogenerador empezó a generar energía a bajas velocidades.

Durante su funcionamiento, la estructura ha cumplido con la rigidez y tolerancia deseada para el funcionamiento del mismo y el alternador seleccionado ha generado energía a bajas revoluciones como se buscaba. Existieron complicaciones con las aspas debido a su grosor y deficiencias en la soldadura durante el funcionamiento, las cuales fueron posteriormente reparadas. La zona para estudio de aerogeneradores no recibió vientos constantes o una velocidad promedio suficiente para la obtención de la energía esperada, lo cual no permitió obtener suficientes datos que demuestren la eficiencia del aerogenerador.

El aerogenerador tipo Savonius de aspas modificadas elaborado en este proyecto ha cumplido con muchas de las metas propuestas sobre el estudio de este tipo de aerogeneradores; sin embargo, la ubicación para las pruebas del mismo, en conjunto a los elementos en la zona y los bajos e inconstantes niveles de velocidad del viento, hicieron que las pruebas de eficiencia energéticas del mismo sean menores a las esperadas.
### **10.2 Recomendaciones**.

Durante este proyecto se hallaron fallas con respecto al diseño, análisis de datos, entre otros. Las recomendaciones a dar para futuros proyectos que sean similares son las siguientes:

Durante este proyecto a falta de bases o gran conocimiento sobre ingeniería eléctrica y mecánica, surgieron varios problemas durante la realización de este proyecto por lo que se sugiere apoyo de personal altamente capacitado en ingeniería eléctrica y mecánica durante el diseño, construcción y análisis del mismo.

El uso de engranajes fue posiblemente un error en el proyecto, el alternador fue escogido por su funcionamiento eficiente a bajas revoluciones lo que le permitiría estar conectado de forma directa al eje de las aspas. El haber colocado engranajes hubiera sido óptimo en caso de usar un aerogenerador diseñado a funcionar a mayores revoluciones, ya que alternadores de altas revoluciones están hechos para su uso con cajas multiplicadoras. En caso de seguir utilizando este tipo de alternador, se sugiere realizar un análisis de revoluciones por minuto y eventualmente retirar la caja multiplicadora.

La estructura primaria del aerogenerador al ser tan grande, el traslado, ubicación y mantenimiento de la misma acarreó muchas complicaciones, por lo que se sugiere que la estructura consista de varias partes para así facilitar su traslado e instalación.

Las aspas para este proyecto fueron construidas con láminas de calibre 24, poseen buena maleabilidad, pero en casos de vientos fuertes, vibraciones o golpes estas pueden ser afectadas de forma considerable por lo que se sugiere que en caso

91

de volver a usar acero en lámina para el desarrollo de aspas tipo Savonius, este sea de calibre 20 en lugar de calibre 24 para una mayor rigidez.

La obtención de datos de potencia durante el proyecto fueron deficientes debido a que se requirió de una persona física en tiempo real realizando las mediciones, por lo que se sugiere el uso de un equipo que posea una memoria interna para el almacenamiento de la información (Data Logger) y que esta sea transferible a un computador para una mayor eficiencia de captura de datos.

La zona para prueba de aerogeneradores cumple parcialmente con niveles de viento para pruebas de nuevos diseños, tipos de aspas o aerogeneradores, sin embargo, son muy bajos para un estudio de obtención real y eficiente de energía de los mismos, se sugiere selección de una nueva ubicación en zonas que posean niveles de vientos constantes y de ser posible, velocidades superiores a 8 metros por segundo, previamente realizando un estudio de eficiencia del viento en la zona en cuestión.

El período para obtención de datos fue muy corto debido a falta de tiempo en el proyecto, se recomienda un período mayor para obtener resultados más confiables (ya sea de meses o un año entero), al tener más datos, la curva de potencias del aerogenerador será más confiable y representativa del desempeño real. Para este caso se recomienda el uso de un Data Logger para facilitar este proceso de obtención de datos.

## **Anexos:**

Datos técnicos del alternador DC-540 Plano de la estructura primaria del aerogenerador Plano de los acoples y empaques del aerogenerador Plano de las aspas del aerogenerador Plano del eje del aerogenerador

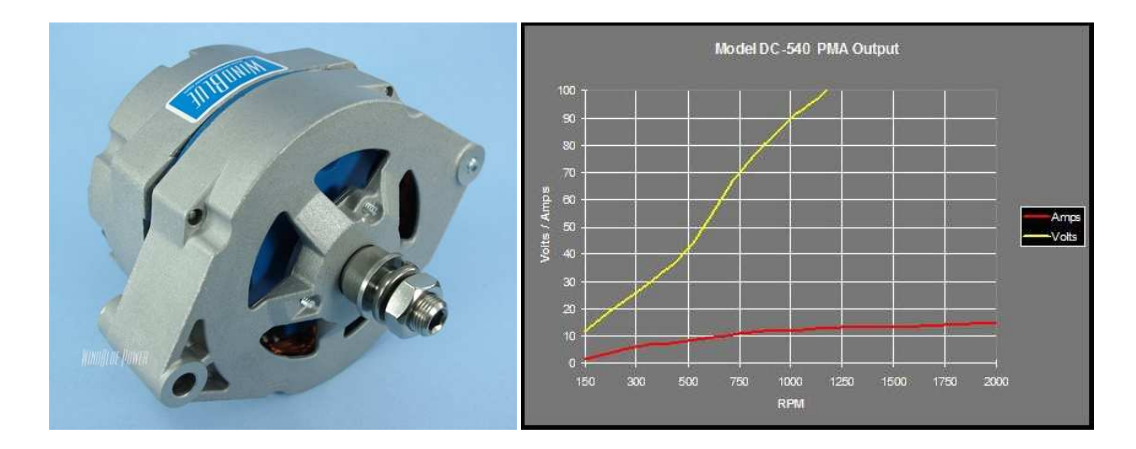

# **DC-540 Low Wind Permanent Magnet Alternator (www.windbluepower.com)**

The DC-540 Model is perfect for use as a wind generator in areas that experience average winds of 5-15 MPH. This Model Reaches 12 Volts at 130 RPM. The chart below represents actual output on a test stand. Voltage readings were recorded with the circuit open (No Load) while Amperage was recorded with the output shorted (Max Load). Your system setup will determine what output you will see in the "real world". For example, a dead battery will pull much more current similar to the shorted output reading than will a fully charged battery. Also, the voltage will rise until it meets the voltage of your battery and then level off as the battery is "absorbing" the excess voltage as it charges. The output is unregulated. You should be sure and run a 20 or 30 amp fuse on the output to prevent damage to the unit if your load becomes excessive. Also, consider using a charge regulator so your batteries don't become overcharged. On our test stand with a 12 Volt battery connected the PMA produced 15 Amps at 2000 RPM.

This PMA unit features the following: Completely Brushless design eliminates the need for maintenance and reduces friction. Specially wound Low RPM Output stator. Super Strong N40 grade Neodymium rare earth magnets are at its core to replace the inefficient electromagnetic field coil. Zero Cogging It is built using Brand New GM Delco alternator components including NEW Stator Coils, factory balanced Stainless Steel shafts and New Rotor Pole Shoes. Replacement bearings and parts will be available for years. Built-in rectifier. (DC output is unregulated) This unit is perfect for direct drive wind turbines in areas that only see 5-15 Mph winds on average. Not recommended for motor driven or geared up wind use. Please select our DC512 model for use with engine driven applications and DC-520 for geared up wind use. Built to last with new bearings and a baked on clear ceramic finish that will last for years in harsh outdoor environments. 90 day full replacement warranty on all units (Warranty void if PMA has been opened or tampered with) Produces 12 Volts at just 130 RPM and the voltage keeps going up from there. (see chart below). Makes over 350 Volts at 2500 RPM. Produces up to 15 Amps into a 12 Volt battery at 2000 RPM.

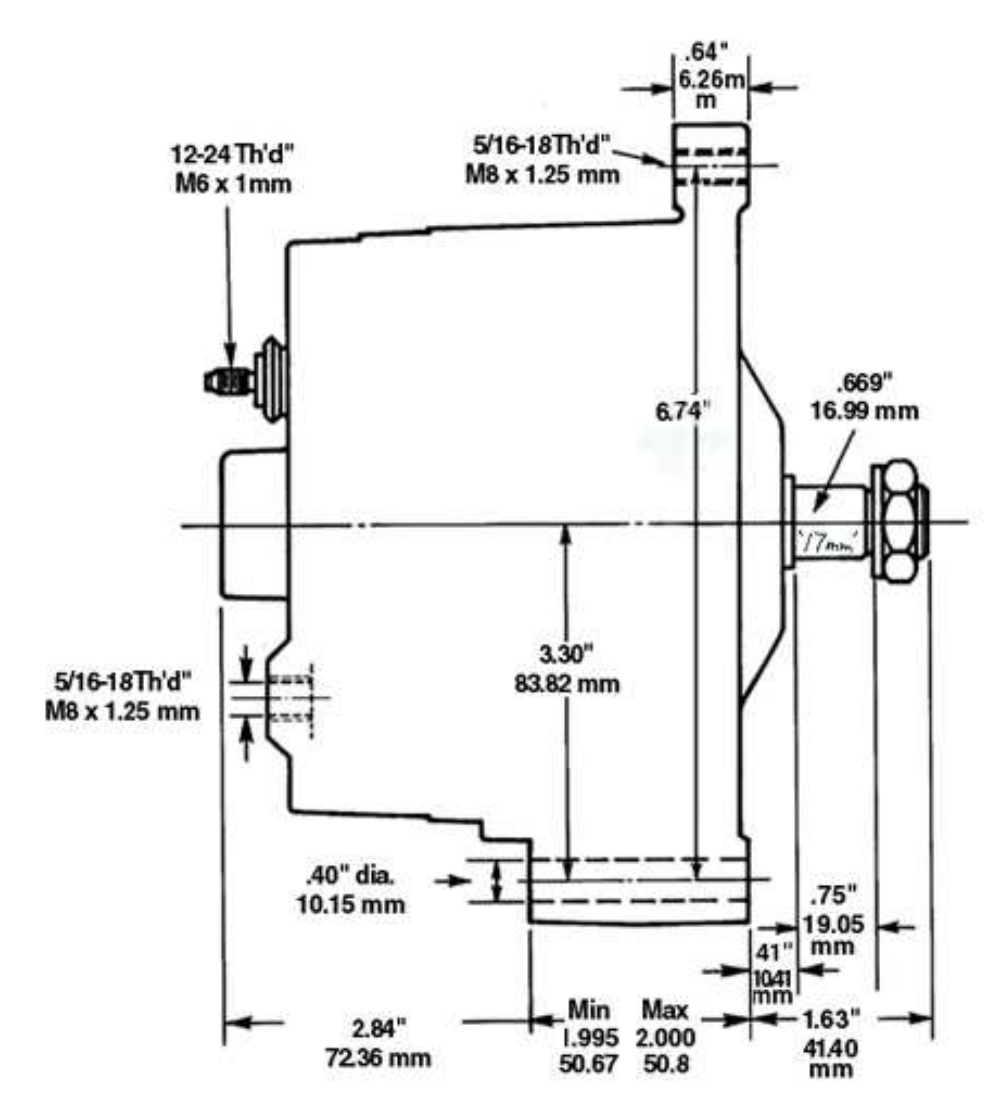

PRODUCED BY AN AUTODESK EDUCATIONAL PRODUCT

 $\bigcirc$  $\blacksquare$  $\overline{\mathbf{\cup}}$  $\varpi$  $\prec$  $\blacktriangleright$  $\overline{\bm{Z}}$  $\blacktriangleright$  $\subset$  $\overline{\phantom{0}}$ O  $\bigcirc$  $\blacksquare$ ၯ  $\overline{\bm{\times}}$  $\overline{\mathsf{m}}$  $\bigcirc$  $\subset$  $\bigcirc$  $\blacktriangleright$  $\overline{\phantom{0}}$  $\overline{\bigcirc}$  $\overline{\mathcal{Z}}$  $\blacktriangleright$ **—** 刀 刀 O  $\bigcup$  $\subset$  $\bigcirc$ 

 $\overline{\phantom{0}}$ 

乁 刀 O  $\overline{\mathbf{\cup}}$  $\subset$ 

 $\Box$  $\supset$  $\bm{\mathsf{C}}$  $\vdash$ 

 $\mathsf \Omega$  $\bf \alpha$ 

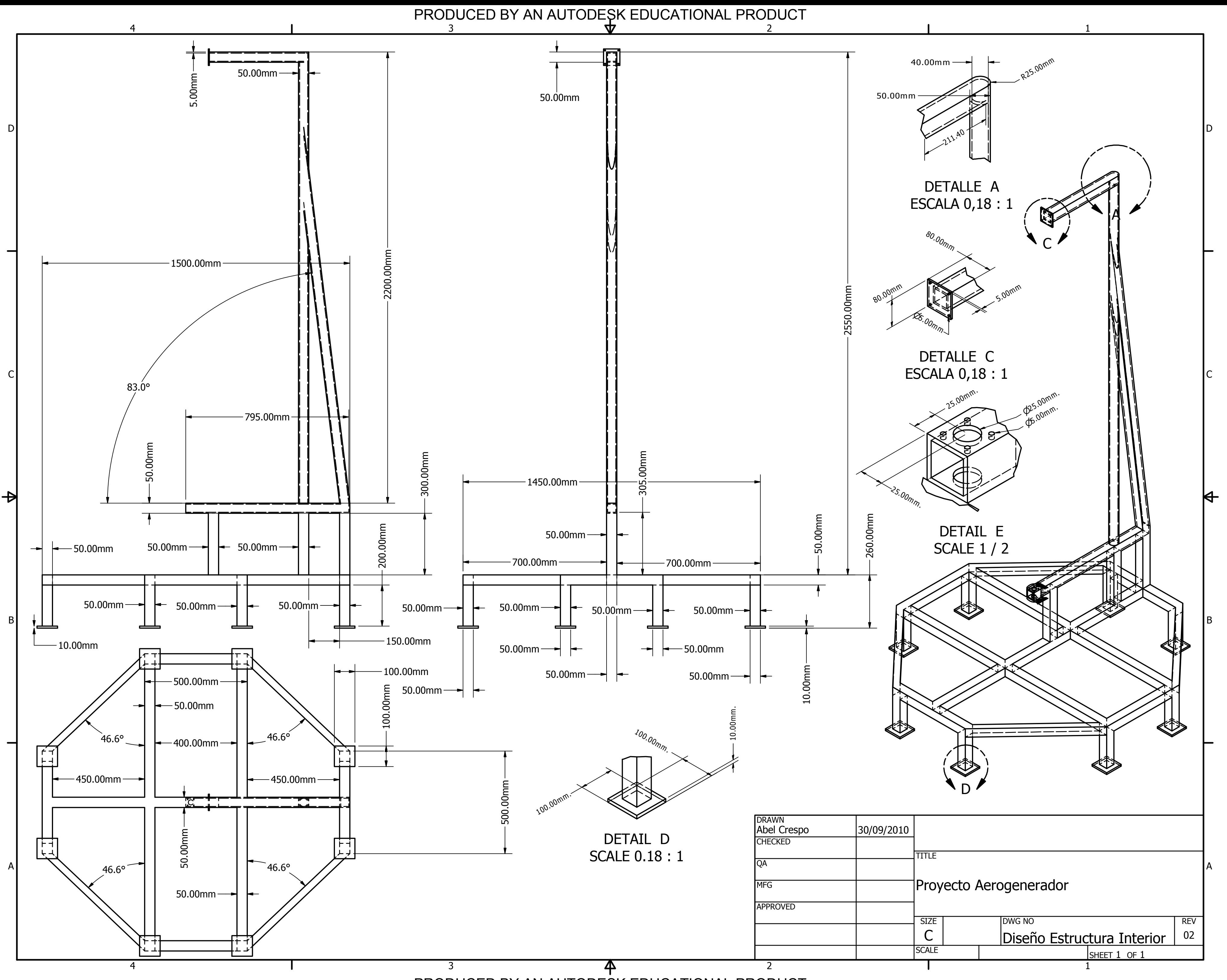

PRODUCIDO POR UN PRODUCTO EDUCATIVO DE AUTODESK

O 刀 O 刀

O $\Box$  $\supset$ CID O $\mathsf \Omega$ O $\bf \alpha$  $\supset$  $\boldsymbol{Z}$  $\mathsf \Omega$  $\bf \alpha$ O $\Box$  $\supset$  $\mathsf{\mathsf{C}}$ ⊢ O $\sqcup$  $\Box$  $\supset$  $\mathsf{\mathsf{C}}$  $\triangleleft$  $\vdash$  $\ge$  $\Box$  $\sqcup$  $\triangleleft$  $\supset$ ⊢ O

 $\Box$  $\sqcup$ S  $\bm{\times}$ 

PRODUCIDO POR UN PRODUCTO EDUCATIVO DE AUTODESK 3

 $\blacklozenge$ 

4

 $\mathsf \Omega$  $\bf \alpha$ 

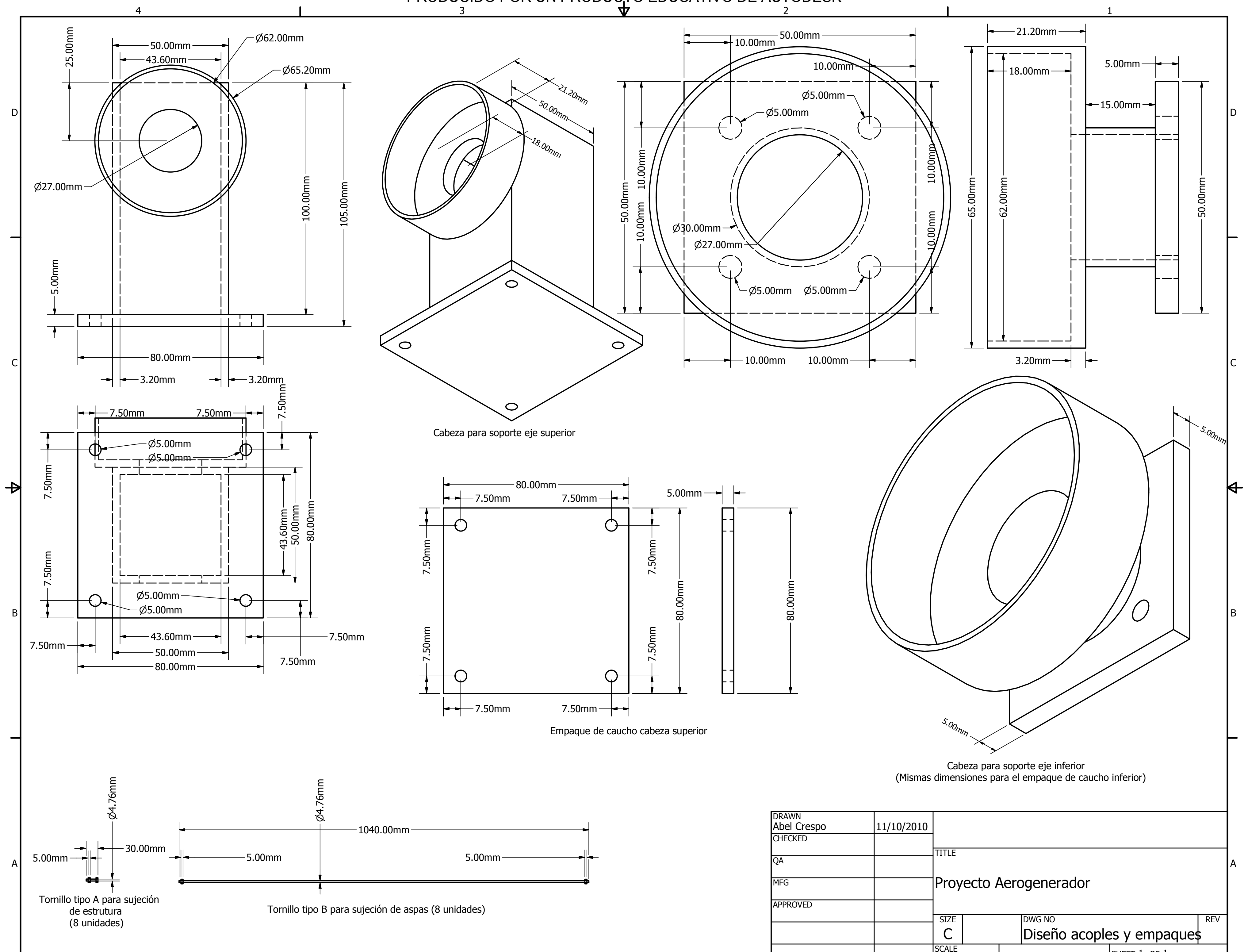

| <b>DRAWN</b><br>Abel Crespo | 11/10/2010 |              |                             |  |
|-----------------------------|------------|--------------|-----------------------------|--|
| <b>CHECKED</b>              |            |              |                             |  |
|                             |            | <b>TITLE</b> |                             |  |
| <b>QA</b>                   |            |              |                             |  |
|                             |            |              |                             |  |
| <b>MFG</b>                  |            |              | Proyecto Aerogenerador      |  |
|                             |            |              |                             |  |
| <b>APPROVED</b>             |            |              |                             |  |
|                             |            | <b>SIZE</b>  | <b>DWG NO</b><br><b>REV</b> |  |
|                             |            |              | Diseño acoples y empaque\$  |  |
|                             |            | <b>SCALE</b> | SHEET 1 OF 1                |  |
|                             |            |              |                             |  |

 $\subset$  $\overline{\bm{Z}}$ 刀 刀 O  $\overline{\mathbf{\cup}}$  $\subset$  $\bigcirc$  $\overline{\phantom{0}}$  $\overline{O}$  $\overline{\mathsf{m}}$  $\bigcirc$  $\subset$  $\bigcirc$  $\blacktriangleright$  $\equiv$  $\mathbf O$  $\bigcirc$  $\overline{\mathsf{m}}$  $\blacktriangleright$  $\subset$  $\overline{\phantom{0}}$  $\overline{\mathsf{O}}$  $\overline{\mathbf{\cup}}$  $\overline{\mathsf{m}}$ ၯ  $\bm{\times}$ 

乁 刀 O  $\overline{\mathbf{\cup}}$  $\subset$ 

C<br>U

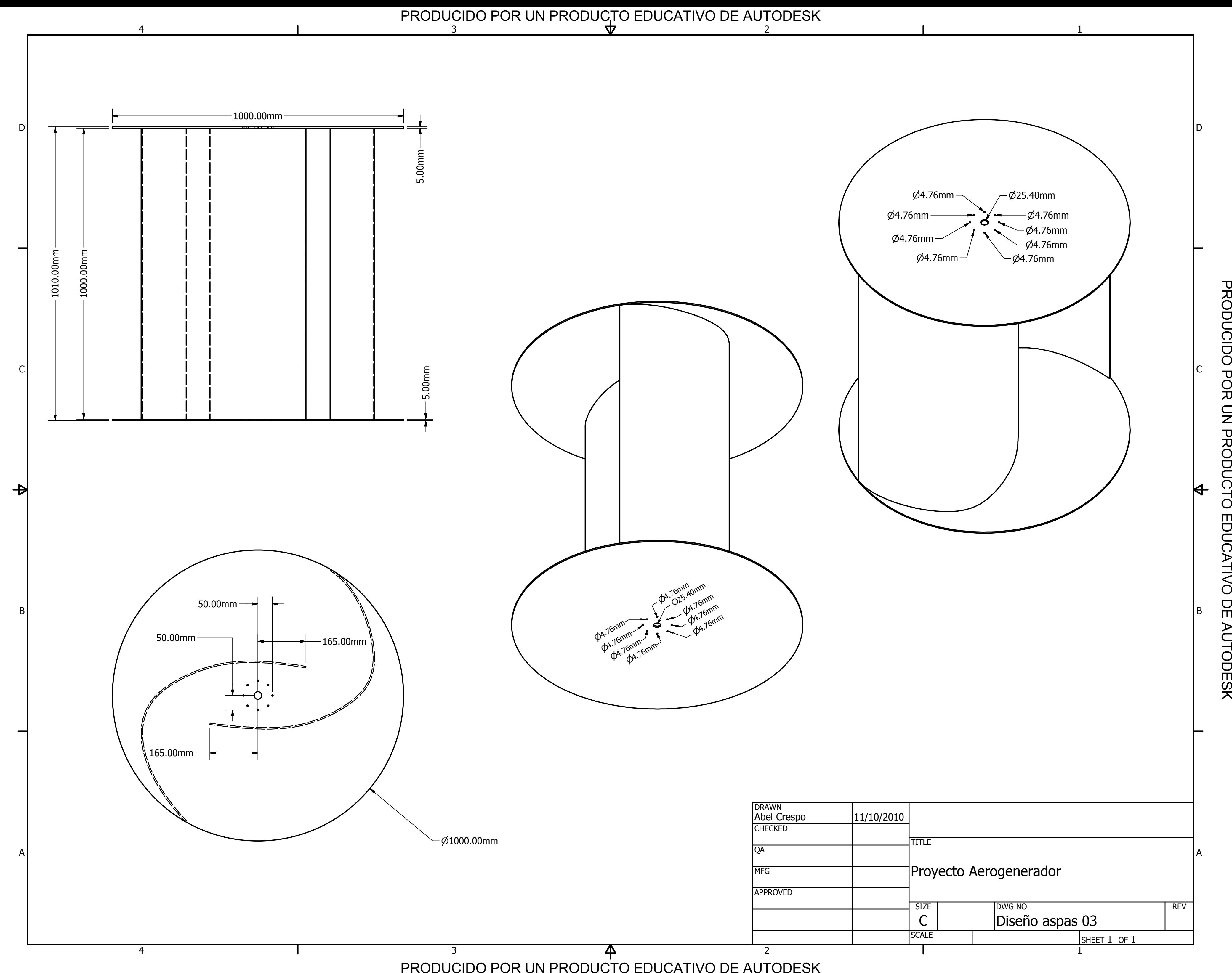

O $\Box$  $\supset$ CID O $\mathsf \Omega$ O $\bf \alpha$  $\supset$  $\boldsymbol{Z}$  $\mathsf \Omega$  $\bf \alpha$ O $\Box$  $\supset$  $\mathsf{\mathsf{C}}$ ⊢ O $\sqcup$  $\Box$  $\supset$  $\mathsf{\mathsf{C}}$  $\triangleleft$  $\vdash$  $\ge$  $\Box$  $\sqcup$  $\triangleleft$  $\supset$ ⊢

O $\Box$  $\sqcup$ S  $\bm{\times}$ 

 $\mathsf \Omega$  $\bf \alpha$ 

刀 O  $\overline{\mathbf{\cup}}$  $\subset$ C<br>U O 刀 O 刀  $\subset$  $\overline{\bm{Z}}$ 刀 刀 O  $\overline{\mathbf{\cup}}$  $\subset$  $\bigcirc$  $\overline{\phantom{0}}$  $\overline{\mathsf{O}}$  $\overline{\mathsf{m}}$  $\bigcirc$  $\subset$  $\bigcirc$  $\blacktriangleright$  $\equiv$  $\mathbf O$  $\bigcirc$  $\overline{\mathsf{m}}$  $\blacktriangleright$  $\subset$  $\overline{\phantom{0}}$  $\overline{\mathsf{O}}$  $\overline{\mathbf{\cup}}$  $\overline{\mathsf{m}}$ ၯ

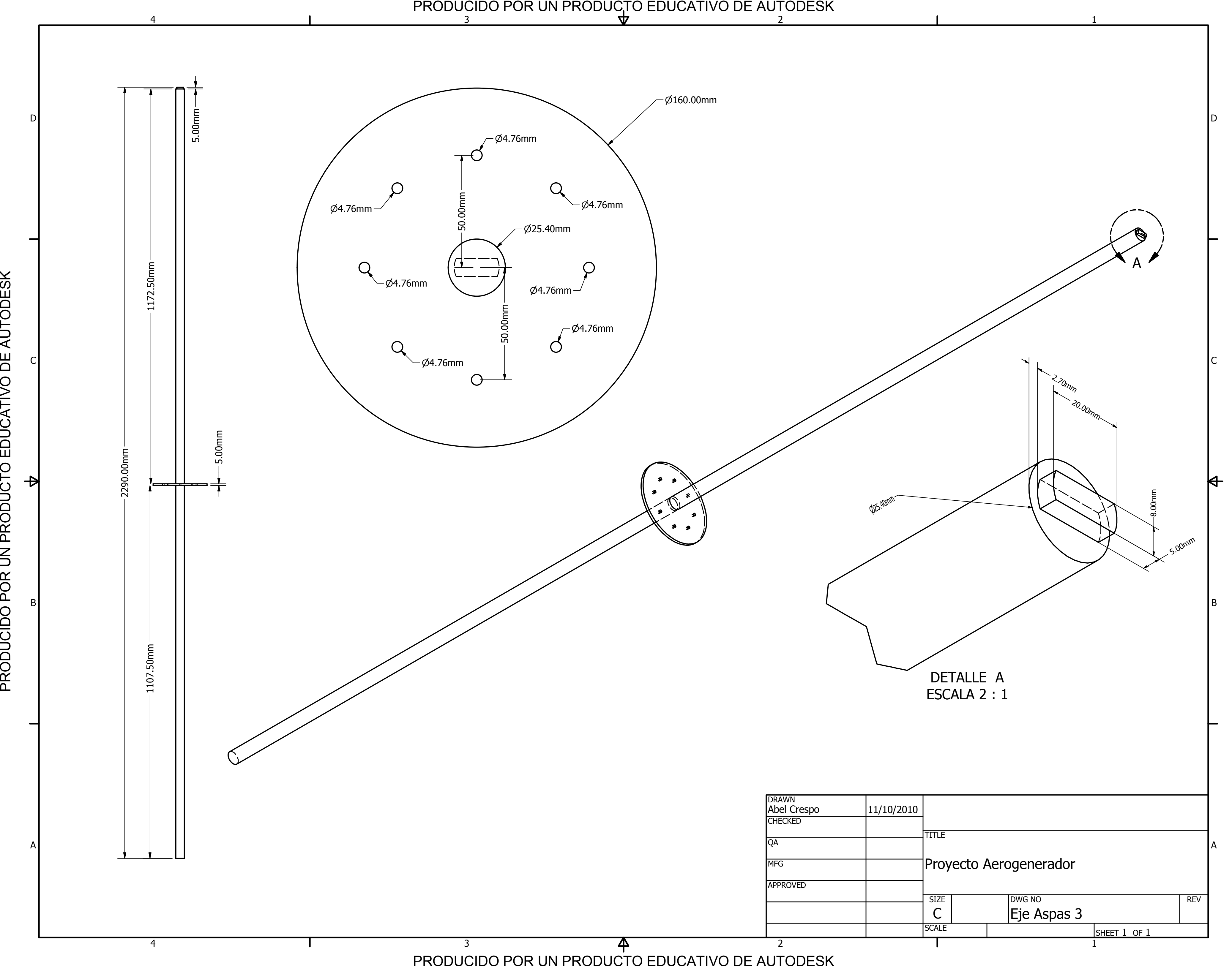

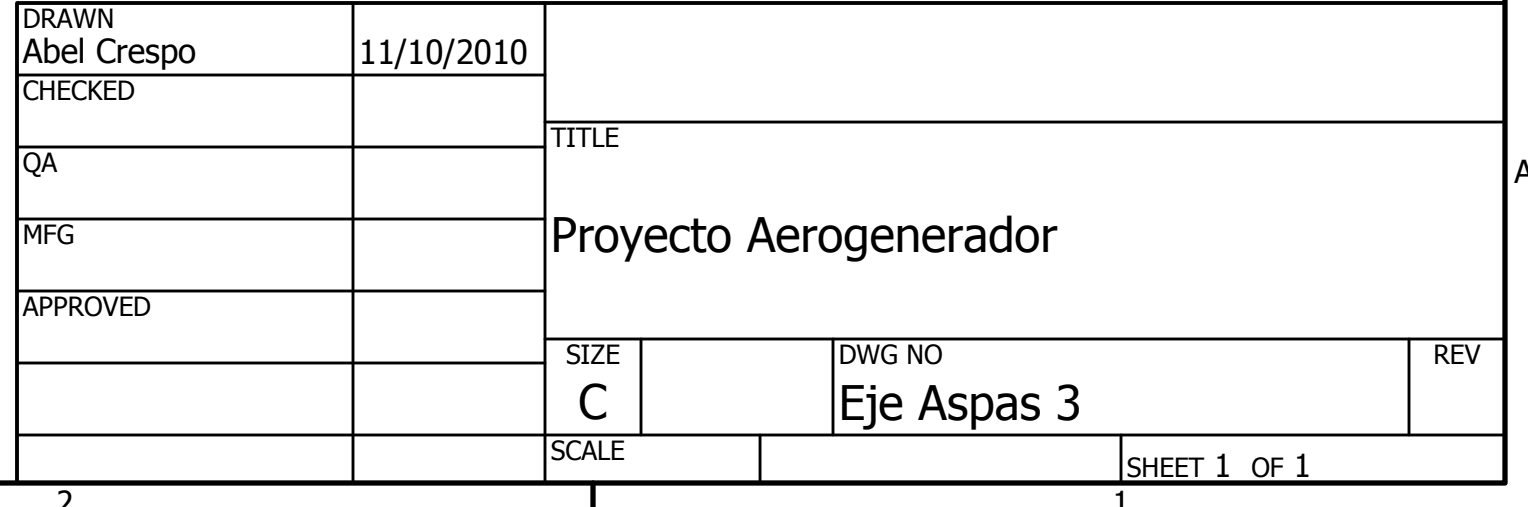

## **Referencias**.

- [1] Paul Gipe, "Wind Power, Renewable Energy for Home, Farm, and Business", editorial Chelsea Green, 2004.
- [2] Juan Carlos Cádiz Deleito y Juan Ramos Cabrero, "Energía Eólica, tecnología e historia", editorial Hermann Blume, 1984.
- [3] Cesar Humberto Villareal Leal, "Optimization of the Savonius wind turbine using a genetic algorithm", tesis para obtener el grado de maestro en ciencias, especialidad en sistemas de manufactura, diciembre 2008, México.
- [4] Juan Cristóbal Antezana Núñez, "Diseño y Construcción de un prototipo de Generador Eólico de eje Vertical", tesis para obtener el grado de Ingeniero Civil Electricista, septiembre 2004, Chile.
- [5] Tony Burton, David Sharpe, Nick Jenkins, Ervin Bossanyi, "Wind Energy Handbook", editorial John Wiley & sons, 2001.
- [6] Mario Ortega Rodríguez, "Energías renovables", editorial Paraninfo Thomson Learning, 2da edición, 2002.
- [7] Martin J. Pasqualetti, Paul Gipe, Robert W. Righter, "Wind power in view", editorial Academic Press, 2002.
- [8] Sathyajith Mathew, "Wind Power, Fundamentals, Resource Analysis and Economics", editorial Springer, 2006.
- [9] Wei Tong, "Wind Power Generation and Wind Turbine Design", editorial WITpress, 2010.
- [10] WWEA (World Wind Energy Association), "World Wind Energy Report", 2008.
- [11] WWEA (World Wind Energy Association), "World Wind Energy Report", 2010.
- [12] Mathew Sathyajith, "Wind energy: Fundamentals, Resource Analysis and Economics", editorial Springer, 2006.
- [13] David A. Spera, "Wind Turbine Technology: Fundamental concepts of wind turbine energy", editorial Asme Press, 1998.
- [14] U.S. Department of Energy, "Small Wind Electric Systems, a U.S. consumer guide", 2002
- [15] Hamid R. Rahai, "Wind Turbine with Savonius-type rotor", United States Patent 7,393,177, Julio 2008.
- [16] Multi-Science, "Wind energy in the Built Environment", United Kingdom, 2006.
- [17] Jean-Luc Menet, Laurent-Charles Valde`s, Bruno Me´nart, "A Comparative calculation of the wind turbines capacities on the basis of the  $L-\sigma$  criterion", Renewable Energy 22 (2001) 491–506 , 2001.
- [18] Mick Sagrillo, "Apples & Oranges, Choosing a Home-Sized Wind Generator", artículo en Home Power #90, septiembre 2002.
- [19] http://www.scribd.com/doc/5676736/Eolica-Ebook-Wind-Turbine-Construction-Manual
- [20] http://www.omafra.gov.on.ca/english/engineer/facts/03-047.htm
- [21] http://www.cecu.es/campanas/medio%20ambiente/res&rue/htm/dossier /1%20eolica.htm
- [22] http://www.minem.gob.pe/archivos/dge/publicaciones/uso/1/01/02/08/ es/pictures/juul.htm
- [23] http://www.minem.gob.pe/archivos/dge/publicaciones/uso/1/01/02/08/ es/pictures/eighties.htm
- [24] http://www.minem.gob.pe/archivos/dge/publicaciones/uso/1/01/02/08/ es/tour/econ/index.htm
- [25] http://www.minem.gob.pe/archivos/dge/publicaciones/uso/1/01/02/08/ es/tour/econ/install.htm
- [26] http://www.renovables-energia.com/2009/09/aerogenerador-savonius/
- [27] http://angelongo.en.eresmas.com/historiaenergiaeolica.htm
- [28] http://www.reuk.co.uk/Calculation-of-Wind-Power.htm
- [29] http://www.rc-electronics-usa.com/ammeters/dc-amp-meter.html
- [30] http://www.cecu.es/campanas/medio%20ambiente/res&rue/htm/dossier /1%20eolica.htm
- [31] http://noticias-ambientalesinternacionales.blogspot.com/2011/05/aerogeneradores-los-modelosmas.html
- [32] http://fab.cba.mit.edu/content/projects/energy/wind/